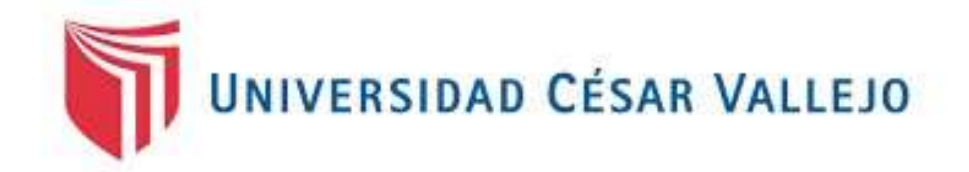

# FACULTAD DE INGENIERÍA Y ARQUITECTURA

# ESCUELA PROFESIONAL DE INGENIERÍA CIVIL

# Modelamiento Estructural de un Edificio de 10 pisos usando el Método Pushover en un Sistema Mixto, Urbanización Santa Beatriz, Huaraz – Ancash

 Ingeniero Civil TESIS PARA OBTENER EL TÍTULO PROFESIONAL DE:

# AUTOR:

Rosales Collas, Carlos Luis (orcid.org/0000-0002-9852-4587)

# ASESOR:

Dr. Herrera Viloche, Alex Arquimedes (orcid.org/0000-0001-9560-6846)

# LÍNEA DE INVESTIGACIÓN:

Diseño Sísmico y Estructural

# L**Í**NEA DE RESPONSABILIDAD SOCIAL UNIVERSITARIA**:**

Desarrollo Sostenible y Adaptación al Cambio Climático

TRUJILLO-PERÚ

2023

#### **Dedicatoria**

El presente trabajo es gracias de mi esfuerzo y constancia, va dedicado con mucho amor a mi madre y padre, ya que ellos sembraron en mí la semilla del coraje, la responsabilidad, las ganas de triunfar y superar todos los obstáculos; los valores morales y espirituales. A mi pareja Angie por darme su apoyo a cada momento durante el trabajo de esta tesis.

El deseo de superación nunca debe de parar.

Carlos Luis Rosales Collas

## Agradecimiento

En primer lugar, doy gracias a esta universidad por haber aceptado a un estudiante de fuera.

Agradezco a mi buen asesor que me guió todo ese tiempo durante el desarrollo de mi tesis.

Gracias a todos mis amigos que me apoyaron con su conocimiento y paciencia.

Carlos Luis Rosales Collas

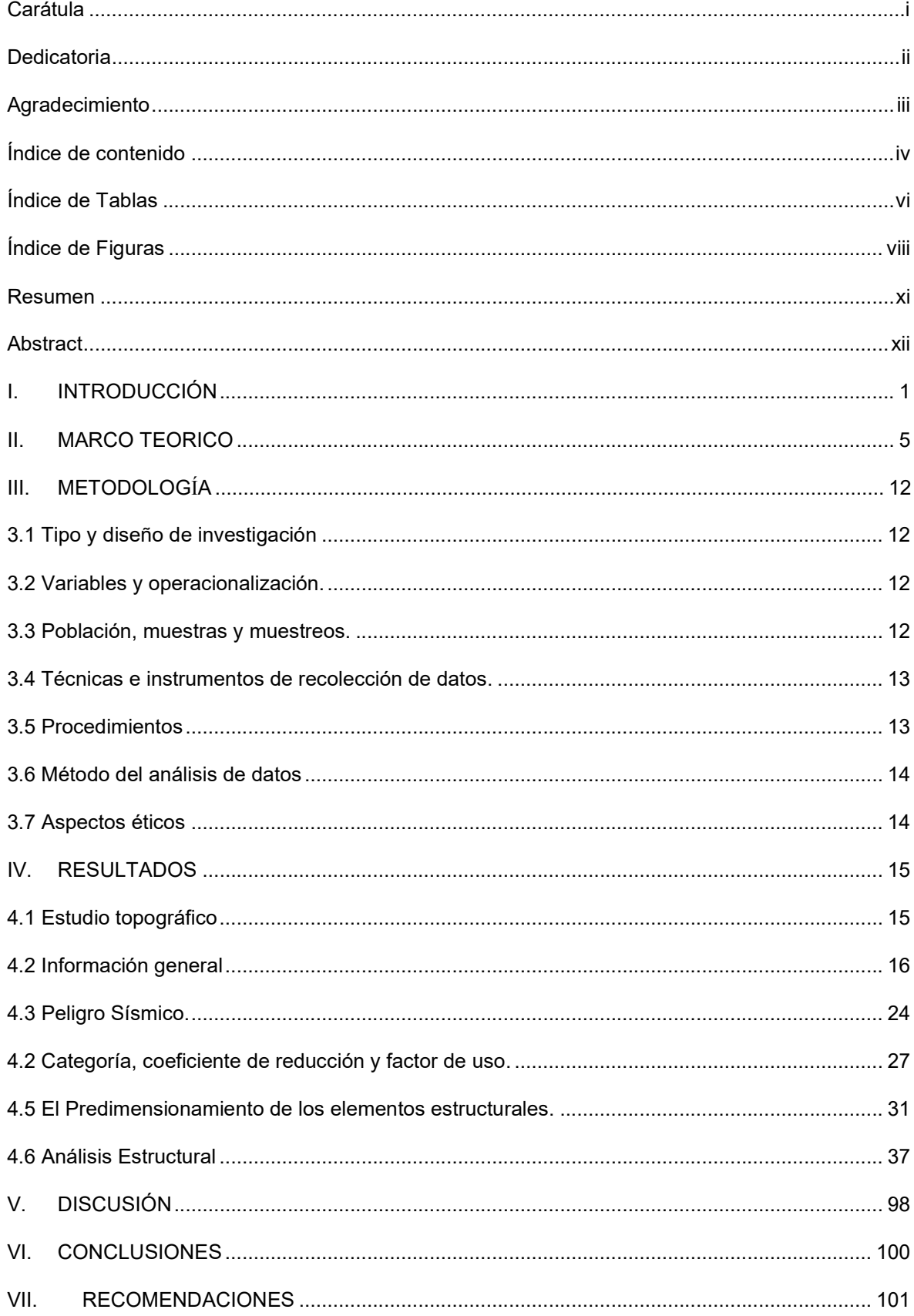

# Índice de contenido

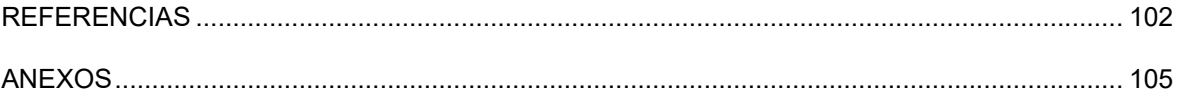

# Índice de Tablas

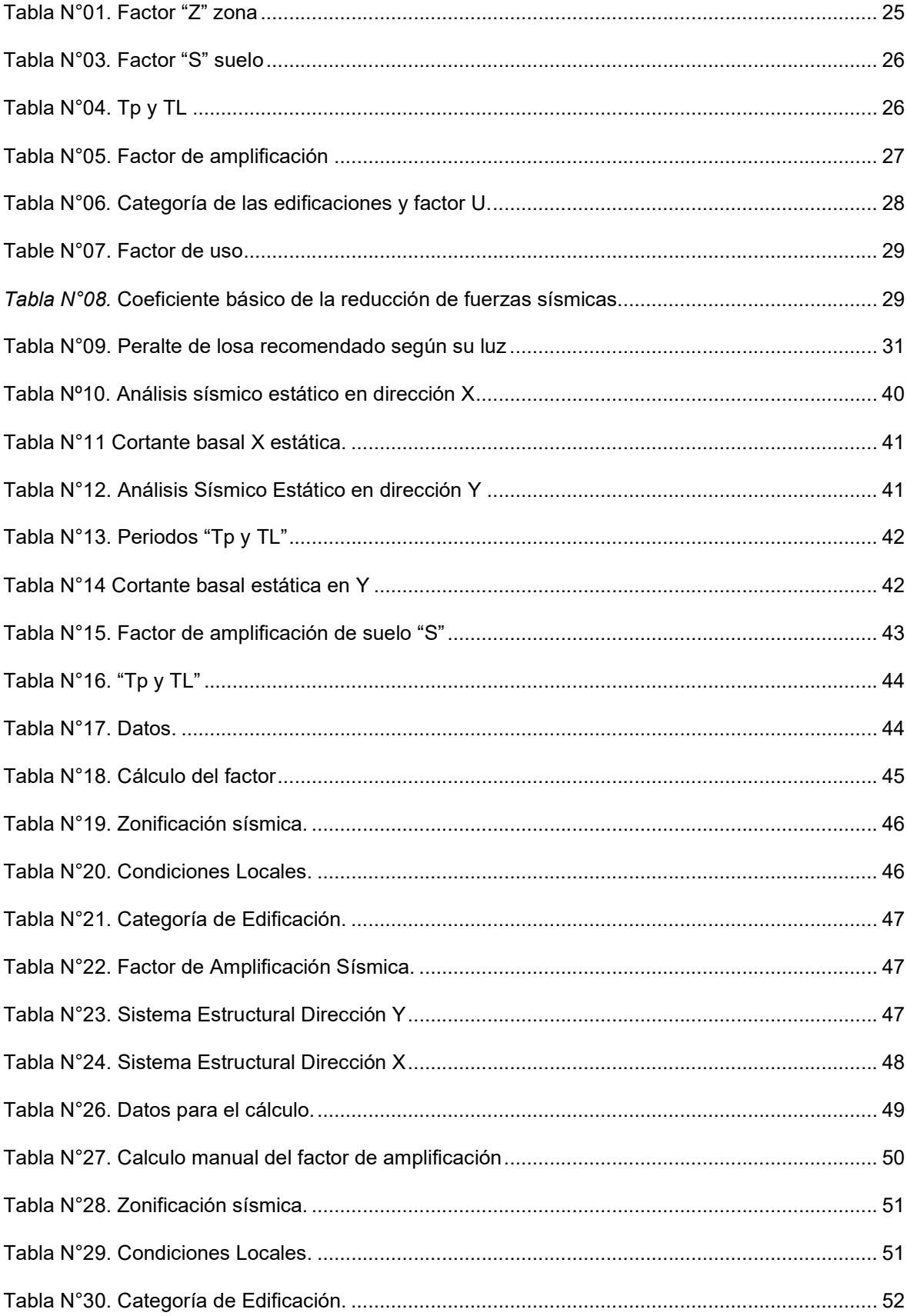

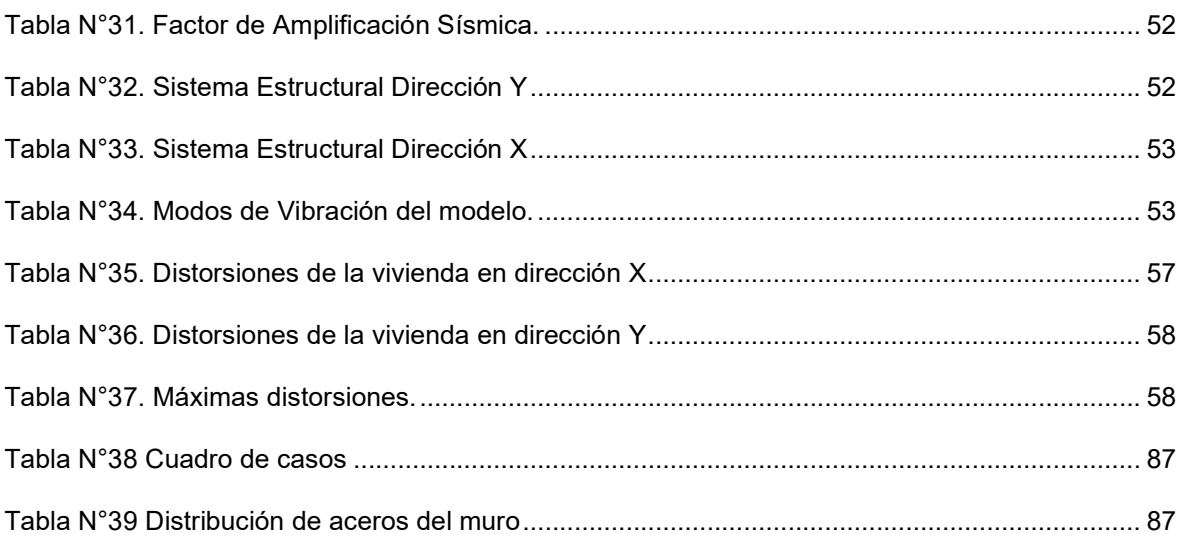

# Índice de Figuras

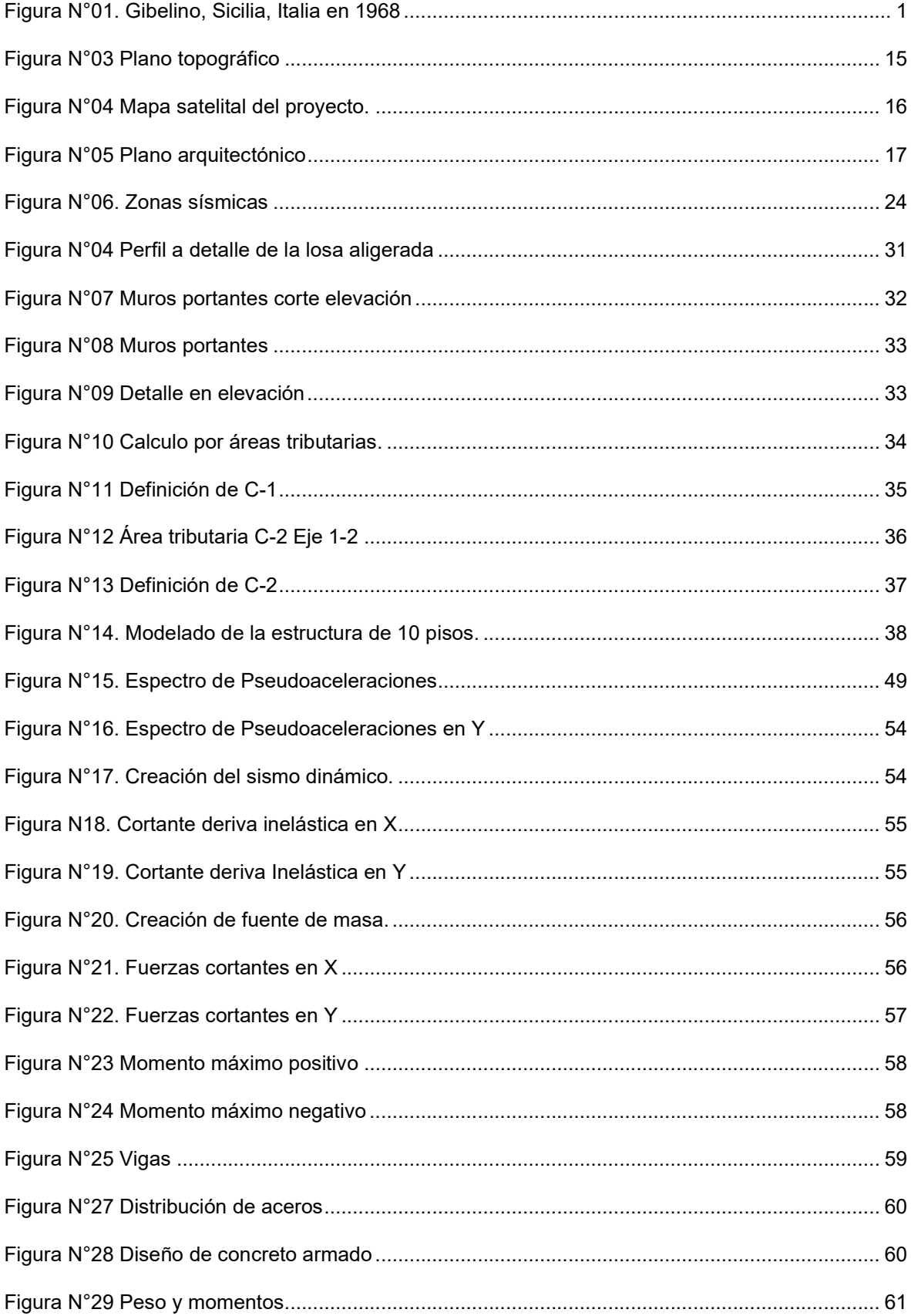

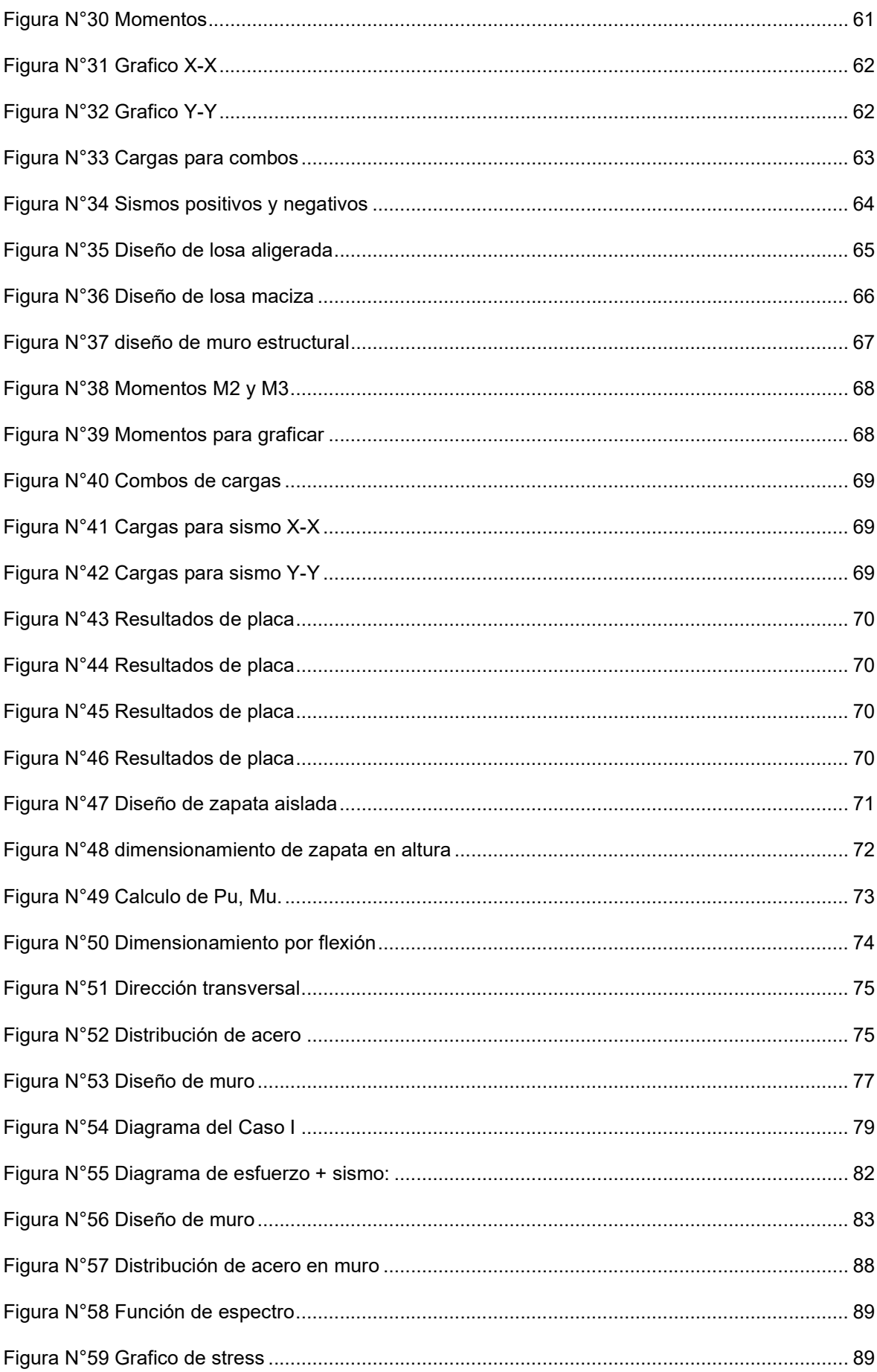

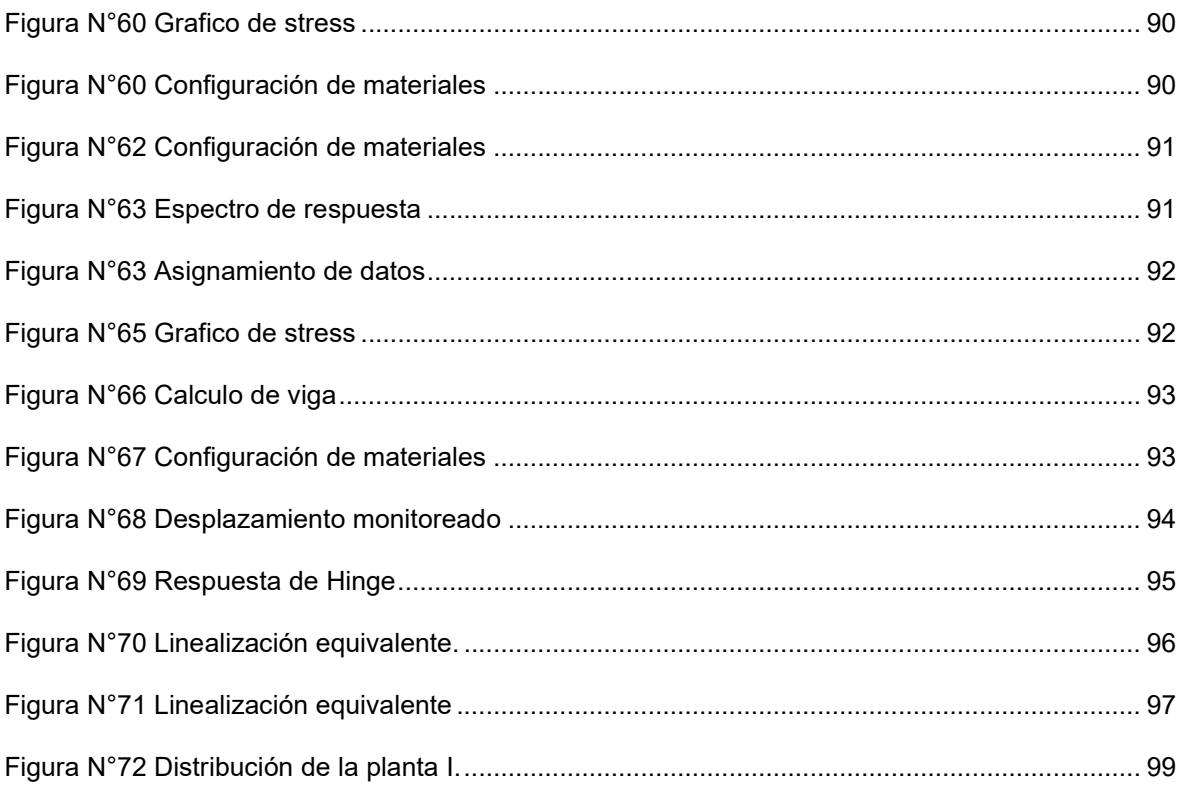

#### Resumen

La tesis presente lleva por título "Modelamiento Estructural de un edificio de 10 pisos usando el Método Pushover en un Sistema Mixto, Urbanización Santa Beatriz, Huaraz – Ancash". El propósito de la investigación consiste en el análisis sismorresistente en la estructura de un edificio que se encuentra ubicado en la el barrio de Santa Beatriz, Independencia, Huaraz - Ancash debido a que la zona donde se hará el proyecto es una zona altamente sísmica, voy a diseñar una vivienda que pueda aguantar sismos de magnitud promedio, sin recibir daños considerables, para que con este proyecto entiendan que no deben autoconstruir edificaciones sin ayuda o dirección de un ingeniero civil capacitado. El método de investigación que voy a usar en mi proyecto es el método lógico deductivo con un enfoque cuantitativo.

Toda el área que se va a construir consta de 356m2 conjuntamente con un área verde de 244m2 lo cual hace un área total de 600m2, ubicado en el sector de Santa Beatriz, Independencia, en la provincia de Huaraz – región Áncash.

Para ello se ha realizado el diseño de la vivienda aplicando el Método Pushover y así determinar los desplazamientos y diseñar la vivienda por el método de flexión, excepto por el método de la cortante. Se demostró que la vivienda satisface con todas las propiedades requeridas.

Se concluyó que la infraestructura multifamiliar en óptimas condiciones ayuda en la optimización de la calidad y estilo de vida de las personas que usarán la vivienda. Finalmente se formuló una propuesta de lineamientos de infraestructura de edificaciones en el barrio de santa Beatriz.

Palabras Clave: Autoconstrucciones, Sísmico, Dinámico.

#### Abstract

My thesis is entitled "Structural Modeling of a 10-story building using the Pushover Method in a Mixed System, Santa Beatriz Urbanization, Huaraz - Ancash". The purpose of the investigation was to carry out a sismic analysis for design a multifamily dwelling located in area of Santa Beatriz, Independencia, Huaraz, Ancash, since the area where the project will be carried out is a highly seismic zone. of houses that can resist earthquakes of strong intensities without receiving considerable damage, as well a model to minimize self-construction, since for this reason they are the ones that cause material and human losses. The research method to be used is the hypothetical-deductive logic with a quantitative approach. The building has an area of 356m2 together with a green area of 244m2 which makes a total area of 600m2, located in the neighborhood of Santa Beatriz in the district of Independencia, Province of Huaraz.

For this, the design of house has been carried applying the Pushover Method to determine the types of displacements and design the house by bending and not by shear. It was verified that the dwelling meets the required.

It was concluded that the multi-family infrastructure in optimal conditions contributes to improving the quality life of the people who will inhabit the house. Finally, a proposal for building infrastructure guidelines in Santa Beatriz neighborhood was formulated.

Keywords: Self-constructions, Seismic, Dynamic.

# I. INTRODUCCIÓN

Se sabe que las construcciones de albañilería han carecido de ingeniería, por tanto, las construcciones de edificios de manera informal con algunos muros mal dimensionados, llevados por la una mala guía, han llevado a que el valor del material y mano de obra se eleven considerablemente. Además, la falta de criterio profesional, mal cálculo de acero y los procedimientos incorrectos llevaron a construir edificios muy inestables las cuales terminan con daños en la estructura.

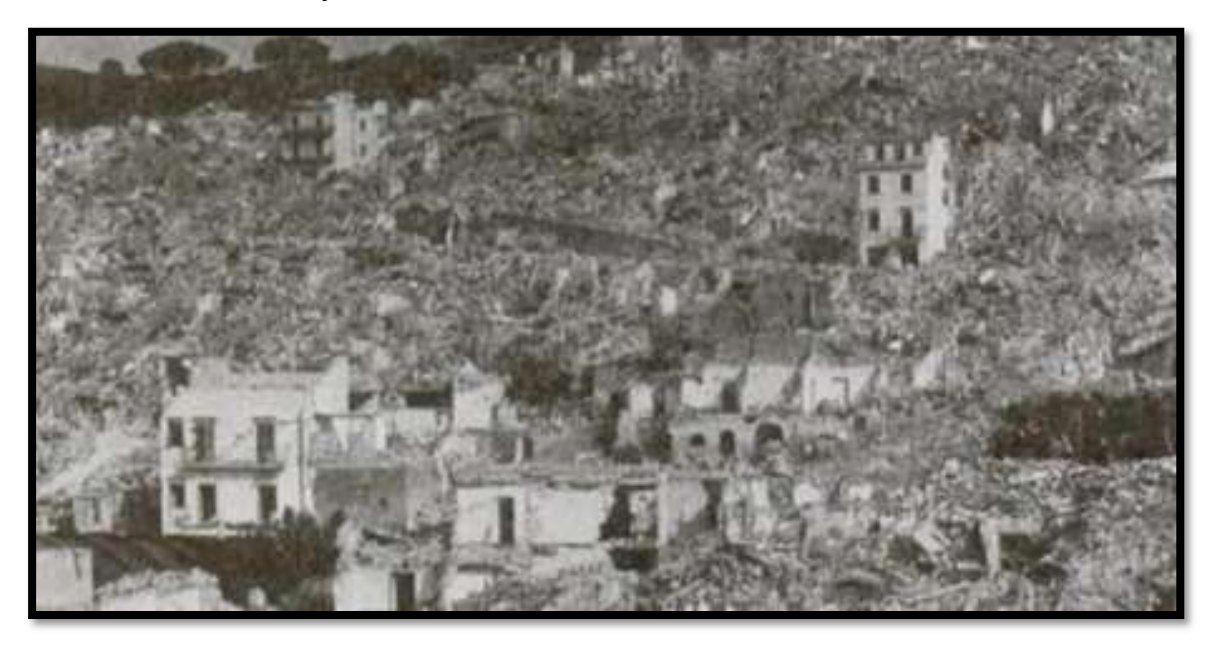

#### Figura N°01. Gibelino, Sicilia, Italia en 1968

Fuente: Gibellina-despues-del-terremoto-de-1968-Fuente-http-wwwinstoriait-homegibellinahtm.ppm (651×459) (researchgate.net)

Es indispensable asegurar el cumplimiento de los logros descritos a continuación:

- Determinar el modelo estructural adecuado.
- Determinar los diferentes modos de vibración de la estructura.
- Ayudar a mejorar los métodos de construcción y aumento de sistemas de construcción que ayude a complementar bien la construcción.
- Diseñar los planos requeridos para el proyecto.
- Usar los conceptos normados de la ingeniería civil desde el inicio hasta el final.

La historia dice que la albañilería inició con las pruebas realizados en los EE.UU. de América durante el año de 1913. La albañilería del Perú se produjo en el año de 1970 hasta el año 1982, los resultados obtenidos fueron usados para la ejecución de la primera norma de albañilería que aún siguen las investigaciones.

El presente trabajo pretende hacer el análisis estructural de una edificación y diseñar los principales elementos estructurales; así como usar el análisis no lineal estático (Pushover) para demostrar que la vivienda diseñada puede ser usada inmediatamente después de un sismo.

Se construirá una edificación de concreto armado con un sistema dual (mixto), esta edificación tendrá 10 pisos y se ubica en el sector de santa Beatriz, independencia, Huaraz en un terreno rodeado de viviendas. El área de edificio es de 600m2.

Es un proyecto actual la cual tendrá por consecuencia hacer un estudio de suelos. El proyecto inició con la distribución de espacios arquitectónicos, los cuales cumplen con los requisitos exigidos por la municipalidad respectiva.

Con la información obtenida del estudio de suelos se tendrá que hacer un análisis respectivo y calculo óptimo para el diseño de las cimentaciones.

Obtenido del modelo de toda la estructura y los metrados de cargas, se realizó el análisis en 02 etapas, el análisis sísmico estático y análisis sísmico dinámico.

El problema es la falta de calidad de vida, la cual ha empeorado porque varios años las viviendas no han logrado una seguridad adecuada ante eventos sísmicos, y estas no poseen características de seguridad y confort, las viviendas han sufrido mucho durante muchos años ante los eventos sísmicos por ello es importante un buen análisis y diseño de las infraestructuras destinadas a ser habitadas por las familias.

La urbanización está situada en las coordenadas UTM E:222026.12, N:8948012.58, para acceder a la urbanización Santa Beatriz, la vía de comunicación empleada es la terrestre, desde la ciudad de Huaraz, hacia la zona de cascapampa, se conducirá por una vida asfaltada, la duración de este recorrido es de 2 km.

Con este estudio se busca modelar una vivienda de 10 niveles, en la urbanización de Santa Beatriz, Independencia – Huaraz – Ancash.

Lo expuesto anteriormente, se formuló la siguiente pregunta, ¿Cuál es el diseño óptimo de un edificio de 10 pisos usando el método Pushover en un sistema mixto urbanización santa Beatriz, Huaraz - Ancash?, en consecuencia, se planteó las siguientes preguntas especificas: a) ¿Cuál es el diseño arquitectónico óptimo

2

para la edificación de 10 pisos en un sistema mixto, en la urbanización santa Beatriz, Huaraz – Ancash?, b) ¿Cuáles son diseños óptimos para los elementos estructurales de la edificación de 10 pisos en un sistema mixto, urbanización santa Beatriz, Huaraz - Ancash?, c) ¿Cuál es el grado de vulnerabilidad del edificio de 10 pisos usando el método Pushover en un sistema mixto, urbanización santa Beatriz, Huaraz – Ancash?

Esta investigación se justifica técnicamente, debido al historial del Perú en sismos, El Perú pertenece a una zona sísmica de nivel alto, que ocasiona catástrofes como el saldo de vidas y de materiales, es necesario el presente diseño para colaborar con nuevos métodos, guiándose de un buen análisis sísmico, ya que con estos los edificios son controlados.

Así mismo se justifica económicamente por la gran demanda de edificaciones multifamiliares que resulta de la necesidad de una buena calidad de vida y es parte es limitante por el aspecto económico de las personas, los edificios multifamiliares dan un apoyo para satisfacer esa demanda y la satisfacción de tener una casa propia

También se justifica socialmente, la cual busca beneficiar a la sociedad del barrio de Santa Beatriz, atrayendo personas que aportarían de muchas formas al barrio de Santa Beatriz.

Por consiguiente, se plantea el objetivo general: Modelar un edificio de 10 pisos usando el método Pushover en un sistema mixto, urbanización santa Beatriz – Ancash. También se determinó como objetivos específicos: a) Diseñar el plano arquitectónico de un edificio de 10 pisos en un sistema mixto en la urbanización santa Beatriz, Huaraz – Ancash, b) Modelar el diseño de los elementos estructurales del edificio de 10 pisos en un sistema mixto en la urbanización de santa Beatriz, Huaraz - Ancash, c) Determinar el grado de vulnerabilidad del edificio de 10 pisos usando el método Pushover en un sistema mixto, urbanización santa Beatriz, Huaraz - Ancash. La hipótesis general: El modelado del edificio de 10 pisos usando el método Pushover en un sistema mixto, urbanización santa Beatriz Huaraz – Ancash, cumple los requerimientos del código FEMA. Las hipótesis especificas serán: a) El diseño del plano arquitectónico óptimo para la edificación de 10 pisos en un sistema mixto, urbanización santa Beatriz, Huaraz – Ancash, cumple con la norma el reglamento nacional de edificaciones. La evaluación de la vulnerabilidad del edificio de 10 pisos usando el método Pushover en un sistema mixto, urbanización santa Beatriz, Huaraz - Ancash. b) El diseño de los elementos estructurales del edificio de 10 pisos en un sistema mixto, urbanización santa Beatriz, Huaraz – Ancash, cumplen con lo requerido en la norma técnica peruana. c) La evaluación de la vulnerabilidad del edificio de 10 pisos usando el método Pushover en un sistema mixto, urbanización santa Beatriz, Huaraz – Ancash cumple con los requerimientos del código FEMA.

#### II. MARCO TE**Ó**RICO

Las categorías de la investigación fueron examinadas a nivel internacional, nacional y local por los siguientes trabajos previos:

Caguano (2017), tesis de grado que se titula: "alternativas de diseño sismorresistente para el proyecto de edificación Caguano Torres", en Quito – Ecuador, de la universidad politécnica de Salesiana, EL objetivo principal de su tesis fue analizar, calcular y diseñar una edificación que sea resistente a los sismos todo de acuerdo a las normas vigentes de la construcción. para profundizar sobre las diferentes alternativas de concreto armado a usar, así como dar ideas para evaluar todos los parámetros de diseño de cada opinión con el fin de que todos los elementos estructurales funciones correctamente. El cálculo de todos los elementos de la estructura de la edificación tales como vigas y columnas, cálculo de efectos sobre el medio ambiental. El tipo de estudio fue cuantitativo, con un tipo de investigación de tipo descriptivo y aplicativo, finalmente tuvieron como conclusión que la correcta disposición de cada uno de los elementos de la estructura con la alternativa de hormigón armado dentro de la estructura de la edificación mitiga las derivas máximas y también los modos de vibración del producto sísmico, los cuales no superan el 0.02 y el 0.30% respectivamente.

Flores y Valdivia (2018), en su tesis titulada: "Diseño Estructural de un Hotel de hormigón armado", Su objetivo principal fue el de desarrollar e investigar los componentes de ordenación subyacente en la edificación proyectada para la inclinación en la vivienda la cual se encuentra en el sector de Miraflores de lima. Para lo cual es necesario guiarse de las normas y de los lineamientos del RNE de su país respectivo, y llegaron a la siguiente conclusión se notó que los flotadores del piso en la dirección Y-Y se redujeron considerablemente, y en la dirección X-X se notó que al tomar un número más grande de casquillos con los componentes de las secciones de los ejes que impulsa a los flotadores de nivel alto a llegar a la restricción que se nos muestra en la norma del año 2016

Ordoñez, A., & Ruiz. (2019) En su disertación doctoral que se titula: "El análisis sísmico por el método directo sísmico en base a desplazamientos de un aporticado como estructura en concreto" Se compara con el siguiente método de fuerzas del Reglamento Colombiano de Construcción Sismo Resistente. Se tuvo un principal objetivo el cual consistió en el de hacer la comparación y el análisis del comportamiento de la edificación aporticada de concreto armado por el método de fuerzas horizontales equivalentes (FHE) de acuerdo al reglamento de construcción sismorresistente en el país de Colombia y por el método de diseño sísmico la cual se enfoca en los desplazamientos. En ese proyecto se usó el método descriptivo y correlacional usando un enfoque cuantitativo, usando unas fuentes de información secundarias. Se obtuvo los resultados de que el modelo usando el método de los desplazamientos y resulta que este método es más fácil que el método las fuerzas horizontales. Porque esta sustituye a la edificación existente por una edificación equivalente ya que se cogen en cuenta todas las edificaciones regulares. Por otro lado, la comparación de fuerzas las del método DDBD son menores ya que inicia desde el desplazamiento deseado a diferencia del método de fuerzas horizontales. Al finalizar el proyecto se llegó a la siguiente conclusión, presenta diferencias de los métodos de las fuerzas horizontales y de los desplazamientos encontraron que el cálculo de sus fuerzas horizontales donde se da mayor reducción de Fi. Se encuentra en el cuarto piso de la edificación que varía en 20.46% con respecto al método de las fuerzas horizontales.

Pizarro, Nery F. (2021). Estudiaron todo acerca de las vulnerabilidades en las edificaciones estructurales contra eventos sísmicos, comparándolos con los métodos cualitativos. En la cual se tuvo como principal objetivo el de identificar las edificaciones que sirven como cuerpos estructurales que visualizan vulnerabilidades al ser analizados con los métodos que requieren de cuantificación de lo más rápida y exacta. Estas técnicas a utilizar son el de Pizarro para evaluar edificios que toman en cuenta todos los valores del tipo de construcción y las de peso que se basan en parámetros de sismorresistencia y los niveles de vulnerabilidad con todas las acciones que se debe seguir. Del mismo modo se tomó en cuenta el índice de vulnerabilidad mediante el método del FEMA. Donde se reportó los resultados de que el método de Pizarro, es la mejor opción con las irregularidades y también da valores parecidos al FEMA, sin embargo, a criterio de los especialistas, el método de Pizarro da valores más consistentes. Por lo cual llegaron a la siguiente conclusión, que el método FEMA da coherencias con respecto al otro método, si el análisis que realizar es muy amplio es de necesidad observar la experiencia suficiente, ya que se pueden obtener datos erróneos.

Núñez & Cortes, J. (2021) En su investigación titulada: "el análisis dinámico no lineal de edificios de acero sometidos a sismos". En la cual se tuvo como principal objetivo el de analizar sísmicamente de manera no lineal dinámica de 06 edificaciones. Se hizo uso de métodos no lineales a través del software con elementos finitos del FEMA, con el cual se incluyeron los 03 movimientos de la tierra modelados de forma perpendicular vertical, norte-sur y este-oeste. Además, que se tuvo resultados como las proporciones de fierro y concreto, para los diseños del espectro con las lacustres y la de estribaciones son 0.62 y 0.70 para edificaciones de 05 pisos, 0.53 y 0.53 para edificaciones de 12 pisos y 0.46,0.39 para edificaciones de 20 pisos. Con la cual llegaron a la conclusión de que, ya que ningún elemento cedió, los elementos de la estructura no superaron el rango lineal, mostrando así un comportamiento elástico. De esta manera se mostraron roturas en las conexiones que fueron modeladas para el evento sísmico bajo espectros foothill. Dicho comportamiento estructural da indicios que el sistema de acero es un buen sistema que compite con estructuras de concreto armado de las mismas dimensiones.

Huayllani (2019), En su tesis titulada: "Esbozo de un edificio Educativo de 05 Pisos de Concreto Armado", tuvo como principal objetivo el de hacer el análisis sísmico a y diseño de la estructura de concreto armado para el mejoramiento y ampliación de un centro educativo para un edificio de 05 pisos de ambientes educativos, y como resultados se tuvo que las derivas máximas permitidas no excedieron lo permitido de 7% que se encuentra normado en la norma técnica peruana E030. Y se obtuvieron resultados los cuales afirman que no se hallaron ninguna torsión de forma irregular, ya que los factores torsionales son menor valor a 1.20. en conclusión, se determina que la edificación si cumple con todos los requisitos para ser optima y adecuada para su uso como centro educativo.

Obeso (2020), en su tesis titulada: "Trazado de cimentación en cemento fortificado de una casa multifamiliar de 8 pisos en la región de Víctor Larco Herrera – Trujillo", Puso la explicación para una vivienda multifamiliar de 08 pisos de concreto armado, que se ubica dentro del predio de Víctor Larco herrera en Trujillo. Los impactos del análisis detallan que durante todas las reglas del movimiento sus características están dentro de lo establecido con la norma técnica peruana E030 para su correcta evaluación de seguridad sísmica.

Vences (2019), en la tesis titulada: "Diseño de Modulo Para Vivienda de Interés Social en la Habitación Urbana San Martin de Porres, Castilla – Piura. 2019", Tuvo como principal objetivo el de hacer el diseño para los domicilios, y así se tienen como resultados que la configuración de todo el diseño arquitectónico demuestra que cumple lo requerido por la norma técnica peruana A010 con las condiciones generales de diseño, aparte de las normas dadas como la norma técnica peruana A020 de vivienda, si la vivienda posee un diseño adecuado de simetría por los muros de albañilería para ambos ejes estructurales, y se llegó a la siguiente conclusión que es esencial que la simetría esté adecuado con el comportamiento para la estructura ante eventos sísmicos, además permite mejorar los costos de edificación.

Jiménez (2018), En la tesis titulada: "Elaboración del propuesto de una vivienda multifamiliar de 05 niveles con sistema dual en pórticos y placas de concreto armado en la provincia de Sullana" la cual tuvo como principal objetivo el de hacer el diseño de una edificación a base de un sistema de pórticos dobles con placas de concreto para una vivienda multifamiliar que tiene 05 pisos, el resultado obtenido fue que el nivel de la configuración de la estructural a partir de placas y pórticos es ideal, ya que el nivel bidireccional se dividirá con el control de las derivas de los entrepisos de valores máximos permitidos de 0.007 para el análisis sísmico estático y 0.007 en el estudio de análisis sísmico dinámico.

Avalos, M. (2018) Desarrolló del análisis estructural para mejorar el equilibrio sísmico, pabellón B del Colegio Virgen de la Puerta, Los Olivos, 2018. Consideró el objetivo principal de mejorar en los análisis que se realizan estructuralmente para hallar el equilibrio a nivel sísmico en el pabellón B dentro de la institución educativa. Uso como metodología, una investigación aplicada, cuantitativa y diseño experimental. Los resultados fueron que encontraron material gravoso arenoso medianamente compacto hasta una profundidad máxima de 2.50 m. la cimentación convencional existente o de cimientos corridos conectados, se encontró siempre sobre grava arenoso y a partir del nivel piso terminado + 0.00m hasta una profundidad determinada como mínima para la cimentación en evaluación Df=0.90 m. Concluyó que el coeficiente de empuje activo promedio de Ka=0.27 (grava arenosa). Realizado mediante el análisis granulométrico, se determinó la clasificación SUCS como; grava malograda con arena y mediante el análisis químico realizado en el laboratorio para los suelos, se determinó la agresividad química del suelo siendo esta de niveles bajos.

Fuentes (2018), en su tesis titulada "Desempeño sísmico de un edificio de cinco niveles de concreto armado mediante el análisis estático no lineal, realizada en la Universidad Nacional de Santiago Antúnez de Mayolo – Huaraz, se analizó las respuesta sísmica utilizando el análisis estático no lineal de la edificación de concreto de 5 niveles con las regulaciones, además sus objetivos específicos fueron: el articular la vivienda de concreto reforzado de 5 niveles compuesto por pórticos y muros de corte, proyectar el edificio usando métodos de las Normas Peruanas. El tipo de investigación fue cuantitativa y el diseño fue no experimental. En conclusión, se concluyó que el factor de reducción sísmica, se halla una vez que se haya examinado a través del estudio obtenido, para saber si la estructura puede actuar de tal manera con el valor que se va a determinar el espectro correcto, que la estructura puede actuar de tal manera con el valor con el que se determina el espectro correcto, que la estructura funciona como un sistema dual, establecido en el estándar resistente a los terremotos. En cuanto más abajo sea el mar, la causa de la disminución de energía en las secciones de la estructura son más grandes, por lo tanto, se espera menor daño, con la nota perdida, se considera que la estructura tiene comportamiento adecuado.

Colonia (2017), en su tesis titulada: "Análisis por desempeño sísmico de un edificio comercial de la ciudad de Carhuaz" en la ciudad de Carhuaz, la investigación tuvo como idea principal, la teoría del diseño a través de la realización de la edificación proyectada para negocios en dicha ciudad, usando el análisis de impulso no lineal, ya que esta usa la incursión inelástica. El tipo de metodología con la cual se llevó a cabo el estudio no fue de tipo experimental, porque no manipula las incógnitas de naturaleza descriptiva porque los datos fueron tomados por apreciación directa tal cual se presenta en la realidad, el método consiste en el uso de una hoja de reconocimiento dinámico de recopilación de datos y el uso del programa ETABS v.16 y obtener resultados, la población y muestra de la estructura analizada. Como conclusión, se tuvo que el edificio da un resultado de rendimiento admisible, y esta está dentro de los parámetros mínimos, de esta forma cumplió con la teoría y la base de resistencia sísmica de la Norma E.030, Al emplear el empuje, el edificio en el sentido X, alcanzo un traslado límite de 7,56 cm con una cizalladura basal de 405 toneladas, y en el sentido Y, el edificio obtuvo su límite con un movimiento de 4,91 cm con un corte de 280 toneladas, Modos de sufrimiento para un servicio de terremoto para ocupación inmediata, el diseño del terremoto una ocupación de defensa de sobrevivencia y para el terremoto máximo un rendimiento de prevención de colapso.

Rodríguez, R. (2019) en su tesis titulada: "vulnerabilidad estructural ante riesgo sísmico de las viviendas de la subcuenca Chucchun – Carhuaz". Tuvo como principal objetivo el identificar y caracterizar el territorio y los indicadores que tienen que ver con la vulnerabilidad estructural de todas las viviendas ante eventos sísmicos. El método que se usó fue un método no experimental, fue de tipo descriptivo y se usaron instrumentos como cuestionarios y fichas de evaluación, en donde se aplicaron encuesta a una población de 343 viviendas. Y se obtuvieron los siguientes resultados, se evidencia que la subcuenca de chucchun, está en la zona 3, la cual es una zona de alta sismicidad y que se asocia a procesos de subducción de la placa de nazca que interacciona con la placa continental y del mismo modo se identificó el silencio sísmico, de esta manera existe la ausencia de esta en 50 años, por consiguiente es probable que ocurra pronto otro sismo de nivel alto, también por las características litológicas, de pendiente y susceptibilidad o exposición presentó las siguientes condiciones de vulnerabilidad descritas como altas y muy altas, finalmente se concluyó que todas las viviendas dan índices de 0.25 en la escala de vulnerabilidad y estas corresponden a todas las vivienda estudiadas que se presentaron como informales teniendo como resultado una sismicidad alta, también se concluye que solo 8 viviendas se construyeron bien y las demás presentan vulnerabilidad alta al sismo, en cuanto a la densidad de muros, se identificó el 54% de muros analizados se ponen como adecuados.

Alegre y cochachin (2018) en su investigación "Diseño estructural sismorresistente de un edificio multifamiliar de 06 pisos, Independencia Huaraz", tuvo como objetivo principal el de determinar la capacidad admisible la cual permita predimensionar los diferentes componentes de la estructura, hacer el trabajo de los metrados de cargas de la norma E020, el estudio de los componentes estructurales de la edificación se enmarcan bajo la norma vigente, el modelado de la estructura mediante el software etabs, se usó una metodología no empírica, y llegaron a la conclusión de que la capacidad admisible del suelo es la que se debe tener consideración primordial para desarrollar cualquier edificación desde viviendas menores a 04 pisos, además es necesario garantizar la sobrevivencia de las personas y manteniendo las estructuras durante eventos sísmicos. El Predimensionamiento exacto va a servir para un buen desarrollo del análisis sísmico dinámico de la estructura, y al obtener los datos reales de los elementos van a ser analizados correctamente.

#### III. METODOLOG**Í**A

#### 3.1 Tipo y diseño de investigación

La tesis presente es un proyecto de tipo experimental, mi investigación se caracteriza principalmente a la motivación del uso de los conocimientos para determinada situación en especial y también tener en cuenta las consecuencias que deriven de esta, para realizar esta evaluación de la edificación primero se deben establecer una serie de parámetros que definan los objetivos del análisis que vamos a realizar.

#### 3.2 Variables y operacionalización.

La variable N°01: El Análisis Estático no lineal (V. independiente). La variable N°02: Modelamiento sismorresistente (V. dependiente).

#### 3.3 Población, muestras y muestreos.

#### a) poblaciones.

Este proyecto apunta a producir conocimientos científicos y a la aplicación directamente a medio plazo de la humanidad. Mi proyecto posee un gran valor agregado para utilizar el conocimiento el cual viene de este proyecto, para generar así una gran diversificación para el progreso de la población, como población de este estudio serán todos los elementos estructurales de la edificación tales como, losa aligerada, vigas, columnas y las cimentaciones de la edificación de 10 pisos en el sector de santa Beatriz, donde se elegirá la muestra de acuerdo a la teoría – metodológica que se detalla a continuación.

#### b) Muestras.

En esta investigación voy a elegir a propio criterio, una muestra no probabilística intencional. Es pequeño conjunto extraído de la población, y por estas se tendrán datos para el proyecto de investigación desarrollado de muestreos no probabilistas.

#### c) Muestreos.

Para mi proyecto de investigación el muestreo es de tipo no probabilístico intencional, esta técnica se guía por el buen juicio por lo cual se cogen los elementos que dicen ser típicos o que sean los mas representativos del muestreo de población, el muestro a optar se llama el no probabilístico intencional.

## 3.4 Técnicas e instrumentos de recolección de datos.

## a) Técnicas para recolección de datos

Es de importancia que esta técnica se use correctamente durante el proceso que dura la investigación ya que, integrará toda la estructura que se va a desarrollar, para lo cual se hace este proyecto, etas técnicas presentan objetivos que se detallan a continuación.

- $\checkmark$  Planificación de todas las etapas en el proyecto.
- $\checkmark$  Añadir instrumentos y así obtener toda la información requerida.
- $\checkmark$  Controlar con rigurosidad los datos.

## b) Instrumentos para recolección de datos

La recolección de los datos, es la que permite comprender el sentido de la vista mediante un hecho o conjunto de situaciones o fenómenos para poder obtener informaciones veras, por ello se utiliza la técnica de observación, cuadros, gráficos desarrollados en el programa.

## c) Instrumentos para procesamiento de datos

Softwares: Etabs 2016. Autocad Civil 2023. Microsoft Office 2021.

## 3.5 Procedimientos

- $\checkmark$  Realizamos la visita a la zona para obtener datos de campo.
- $\checkmark$  Plateamos la arquitectura del proyecto.
- $\checkmark$  Realizamos los planos de planta de proyecto.
- $\checkmark$  Realizamos el Predimensionamiento de los elementos estructurales.
- $\checkmark$  El modelamiento de los elementos estructurales que se tomaron en cuenta.
- $\checkmark$  Realizamos los cálculos dinámicos.
- $\checkmark$  Analizamos los datos obtenidos.
- $\checkmark$  Se realizaron los cálculos estructurales de la edificación.

#### 3.6 Método del análisis de datos

Realizamos los cálculos de cada uno de los elementos estructurales de la edificación, luego se diseñó la edificación usando el software de AutoCAD y el Etabs, es necesario hacer el análisis sísmico estático y análisis dinámico, verificando que las derivas estén dentro de los límites de los parámetros establecidos, derivas máximas de entrepiso, periodo fundamental y modos de vibración, se hizo la revisión de la configuración estructural, con relación de la cortante estática y dinámica, con respecto a la norma E030 del diseño sismorresistente.

#### 3.7 Aspectos éticos

Al nivel ético lo que se tomó en consideración fueron los códigos de la ética por la comunidad científica de la Universidad Cesar Vallejo. Primeramente, los relacionados a todos los estándares como objetivos para el rigor científico, y la promoción de buenas prácticas científicas.

El cumplimiento para el rigor científico. Se le aplicó el procedimiento, del método científico, considerando criterios claros para alcanzar el objetivo principal, en base a los mecanismos de la obtención de datos y a su respectiva.

#### IV. RESULTADOS

a) Diseñar el plano arquitectónico de un edificio de 10 pisos en un sistema mixto en la urbanización santa Beatriz, Huaraz – Ancash.

#### 4.1 Estudio topográfico

El terreno se ubica en el barrio de santa Beatriz, distrito de independencia, provincia de Huaraz, Región Áncash, se hizo un estudio topográfico para ver las características de niveles del terreno del proyecto y de terrenos colindantes, el terreno de la zona de trabajo para el presente proyecto se encuentra totalmente nivelado y se ubica en la urbanización santa Beatriz. Este terreno tiene por característica principal ser un terreno llano, con vegetación.

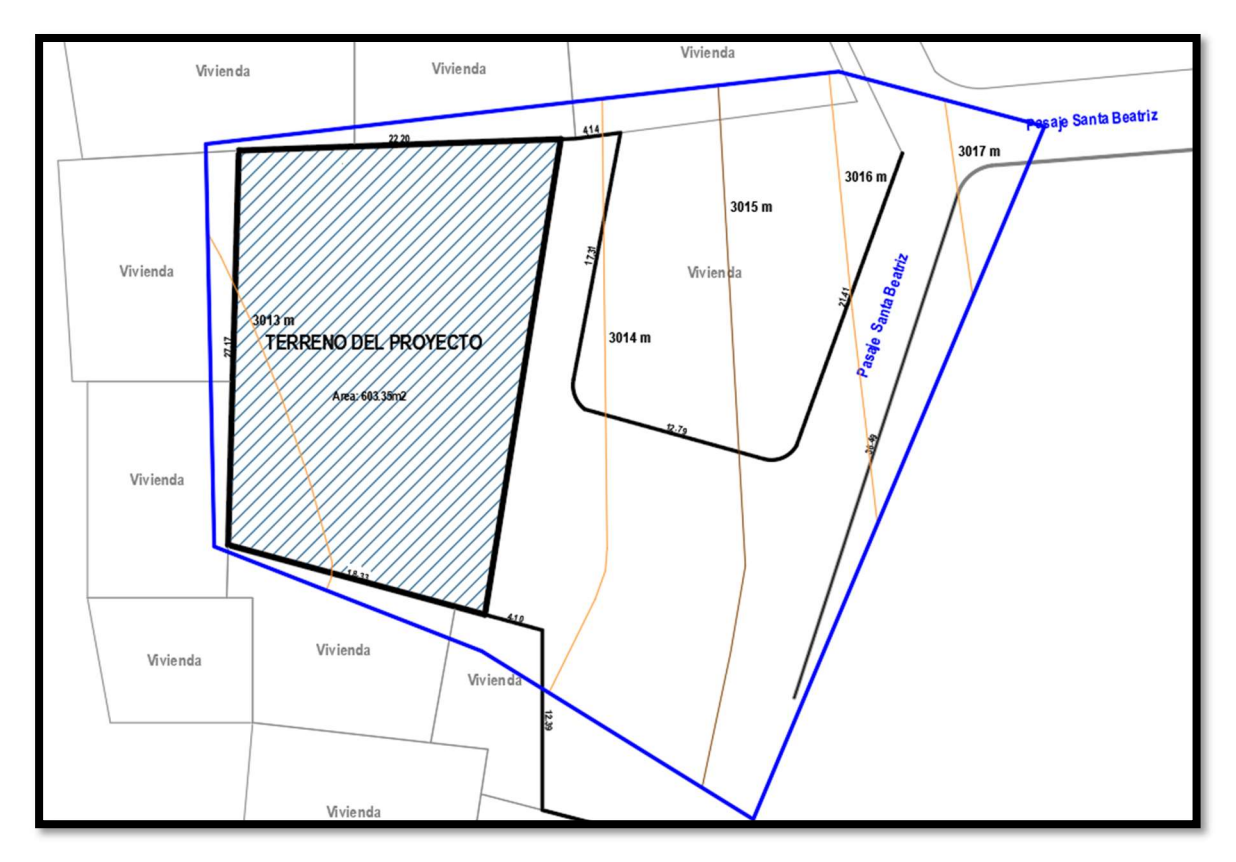

Figura N°03 Plano topográfico Fuente: Elaboración Propia

#### 4.2 Información general

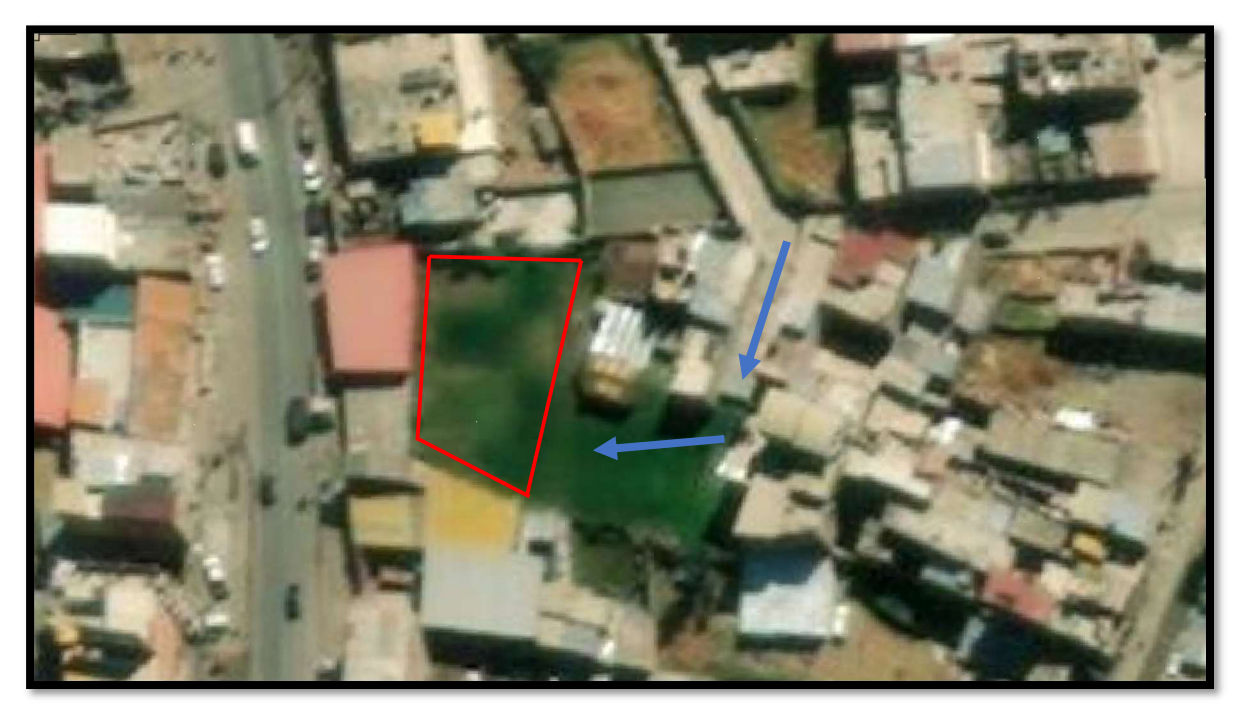

Figura N°04 Mapa satelital del proyecto. Fuente: Google Maps.

#### Descripción de mi proyecto

Este proyecto tuvo como principal objetivo modelar y diseñar los elementos estructurales de la edificación de 10 pisos, basándose en la norma técnica peruana E030, también se hizo le elaboración los planos respectivos tanto como de arquitectura y de estructuras, este proyecto se va a desarrollar en el sector de santa Beatriz, del distrito de independencia, provincia de Huaraz, departamento de Áncash.

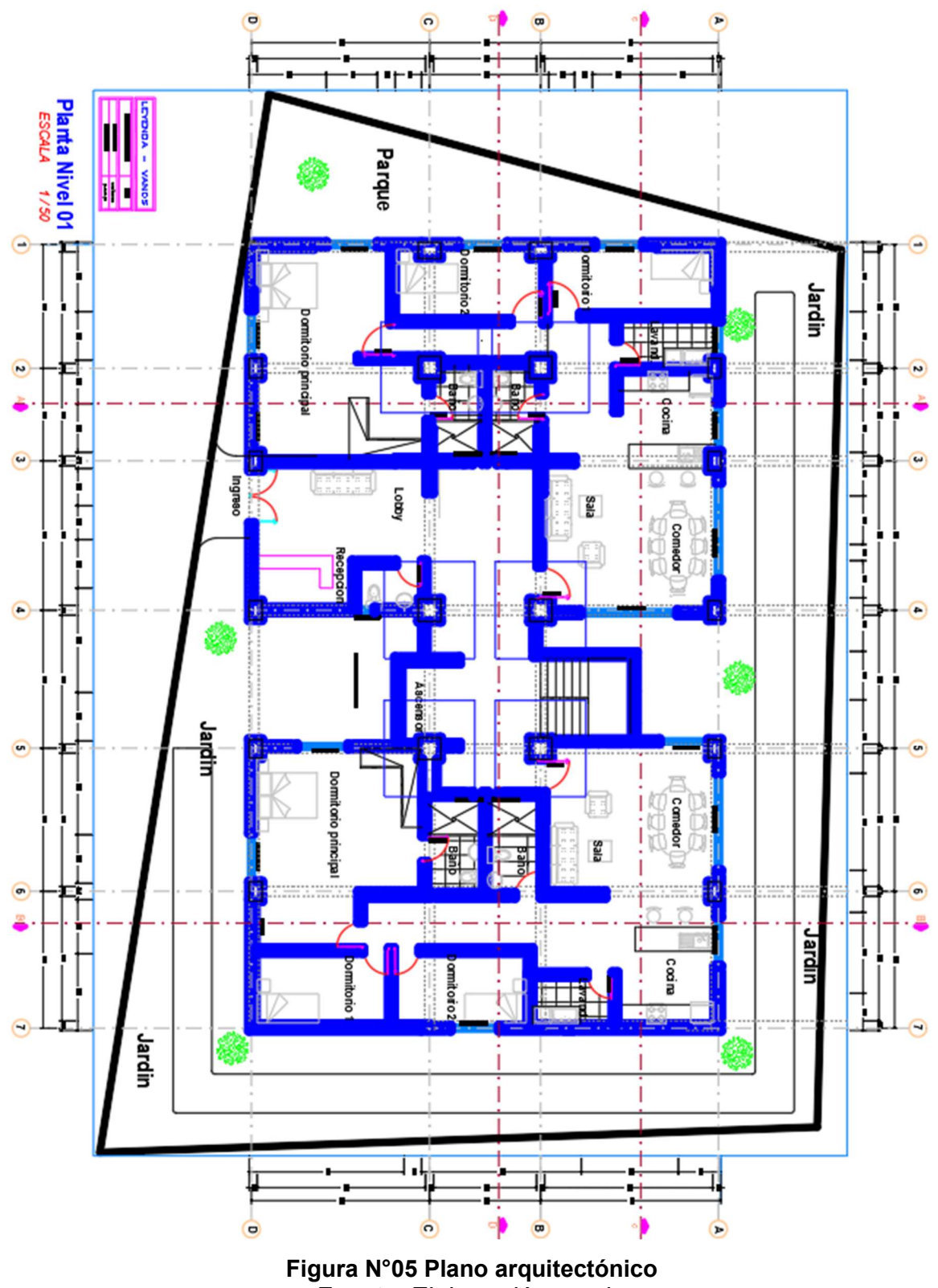

Fuente: Elaboración propia

# Piso 01:

Entrando al edificio nos encontramos con la recepción y lobby, más adentro primero encontramos el primer departamento, seguido de está encontramos las escaleras que va desde el sótano hasta el nivel de azotea, a lado de esta encontramos el ascensor que lleva desde el sótano hasta el nivel de azotea.

El departamento N°01 tiene las siguientes características:

- 1 lavandería
- 1 sala
- 1 cocina
- 3 habitaciones
- 2 baños

Luego encontramos el departamento N°02 la cual cuenta con las siguientes características

- 1 lavandería
- 1 sala
- 1 cocina
- 3 habitaciones
- 2 baños

## Piso 02:

Entrando al edificio nos encontramos con la recepción y lobby, más adentro primero encontramos el primer departamento, seguido de está encontramos las escaleras que va desde el sótano hasta el nivel de azotea, a lado de esta encontramos el ascensor que lleva desde el sótano hasta el nivel de azotea.

El departamento N°01 tiene las siguientes características:

- 1 lavandería
- 1 sala
- 1 cocina
- 3 habitaciones
- 2 baños

Luego encontramos el departamento N°02 la cual cuenta con las siguientes características

1 lavandería

- 1 sala
- 1 cocina
- 3 habitaciones
- 2 baños

## Piso 03:

Entrando al edificio nos encontramos con la recepción y lobby, más adentro primero encontramos el primer departamento, seguido de está encontramos las escaleras que va desde el sótano hasta el nivel de azotea, a lado de esta encontramos el ascensor que lleva desde el sótano hasta el nivel de azotea.

El departamento N°01 tiene las siguientes características:

- 1 lavandería
- 1 sala
- 1 cocina
- 3 habitaciones
- 2 baños

Luego encontramos el departamento N°02 la cual cuenta con las siguientes características

- 1 lavandería
- 1 sala
- 1 cocina
- 3 habitaciones
- 2 baños

# Piso 04:

Entrando al edificio nos encontramos con la recepción y lobby, más adentro primero encontramos el primer departamento, seguido de está encontramos las escaleras que va desde el sótano hasta el nivel de azotea, a lado de esta encontramos el ascensor que lleva desde el sótano hasta el nivel de azotea.

El departamento N°01 tiene las siguientes características:

- 1 lavandería
- 1 sala
- 1 cocina
- 3 habitaciones
- 2 baños

Luego encontramos el departamento N°02 la cual cuenta con las siguientes características

- 1 lavandería
- 1 sala
- 1 cocina
- 3 habitaciones
- 2 baños

#### Piso 05:

Entrando al edificio nos encontramos con la recepción y lobby, más adentro primero encontramos el primer departamento, seguido de está encontramos las escaleras que va desde el sótano hasta el nivel de azotea, a lado de esta encontramos el ascensor que lleva desde el sótano hasta el nivel de azotea.

El departamento N°01 tiene las siguientes características:

- 1 lavandería
- 1 sala
- 1 cocina
- 3 habitaciones
- 2 baños

Luego encontramos el departamento N°02 la cual cuenta con las siguientes características

- 1 lavandería
- 1 sala
- 1 cocina
- 3 habitaciones
- 2 baños

#### Piso 06:

Entrando al edificio nos encontramos con la recepción y lobby, más adentro primero encontramos el primer departamento, seguido de está encontramos las escaleras que va desde el sótano hasta el nivel de azotea, a lado de esta encontramos el ascensor que lleva desde el sótano hasta el nivel de azotea.

El departamento N°01 tiene las siguientes características:

- 1 lavandería
- 1 sala
- 1 cocina
- 3 habitaciones
- 2 baños

Luego encontramos el departamento N°02 la cual cuenta con las siguientes características

- 1 lavandería
- 1 sala
- 1 cocina
- 3 habitaciones
- 2 baños

## Piso 07:

Entrando al edificio nos encontramos con la recepción y lobby, más adentro primero encontramos el primer departamento, seguido de está encontramos las escaleras que va desde el sótano hasta el nivel de azotea, a lado de esta encontramos el ascensor que lleva desde el sótano hasta el nivel de azotea.

El departamento N°01 tiene las siguientes características:

- 1 lavandería
- 1 sala
- 1 cocina
- 3 habitaciones
- 2 baños

Luego encontramos el departamento N°02 la cual cuenta con las siguientes características

- 1 lavandería
- 1 sala
- 1 cocina
- 3 habitaciones

- 2 baños

## Piso 08:

Entrando al edificio nos encontramos con la recepción y lobby, más adentro primero encontramos el primer departamento, seguido de está encontramos las escaleras que va desde el sótano hasta el nivel de azotea, a lado de esta encontramos el ascensor que lleva desde el sótano hasta el nivel de azotea.

El departamento N°01 tiene las siguientes características:

- 1 lavandería
- 1 sala
- 1 cocina
- 3 habitaciones
- 2 baños

Luego encontramos el departamento N°02 la cual cuenta con las siguientes características

- 1 lavandería
- 1 sala
- 1 cocina
- 3 habitaciones
- 2 baños

## Piso 09:

Entrando al edificio nos encontramos con la recepción y lobby, más adentro primero encontramos el primer departamento, seguido de está encontramos las escaleras que va desde el sótano hasta el nivel de azotea, a lado de esta encontramos el ascensor que lleva desde el sótano hasta el nivel de azotea.

El departamento N°01 tiene las siguientes características:

- 1 lavandería
- 1 sala
- 1 cocina
- 3 habitaciones
- 2 baños

Luego encontramos el departamento N°02 la cual cuenta con las siguientes características

- 1 lavandería
- 1 sala
- 1 cocina
- 3 habitaciones
- 2 baños

## Piso 10:

Entrando al edificio nos encontramos con la recepción y lobby, más adentro primero encontramos el primer departamento, seguido de está encontramos las escaleras que va desde el sótano hasta el nivel de azotea, a lado de esta encontramos el ascensor que lleva desde el sótano hasta el nivel de azotea.

El departamento N°01 tiene las siguientes características:

- 1 lavandería
- 1 sala
- 1 cocina
- 3 habitaciones
- 2 baños

Luego encontramos el departamento N°02 la cual cuenta con las siguientes características

- 1 lavandería
- 1 sala
- 1 cocina
- 3 habitaciones
- 2 baños

b) Modelar el diseño de los elementos estructurales del edificio de 10 pisos en un sistema mixto en la urbanización santa Beatriz, Huaraz – Ancash.

# 4.3 Peligro Sísmico.

# La Zonificación del proyecto:

Mi lugar de ejecución de proyecto se localiza en el departamento Ancash, provincia de Huaraz, Distrito Independencia donde corresponde la zona siguiente, según el mapa de zonificación sísmica.

Factor de zona = 3

# $Z=0.35$

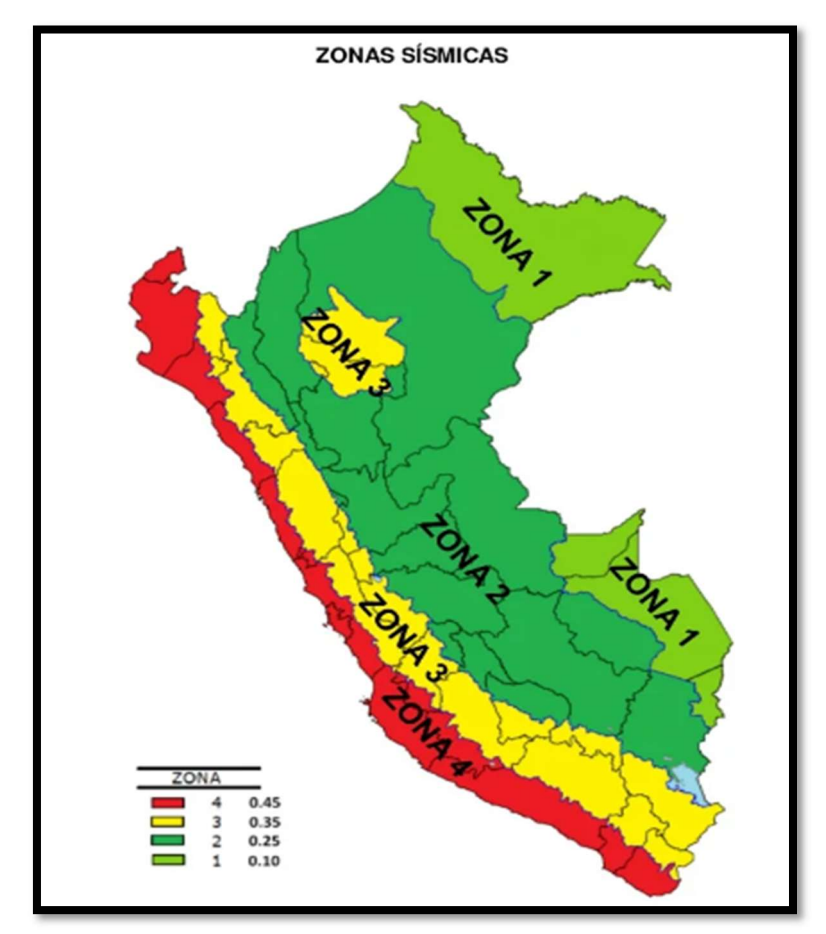

De acuerdo a lo establecido en la norma de diseño actualizada del 2019.

Figura N°06. Zonas sísmicas Fuente: Norma Técnica peruana E.030
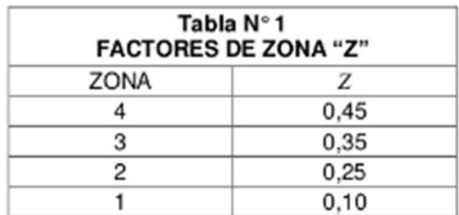

#### Tabla N°01. Factor "Z" zona

Fuente: Norma técnica peruana E.030

#### Perfil de los suelos:

El estudio de la mecánica de suelos informa sobre el tipo de suelo y el perfil de la zona estudiada, la zona del proyecto actual se considera como un suelo de tipo S1.

Los diferentes tipos de suelo son:

- $\checkmark$  Suelo de tipo S (0): Consta de rocas duras, este tipo de perfil comprende a rocas sanas, que propaga velocidades de ondas de cortes mayores a 1500 m/s.
- $\checkmark$  Suelo de tipo S (1): Consta de roca o suelo muy rígidos. comprende rocas fracturadas de diferentes grados puede ser de macizos homogéneos y los suelos muy rígidos con propagación de velocidad de ondas entre 500 y 1500 m/s, incluyendo arenas muy densas, arcillas muy compactas.
- $\checkmark$  Suelo de tipo S (2): suelos intermedios. Este tipo de perfil corresponde suelos medianamente rígidos, mencionando los caos que se cimentan sobre la arena gruesa a media, suelo cohesivo compacto.
- $\checkmark$  Suelo de tipo S (3): consta de suelos blandos. El perfil corresponde a suelos medianamente blandos, mencionado los siguientes casos en los que se cimenta sobre arena gruesa, suelo cohesivo blando.

 $\checkmark$  Suelo de tipo S (4): son condiciones excepcionales. En este perfil corresponde los tipos de suelos únicamente con un estrato flexible y los lugares desfavorables geológica y topográficamente.

#### Los parámetros en situ (S, Tp y TL):

En el proyecto presente se van a utilizar tablas normatizadas para el cálculo y clasificación de los diferentes suelos.

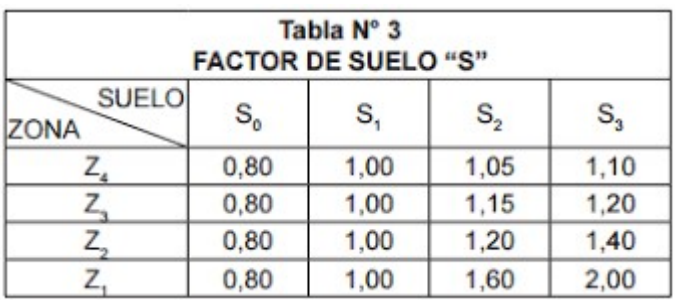

#### Tabla N°03. Factor "S" suelo

Fuente: Norma técnica peruana E030

#### Tabla N°04. Tp y TL

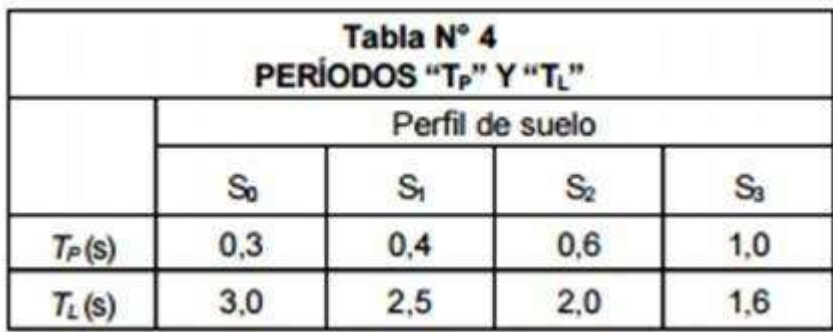

Fuente: Norma técnica peruana E030

Se trata de un suelo tipo de perfil S1, consta de los periodos Tp= largo y TL= corto. Por lo cual el suelo S1 ubicado en la zona 3 le corresponde un factor de amplificación de suelo S1.

El factor de amplificación sísmica (C):

Se procede a definir el tipo de factor que tendrá el suelo.

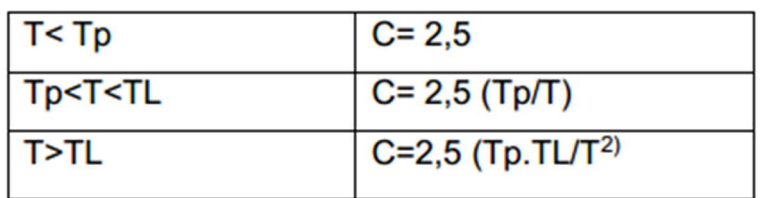

### Tabla N°05. Factor de amplificación

Fuente: Norma técnica peruana E.030

## 4.2 Categoría, coeficiente de reducción y factor de uso.

Mi edificación se va a clasificar según de acuerdo a la norma técnica peruana indicada en la tabla de zona E030. El factor U puesto en la tabla N°01 se aplica según la clasificación de suelo que se realice.

## Categoría de la edificación.

El proyecto presente se va a destinar para una edificación multifamiliar, y por ende le corresponde la categoría "C" en edificaciones comunes.

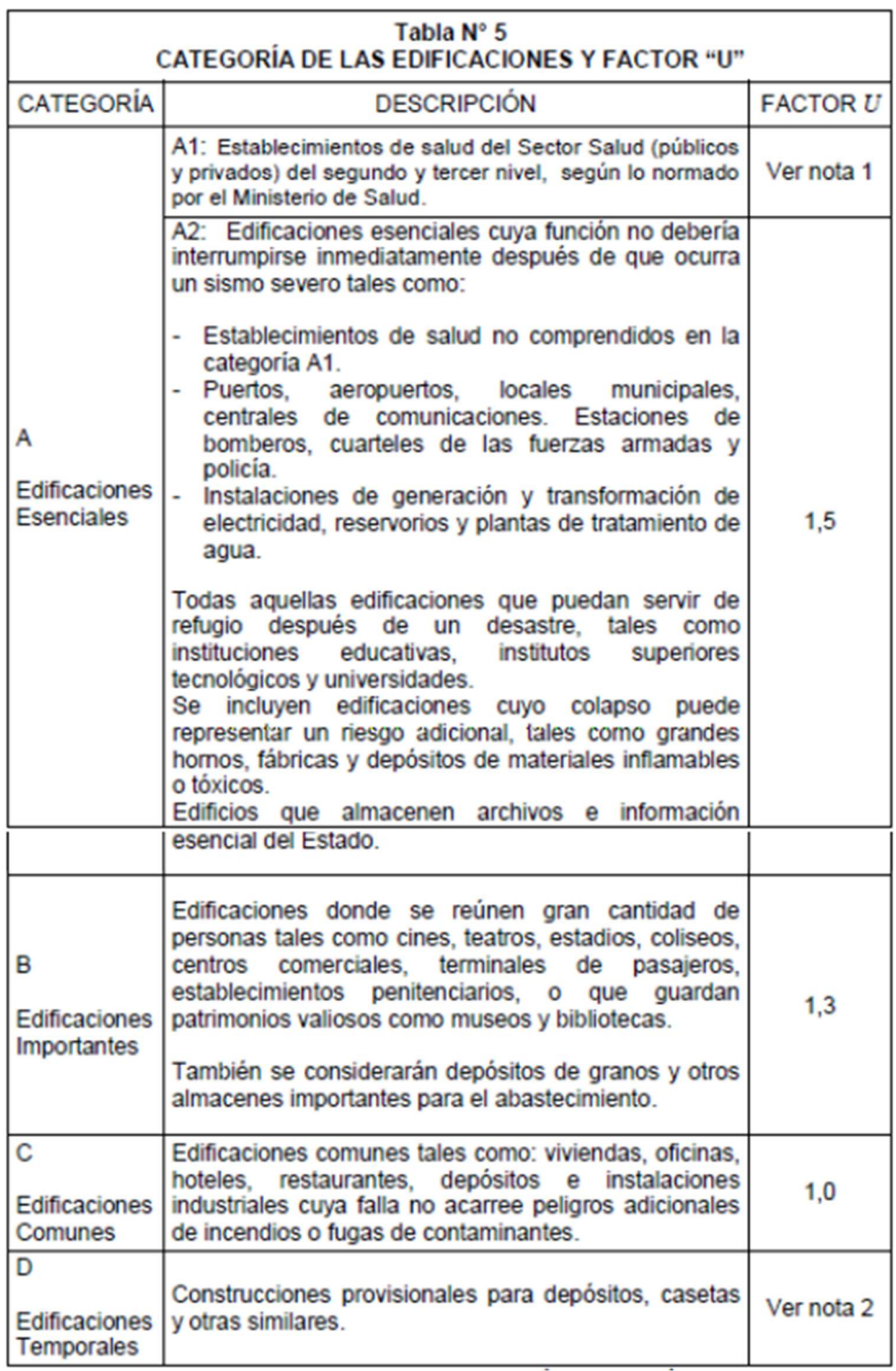

# Tabla N°06. Categoría de las edificaciones y factor U.

Fuente: norma técnica peruana E030

## Factor de uso

Al tratarse de una edificación multifamiliar de categoría "C", el factor de uso es de 1,00.

#### Table N°07. Factor de uso

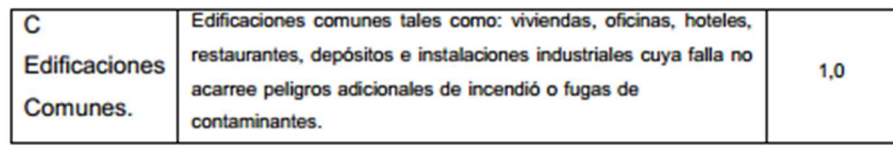

Fuente: Norma técnica peruana E030

### Coeficiente Básico de la reducción de fuerzas sísmicas.

Este proyecto está orientado a una edificación multifamiliar y por ende le corresponde un coeficiente básico de reducción (Ro)

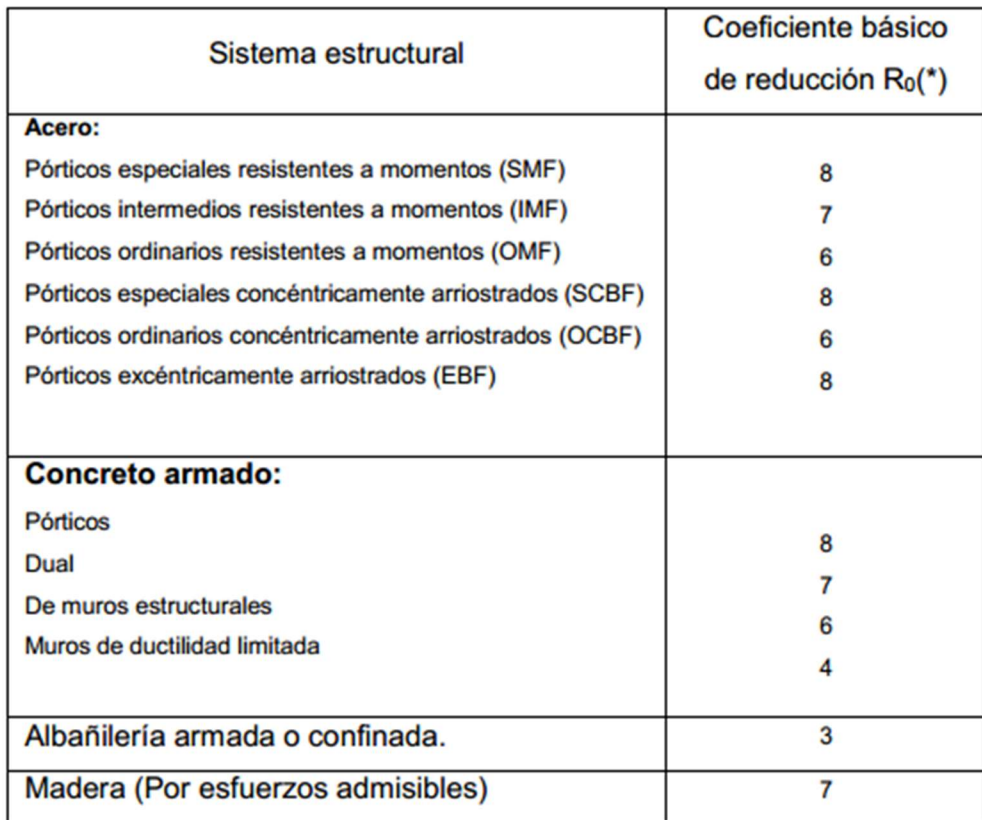

#### Tabla N°08. Coeficiente básico de la reducción de fuerzas sísmicas

Fuente: Norma técnica peruana E.030.

#### Características estructurales

La edificación será principalmente de concreto armado la cual tendrá una resistencia de 210kg/cm2, los elementos estructurales tales como placas, columnas, cimentaciones, losas y vigas. Para el uso de acero de refuerzo se van a usar varillas de acero corrugado de grado 60 Fy=4200 kg/cm. Propiedades:

f'c=210 kg/cm2 µ=0.20 F'y=2,400 kg/cm2

#### Normas de diseño

Para el adecuado modelamiento de la estructura se tomó en consideración todas las leyes del RNE.

- Norma técnica peruana E.020 carga
- Norma técnica peruana E.030 Diseños sismorresistentes.
- Norma técnica peruana E.060 Concreto armado.
- Norma técnica peruana E.070 Albañilerías.

#### Carga muerta

La carga muerta se calcula mediante el peso de todos los elementos de la estructura, tales como vigas, losas aligeradas, alosas macizas, columnas y cimentaciones, también los elementos no estructurales.

- Peso propio :100kg/m2
- Losa Aligerada 20cm : 300 kg/m2
- Tabiquería : 100kg/m2
- Acabado : 100 kg/m2

#### Carga viva

Se tomará en cuenta todos los lineamientos de la norma técnica peruana E020 (cargas), a continuación, se detallan las cargas que se van a usar para el proyecto de investigación.

- Viviendas : 200kg/m2
- Azotea : 100kg/m2
- Corredores : 200kg/m2
- Escalera : 200kg/m2

### 4.5 El Predimensionamiento de los elementos estructurales.

#### Losa aligerada

La fórmula para la altura de losa será la siguiente:

$$
h \geq \frac{L}{25}
$$

Para el presente proyecto se usará la formula anterior para una luz recomendada

de 6.00m

Luz libre critica =  $4.83m$ 

 $h = 4.83/25$ 

 $h = 0.1932m$ 

 $h = 0.20m$ 

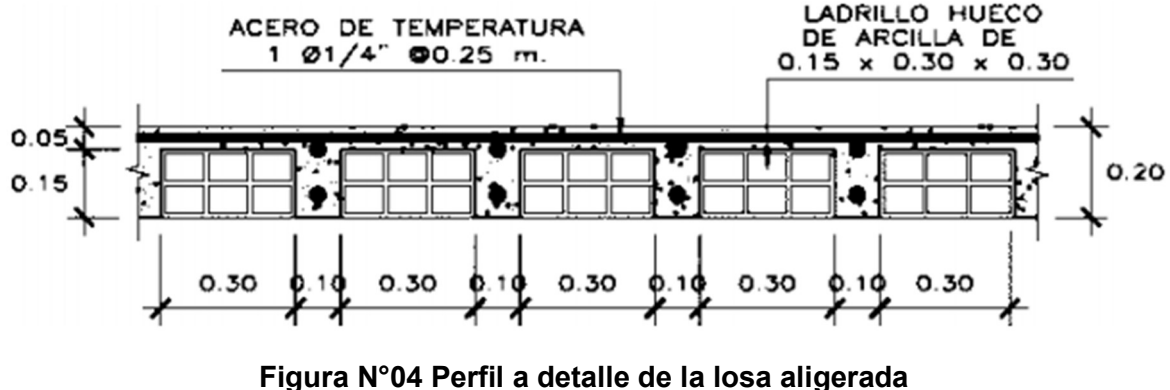

Fuente: Elaboración propia.

En ocasiones se pueden usar ciertos criterios aprendidos a través de la práctica de los especialistas que obtuvieron estos conocimientos a través de la experiencia-.

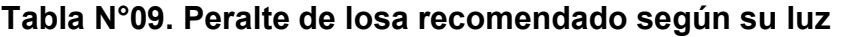

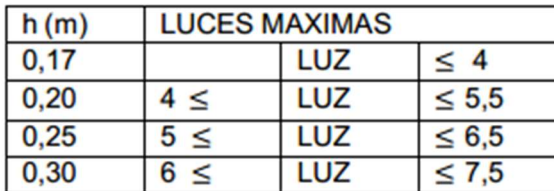

Fuente: Técnica peruana E020

Para esta investigación usaremos un peralte de 20cm

### Muros portantes

El espesor mínimo para muros se define como la altura entre 20 T=H/20, y ya que el proyecto presente se va a ejecutar en el sector de santa Beatriz, distrito de independencia, provincia de Huaraz, departamento de Áncash. Esta corresponde a la zona sísmica Z=3, por lo cual según la norma será una altura T definida por la formula H/20.

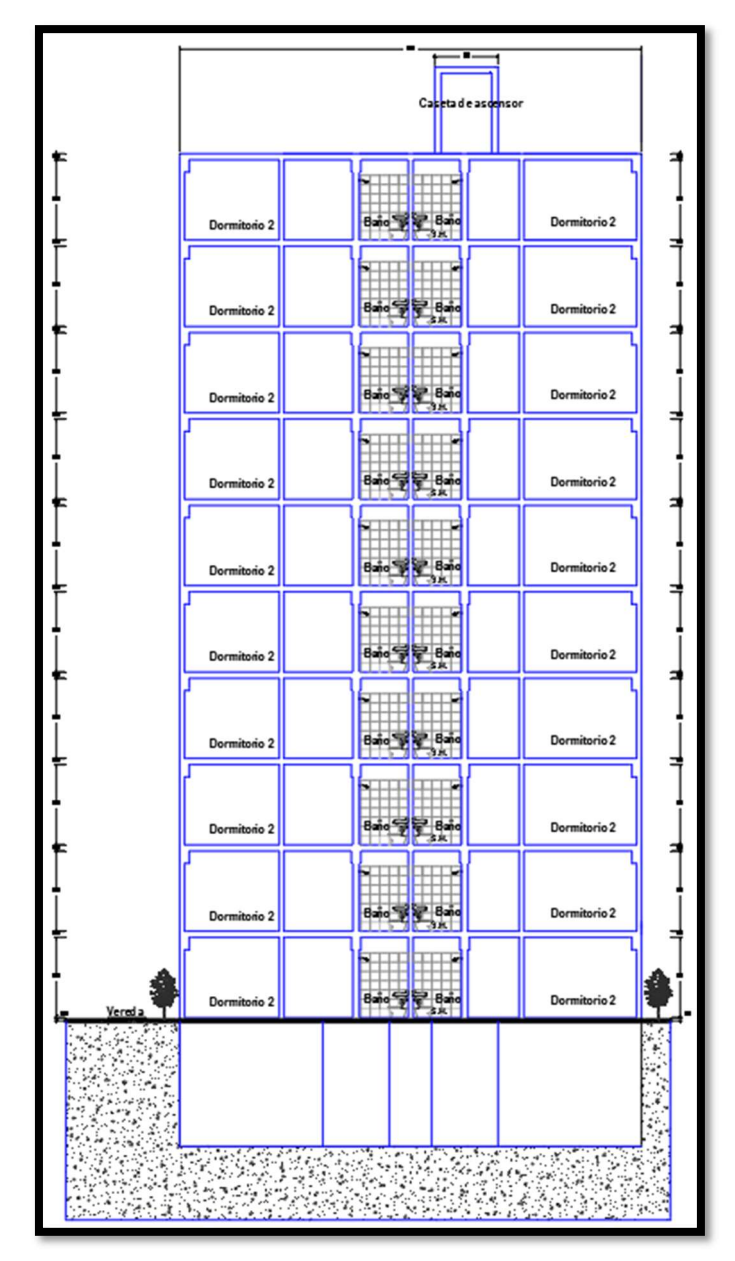

Donde h: altura de muro de ladrillo.

Figura N°07 Muros portantes corte elevación Fuente: Elaboración propia.

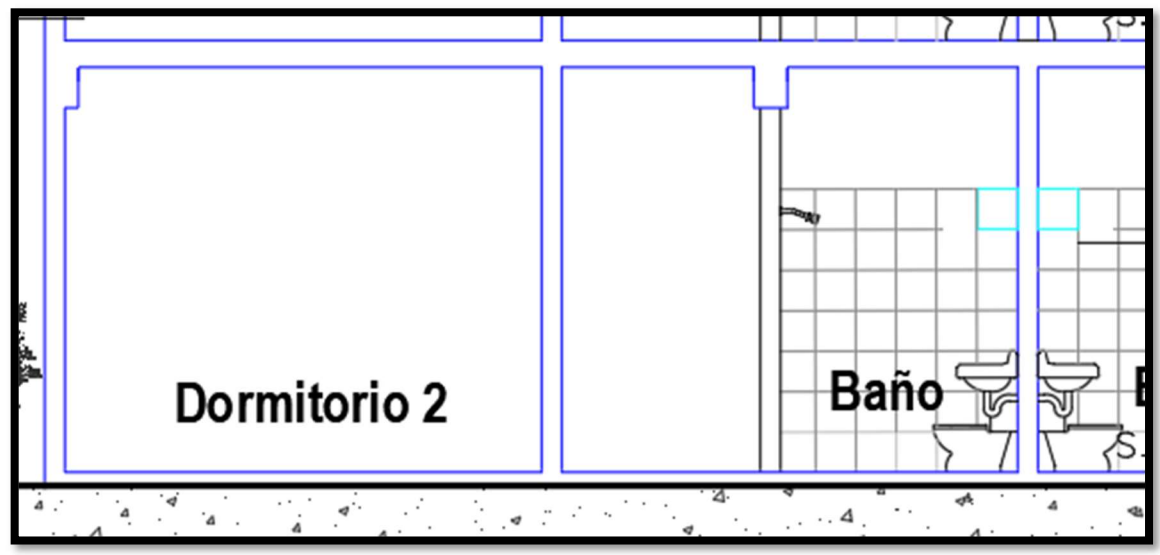

Figura N°08 Muros portantes Fuente: Elaboración propia.

 $h = 2.80$  metros

 $t = 0.15m$ 

El proyecto va a usar con un espesor de muros de 15cm.

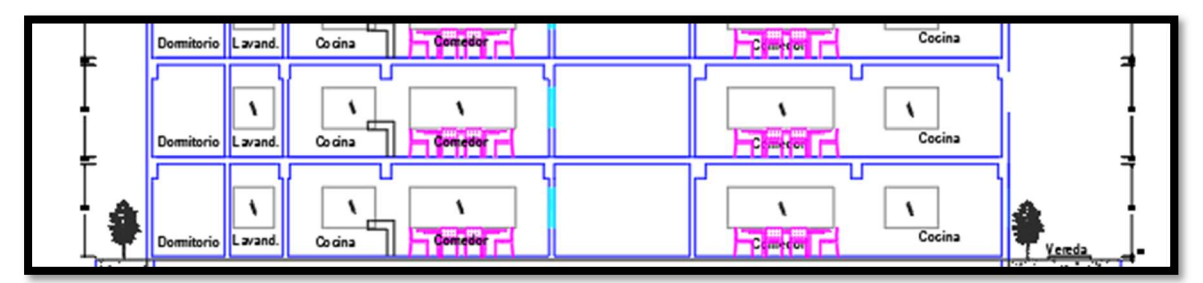

Figura N°09 Detalle en elevación Fuente: Elaboración propia.

## Vigas

Iniciamos el Predimensionamiento de las vigas principales en el eje 1 del tramo 6-

7, VP con dimensiones: 0.30x0.60m

La fórmula para emplear para las alturas de las vigas principales correspondientes a la categoría C será:

Categorical C

\nEquation 1: 
$$
h_{\text{viga}}
$$

\nEdifications  $u_{\text{mungs}} = \frac{L}{12}$ 

## Altura de viga

 $h_{\text{viga}} = 4.62/12 = 0.60$  metros

Para calcular el ancho de las vigas será de la siguiente manera:

Base de viga

$$
h = \frac{b}{2} = 0.30
$$
 metres

### Cálculo de columna

Se inicia con el caculo de dimensiones de las columnas

## Columna Central se detalla en la Figura N°08

Area de columna = 
$$
\frac{P}{0.45 \times r^2}
$$

Donde:

P: Carga de servicio.

F'c: Resistencia del concreto.

P=N° pisos x Área tributaria x carga unitaria.

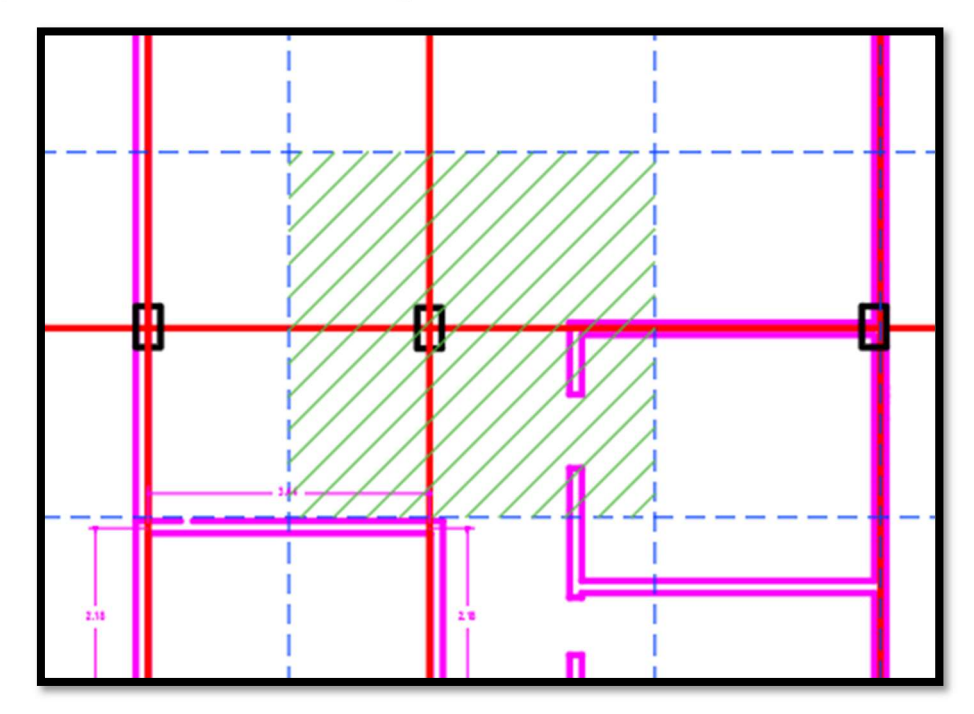

Figura N°10 Calculo por áreas tributarias. Fuente: Elaboración propia

Área tributaria = 19.93m2 Ac= (1000kg/cm2 x 19.93m2 x 10) / 0.45 x 210 kg/cm2 Ac = 2108.99 (70x70cm)

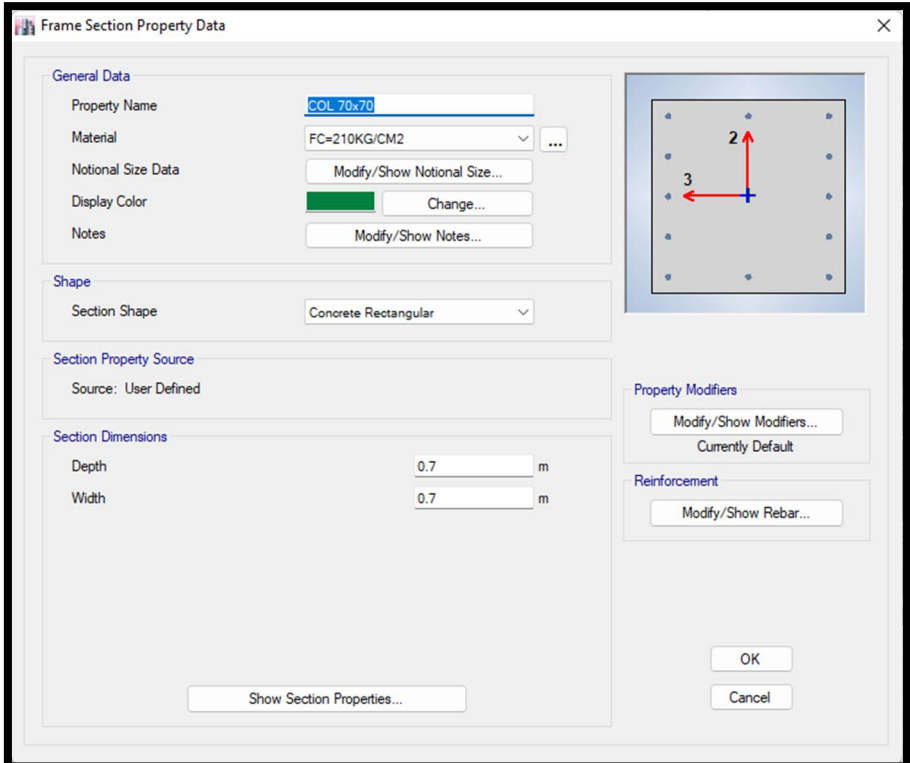

Figura N°11 Definición de C-1 Fuente: Programa Etabs – elaboración propia.

Columna Lateral se detalla en la Figura N°10

$$
Area de columna = \frac{P}{0.35xfc}
$$

Donde:

P es la carga de servicio

F'c es la resistencia del concreto a la compresión axial

P=N° pisos x Área tributaria x carga unitaria.

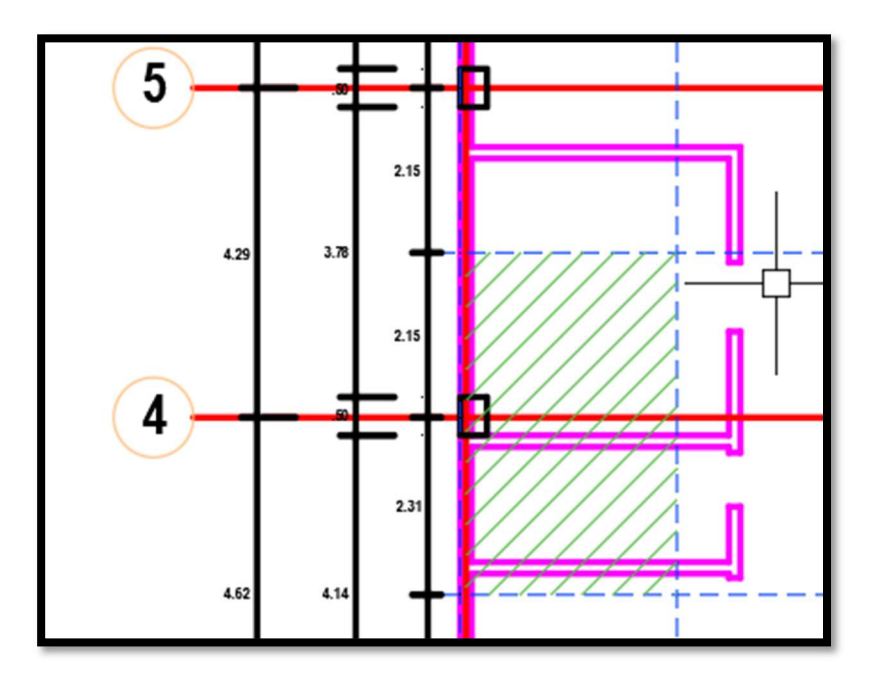

Figura N°12 Área tributaria C-2 Eje 1-2 Fuente: Elaboración propia.

Área tributaria = 12.27 m2

Ac= (1000kg/cm2 x 12.27m2 x 10) / 0.35 x 210 kg/cm2

Ac = 1669.39 (35x50cm)

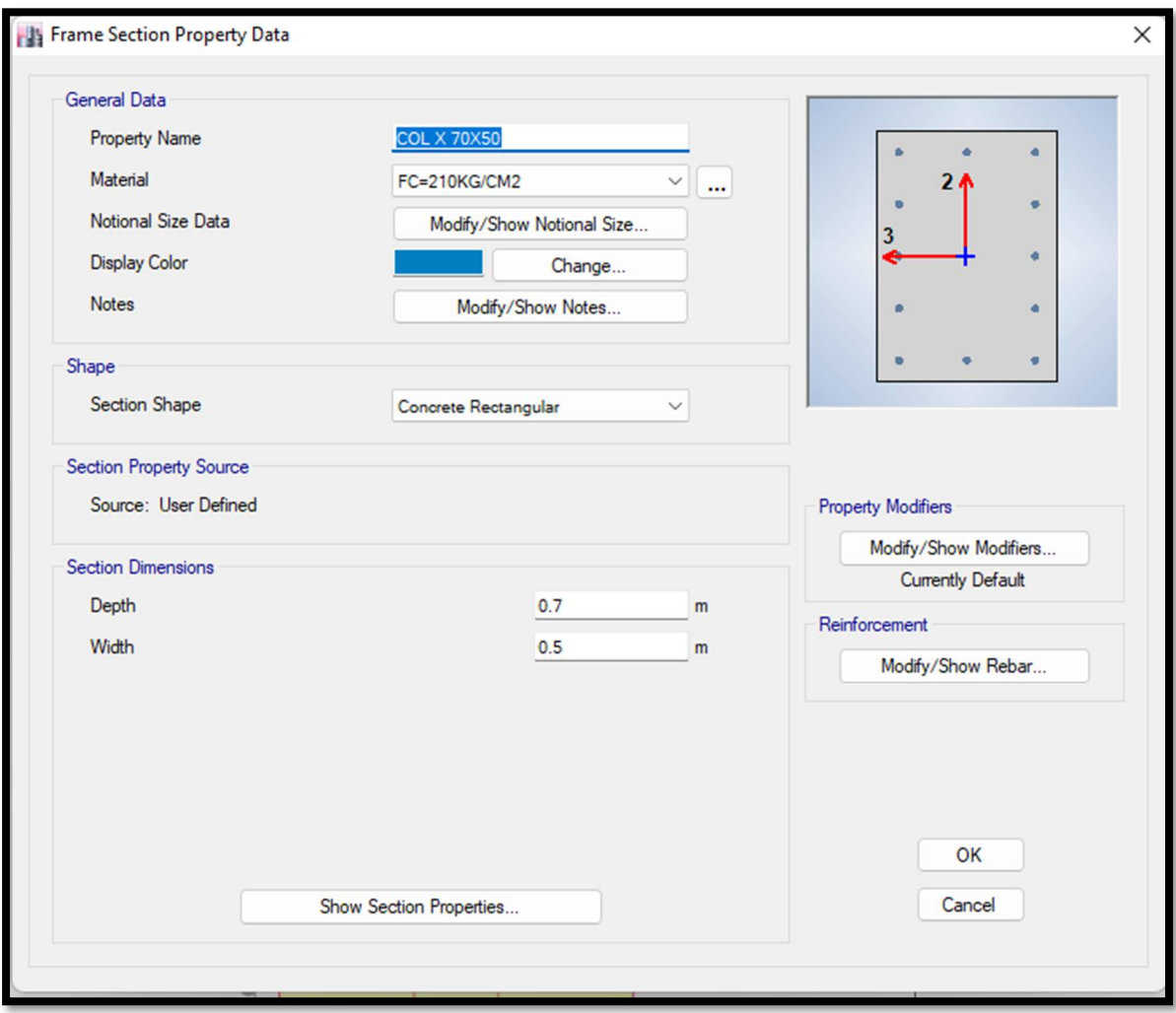

Figura N°13 Definición de C-2 Fuente: Programa Etabs – Elaboración propia.

### 4.6 Análisis Estructural

El cálculo para el análisis estructural se basa en calcular todos los esfuerzos y deformaciones formadas en la estructura en los diferentes elementos que lo componen, los cuales están sometidos a determinadas cargas. El propósito de esta investigación es captar modelos para el análisis que se adecuen correctamente a la estructura.

La norma técnica peruana E030 nos sugiere que debemos tomar las siguientes consideraciones para hacer el correcto análisis sísmico de la estructura.

- Estudios estáticos o de fuerzas equivalentes.
- Estudios dinámicos modales espectrales.

#### Modelamiento estructural

Para nuestro modelamiento de la edificación se realizó para un máximo de sobrecarga sobe todos los elementos estructurales, añadiendo varias combinaciones o combos para hallar esfuerzos máximos y esfuerzos permisibles para la edificación.

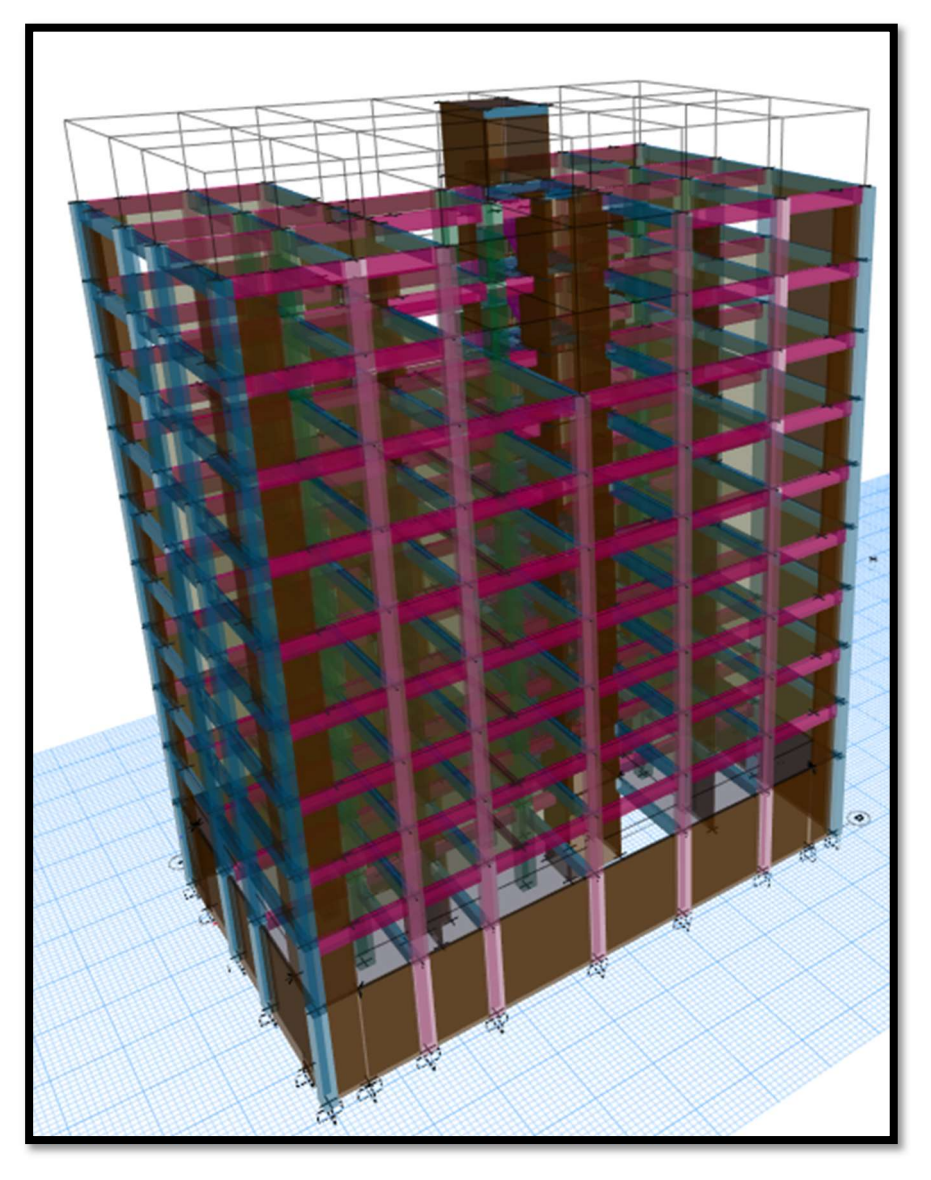

Figura N°14. Modelado de la estructura de 10 pisos. Fuente: Programa Etabs – elaboración propia.

### Análisis Estático

Cortante en la base:

$$
V = \frac{ZxUxSxC}{R}X P
$$

Donde:

- Z: Factor de Zona
- U: Factor de uso e importancia
- S: Factor de suelo
- C: Coeficiente de amplificación sísmica
- R: Coeficiente de reducción de fuerza sísmica
- P: Peso total de la edificación.

Dirección X:

Datos:

- $Z = 3$  : Zona 3
- U= 1 : Edificaciones Comunes
- $S = 1$  : Suelo rígido (S1)
- R=7 : Albañilería sistema dual previo

### Periodo fundamental de vibración.

Para determinar el periodo fundamental de vibración se hallaría con la formula siguiente:

$$
T = \frac{hn}{CT} = 0.4683
$$

(Formula: T es un periodo aproximado. E.030 – 2019)

Donde:

Ct:35 para edificio cuyos elementos resistentes en la dirección considerada sean únicamente:

a) En los pórticos de concreto armado sin muros de cortes.

- b) En los pórticos dúctiles de acero con uniones resistentes a momentos, sin arriostramiento.
- Ct: 45 en edificios cuyos elementos resistentes en la dirección considerada sean:
	- a) En los pórticos de concreto armado con muros en las cajas de ascensores y escaleras.
	- b) En los pórticos arriostrados.
	- c) Ct: 60 en edificios de albañilería, para todos los edificios de concreto armado, duales, de muros estructurales y muros con ductilidad.

### Dirección "X"

ANALISIS SISMICO ESTATICO EN DIRECCION X - Y CORTANTE SISMICA EN DIRECCION X PARAMETROS SISMICOS

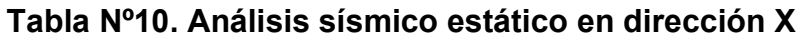

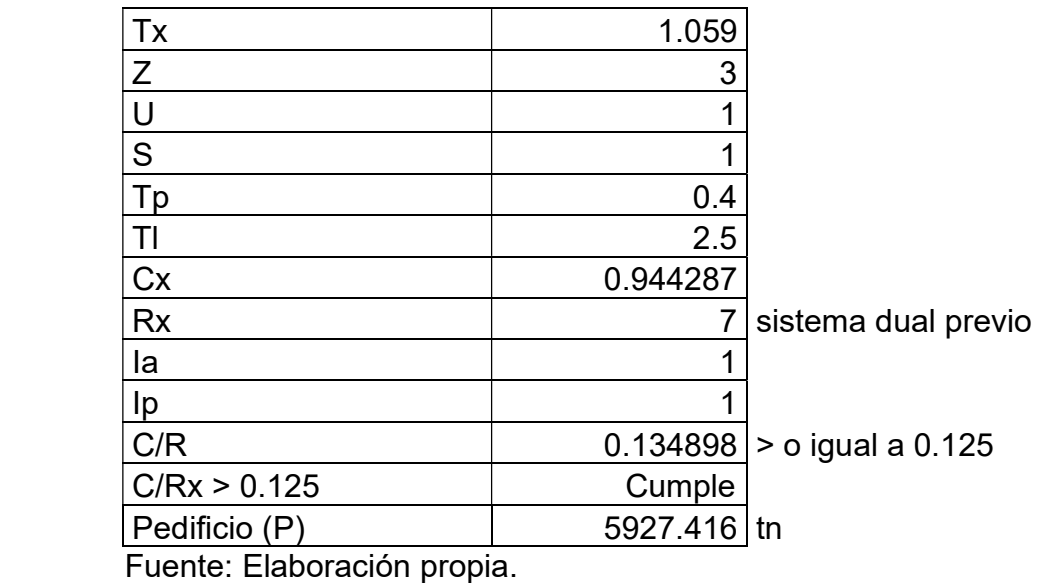

 $Tx = 1.059$  segundos

Estableceremos un factor de amplificación con la fórmula:

$$
Tp < T < TL
$$

$$
0.4<1.059<2.5
$$

$$
C=2.5x\frac{Tp}{T}
$$

Además, se debe cumplir:

$$
\frac{C}{R} \ge 0.125
$$

$$
\frac{C}{R} \ge 0.134898 \text{ (Cumple)}
$$

Factor de la cortante basal

Dirección X

$$
\frac{ZxUxSxC}{R} =
$$
  

$$
V = 2398.792
$$

### Tabla N°11 Cortante basal X estática.

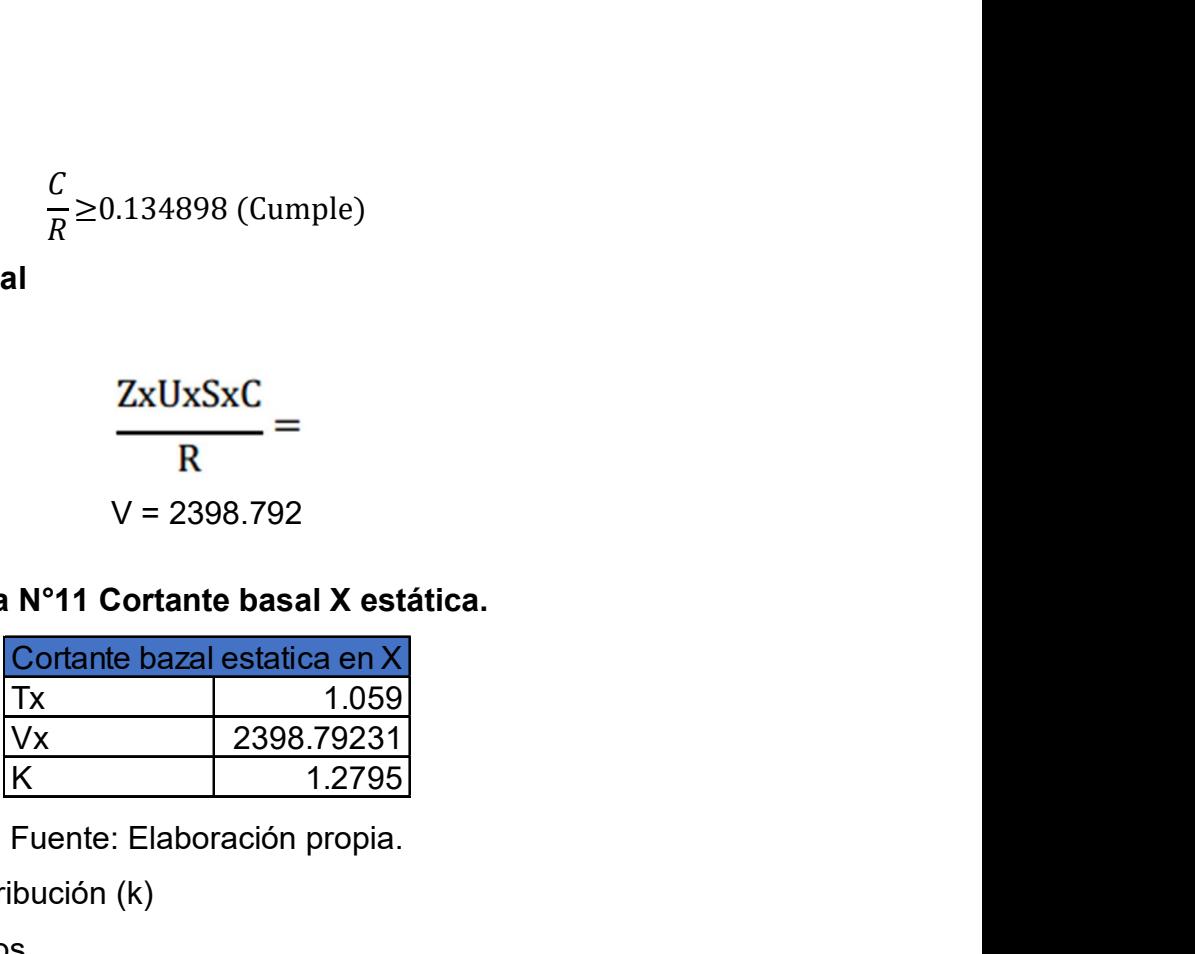

Fuente: Elaboración propia.

Factor exponencial de distribución (k)

K=1solo si T ≥ 0.5 segundos

K= (0.75 + 0.5T) ≤ 2 Si T>0.5 segundos

Por lo tanto: K= 1.2795

### Dirección "Y"

CORTANTE SISMICA EN DIRECCION Y PARAMETROS SISMICOS

### Tabla N°12. Análisis Sísmico

#### Estático en dirección Y

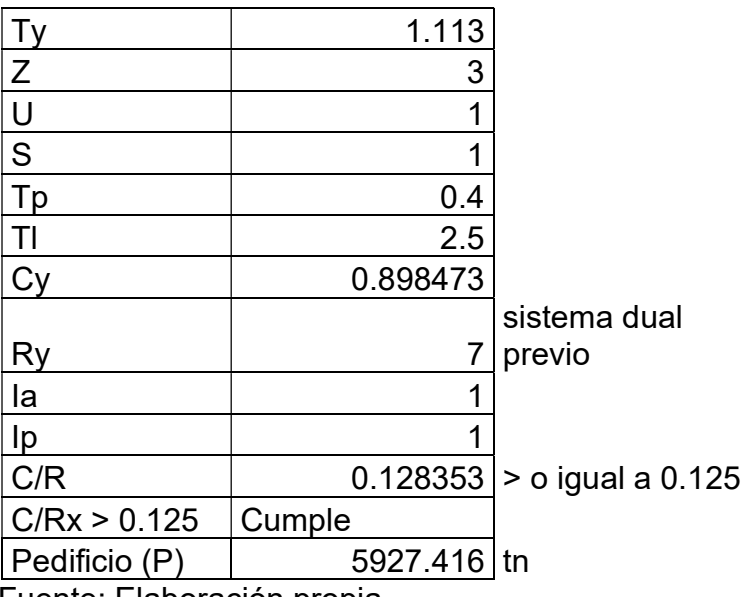

 $Ty = 1.113$ 

Factor de amplificación

Tp<T<TL 0.4<1.113<2.5

$$
C=2.5x\frac{Tp}{T}
$$

g= Aceleración de gravedad = 9.81

 $T = 1.113$ 

### Tabla N°13. Periodos "Tp y TL"

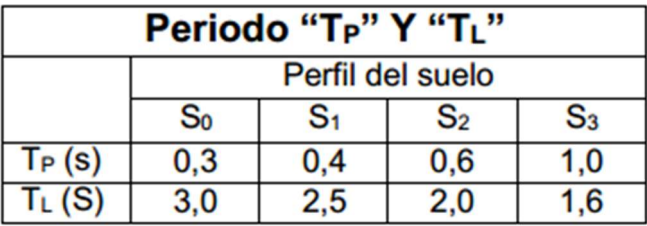

Fuente: Norma técnica peruana E.030

Además, se debe cumplir:

$$
\frac{C}{R} \ge 0.125
$$

$$
\frac{C}{R} \ge 0.1283 \text{(Cumple)}
$$

Factor de la cortante basal

Dirección Y

$$
\frac{ZxUxSxC}{R} =
$$
  
V=2282.4089

## Tabla N°14 Cortante basal estática en Y

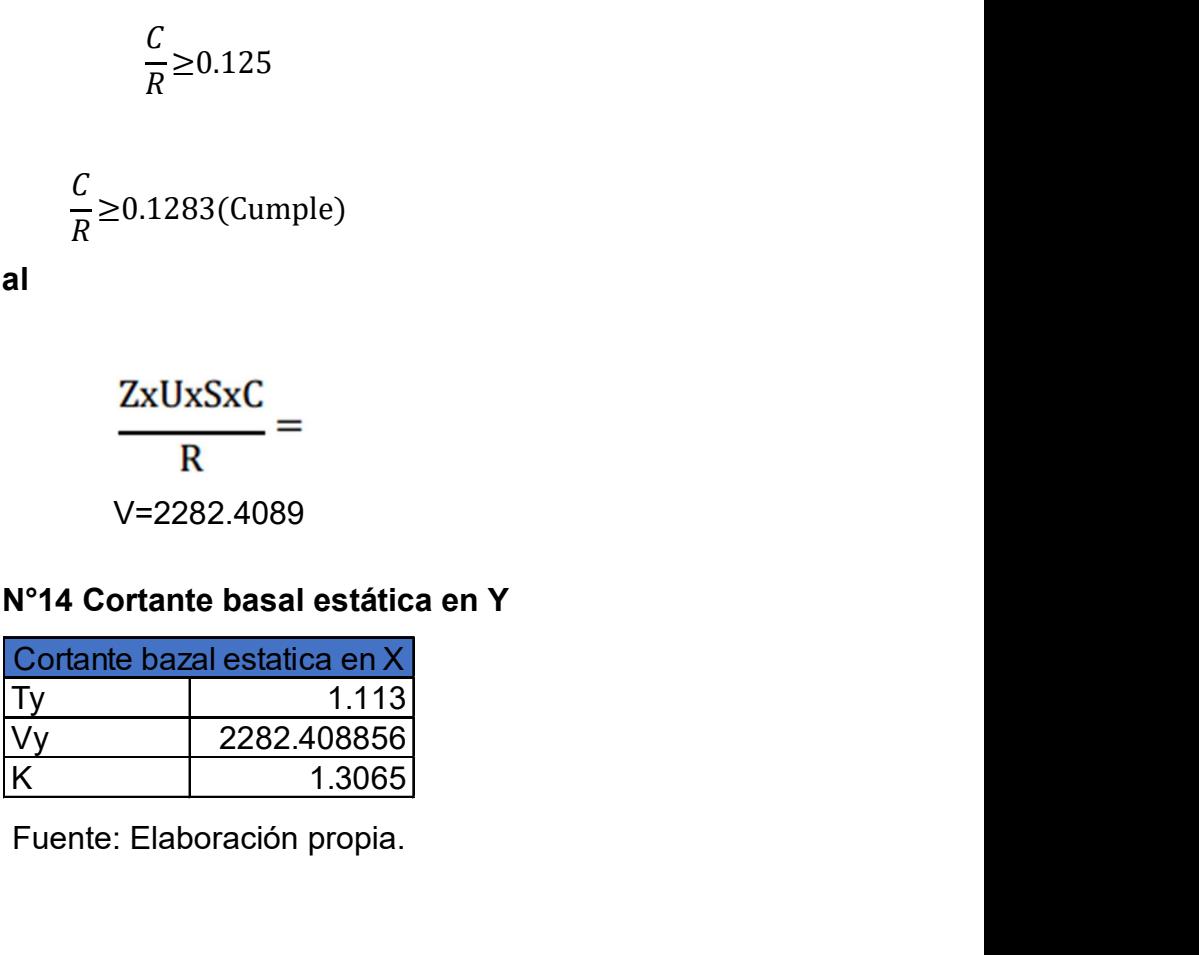

Factor exponencial distribución (K). K= (0.75 + 0.5T) ≤ 2 Si T>0.5 segundos Por lo tanto K=1.3065.

#### Análisis dinámico

En este estudio utilizaremos el espectro inelástico de las Pseudoaceleraciones establecidos en:

$$
S_a = \frac{ZxUxCxS}{R} \times g
$$

Adaptando la formula:

$$
\frac{S_a}{g} = \frac{ZxUxSxC}{R}
$$

Donde:

 $Z=$  Factor zona = 3

U= Factor uso  $= 1$ 

S= Factor suelo = 1

Tabla N°15. Factor de amplificación de suelo "S"

| <b>SUELO</b><br><b>ZONA</b> | S <sub>0</sub> | S <sub>1</sub> | S <sub>2</sub> | S <sub>3</sub> |
|-----------------------------|----------------|----------------|----------------|----------------|
| Z4                          | 0,80           | 1,00           | 1,05           | 1,10           |
| Z3                          | 0,80           | 1,00           | 1,15           | 1,20           |
| Z2                          | 0,80           | 1,00           | 1,20           | 1,40           |
| 21                          | 0,80           | 1,00           | 1,60           | 2,00           |

Fuente: Norma E.030 de diseño sismorresistente

R= Coeficiente básico de reducción de fuerzas sísmicas

- R= 8 ya que cuenta con un sistema de pórticos.
- R= 3 ya que se trata de un sistema de albañilería confinada.

C= Factor de amplificación sísmica, valor que varía de un análisis dinámico.

Detalles de la norma técnica peruana E.030 para el factor de amplificación sísmica "C".

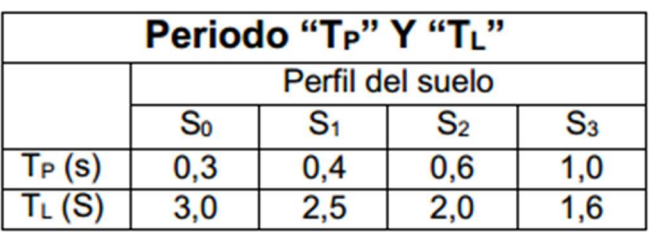

## Tabla N°16. "Tp y TL"

Fuente: Norma técnica peruana E030

Factor de amplificación

Tp<T<TL

0.4<1.113<2.5

$$
C=2.5x\frac{Tp}{T}
$$

g= Aceleración de gravedad = 9.81

 $T = 1.113$ 

Calculo manual del periodo/aceleración (en la dirección X)

#### Tabla N°17. Datos.

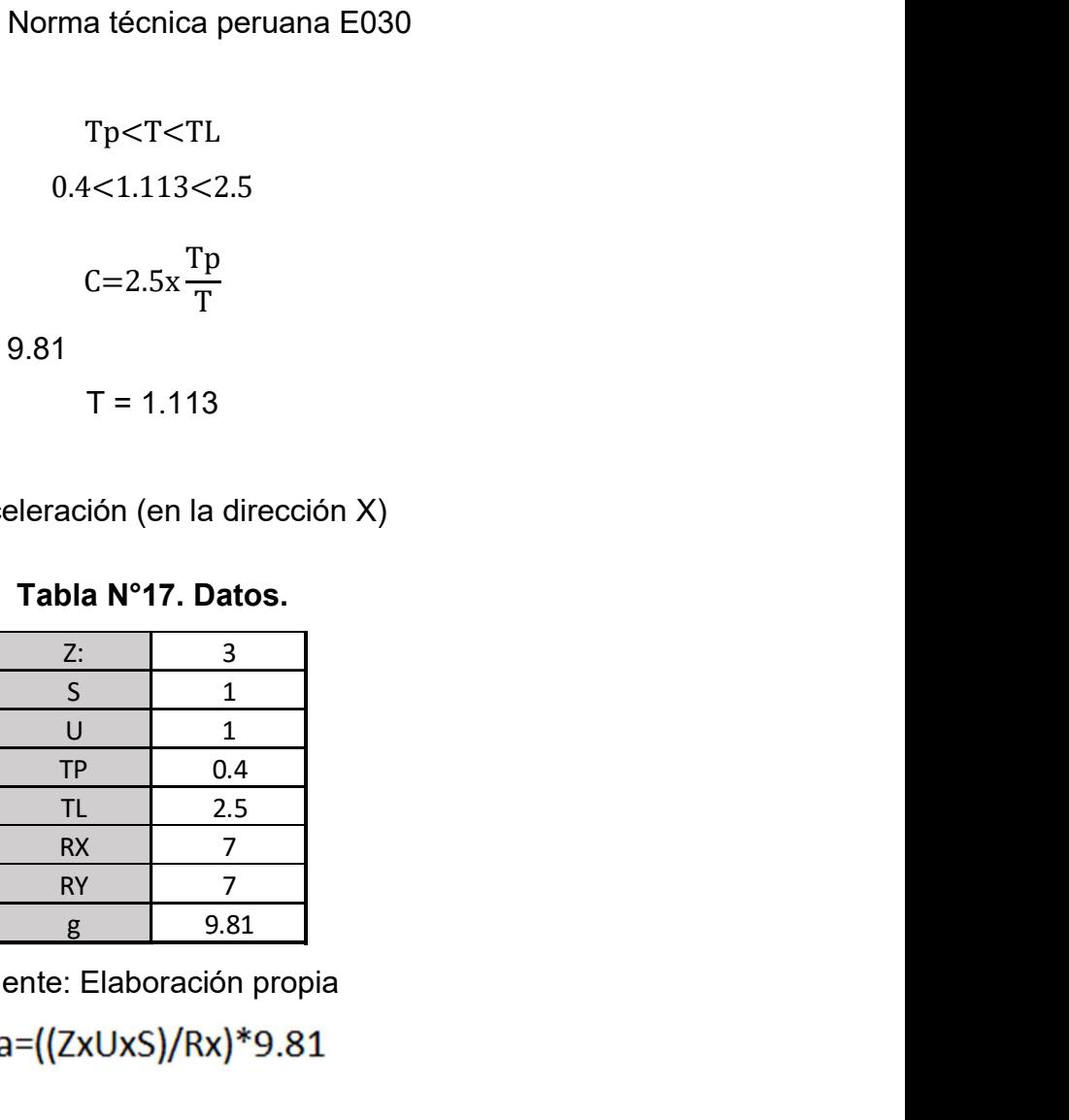

Fuente: Elaboración propia

Sa=4.2042

De manera parecida se va a proceder con todos los periodos que se muestran a la siguiente tabla.

Periodo-Aceleración (En dirección X)

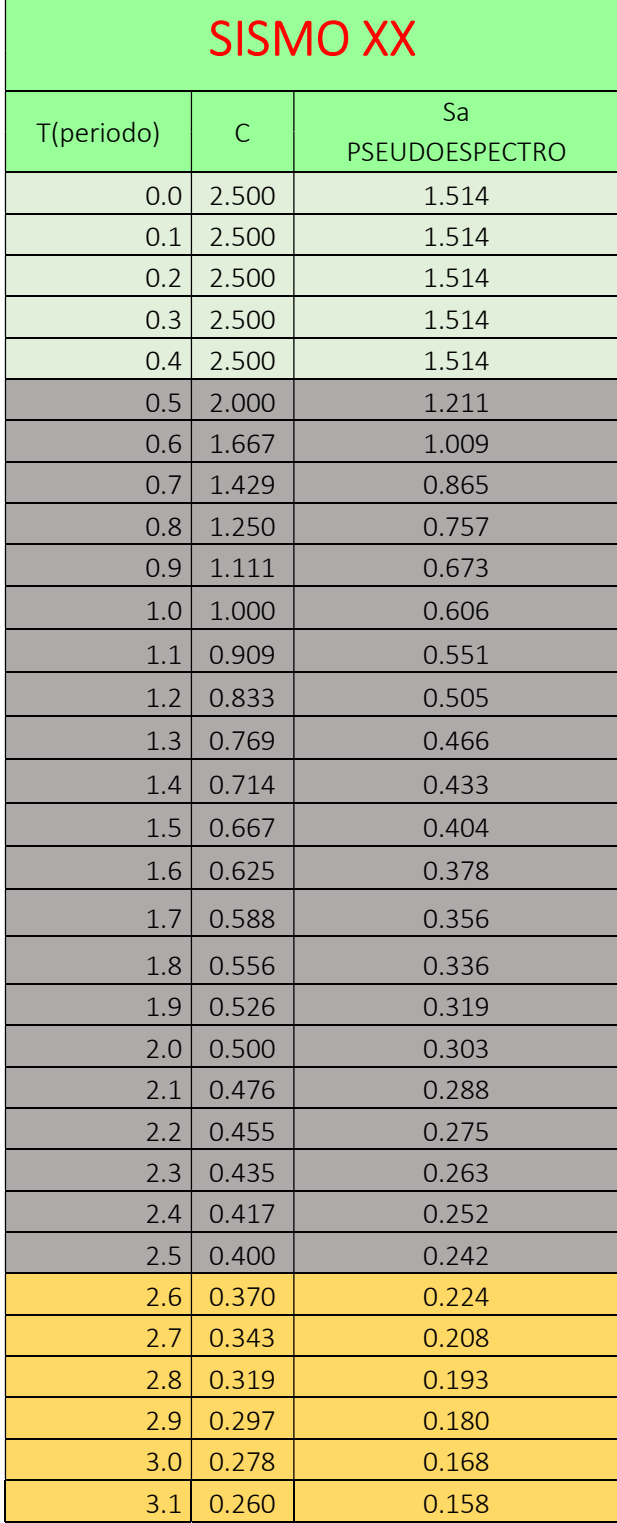

## Tabla N°18. Cálculo del factor

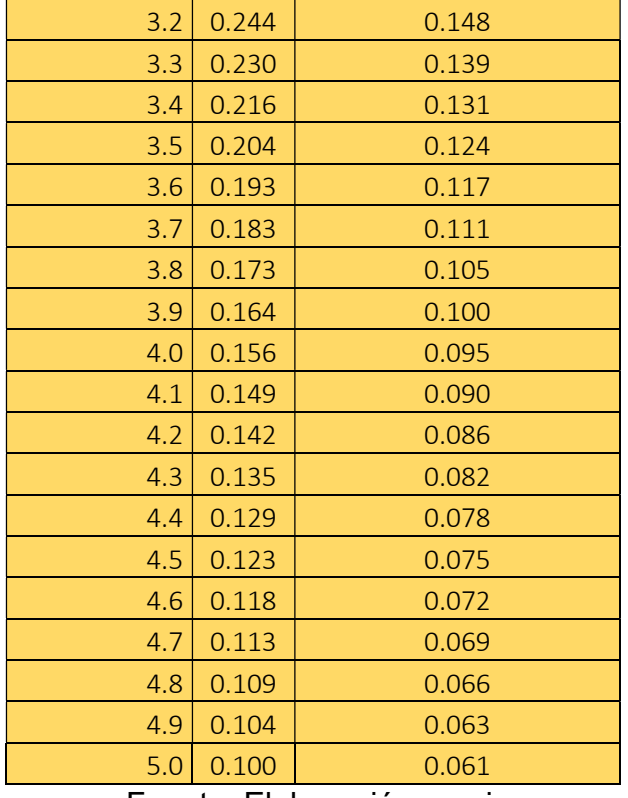

Fuente: Elaboración propia.

## Espectro de aceleraciones

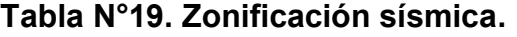

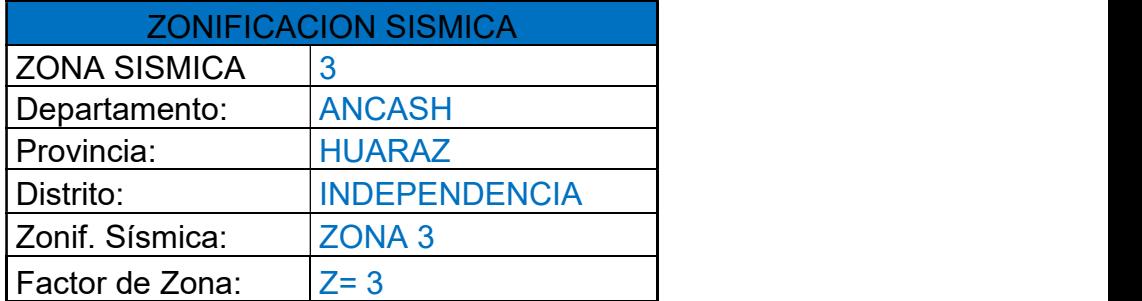

Fuente: Elaboración propia.

## Tabla N°20. Condiciones Locales.

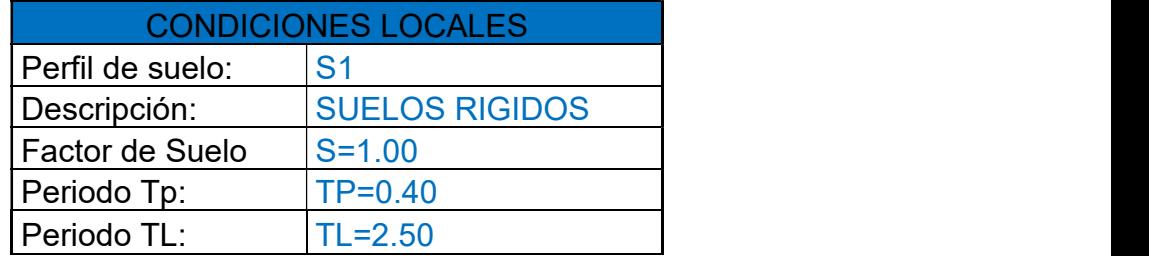

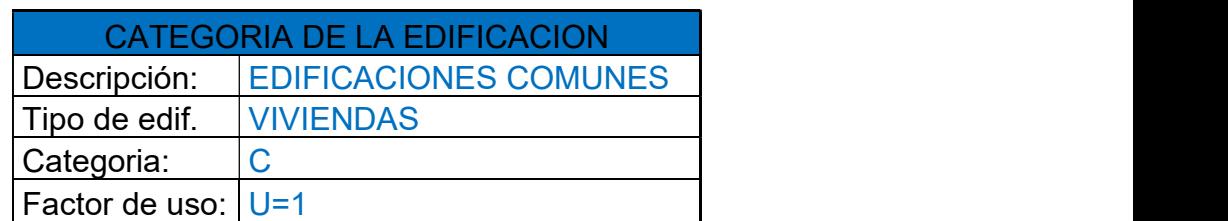

## Tabla N°21. Categoría de Edificación.

Fuente: Elaboración propia

## Tabla N°22. Factor de Amplificación Sísmica.

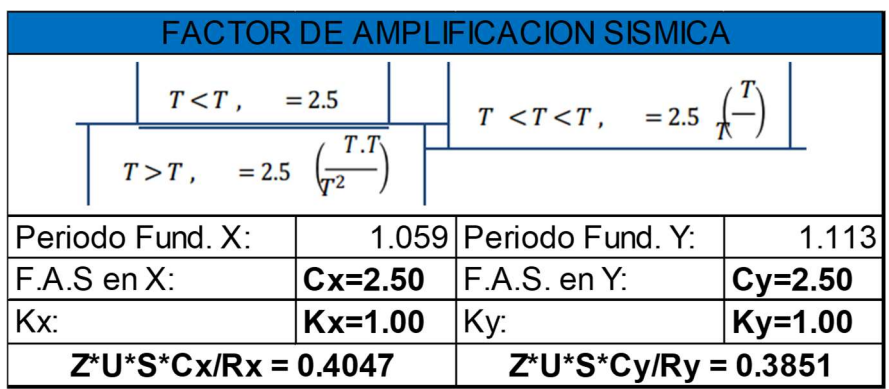

Fuente: Elaboración propia.

### Tabla N°23. Sistema Estructural Dirección Y

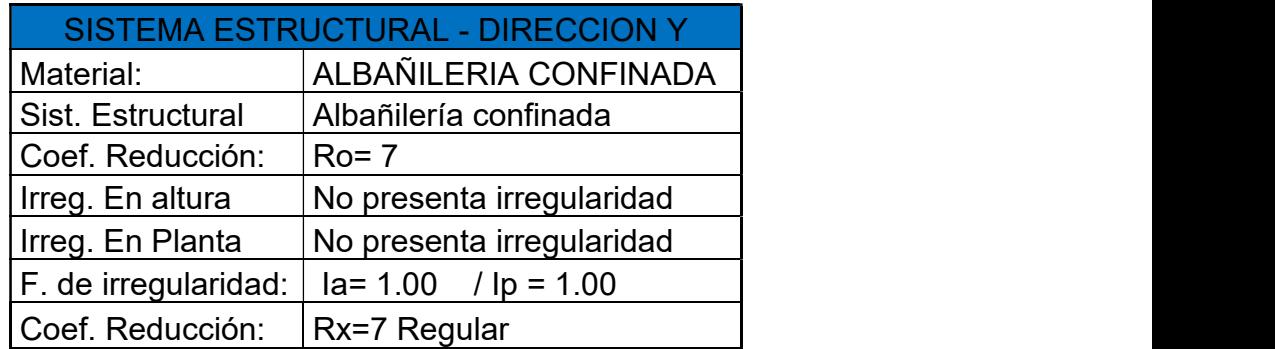

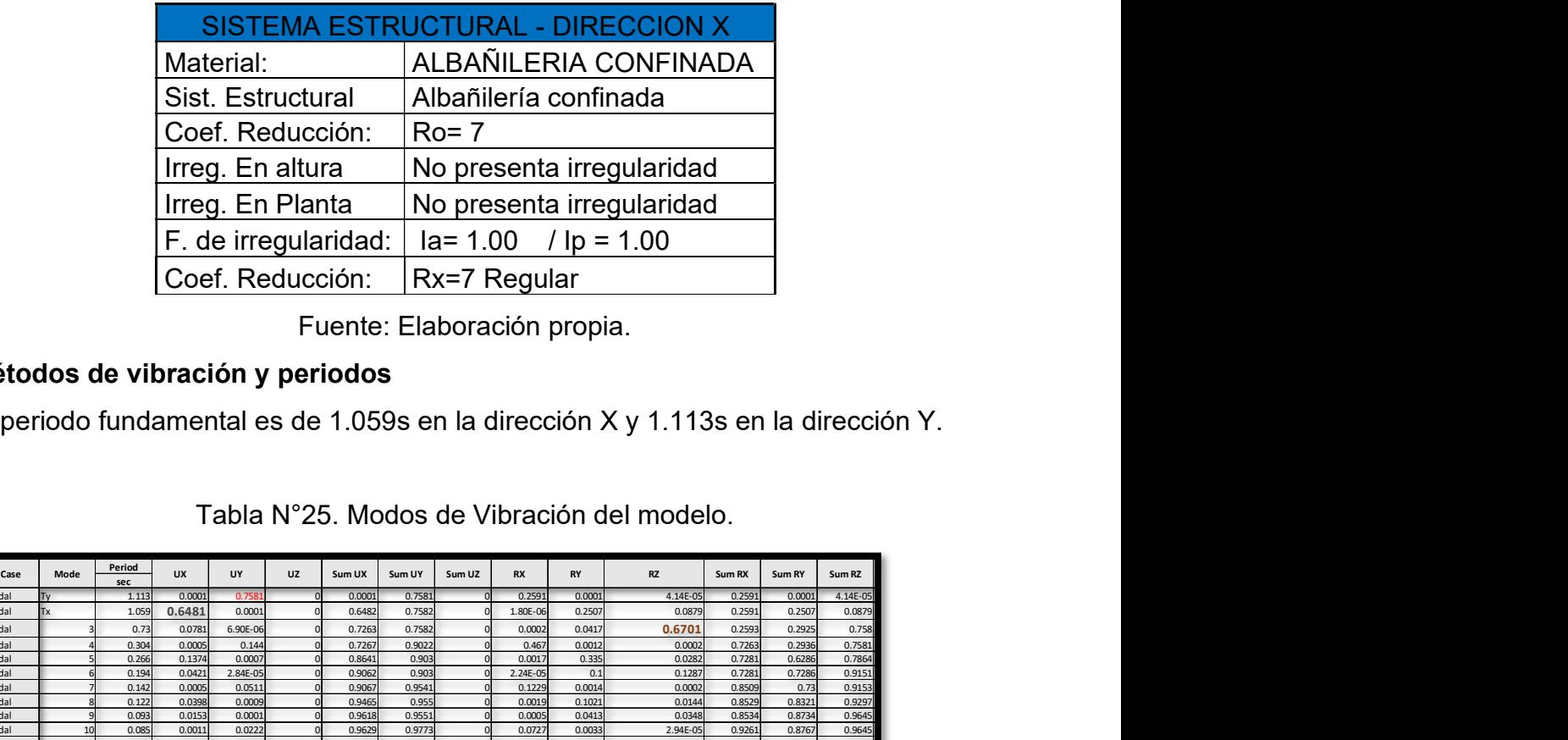

### Tabla N°24. Sistema Estructural Dirección X

Fuente: Elaboración propia.

## Métodos de vibración y periodos

El periodo fundamental es de 1.059s en la dirección X y 1.113s en la dirección Y.

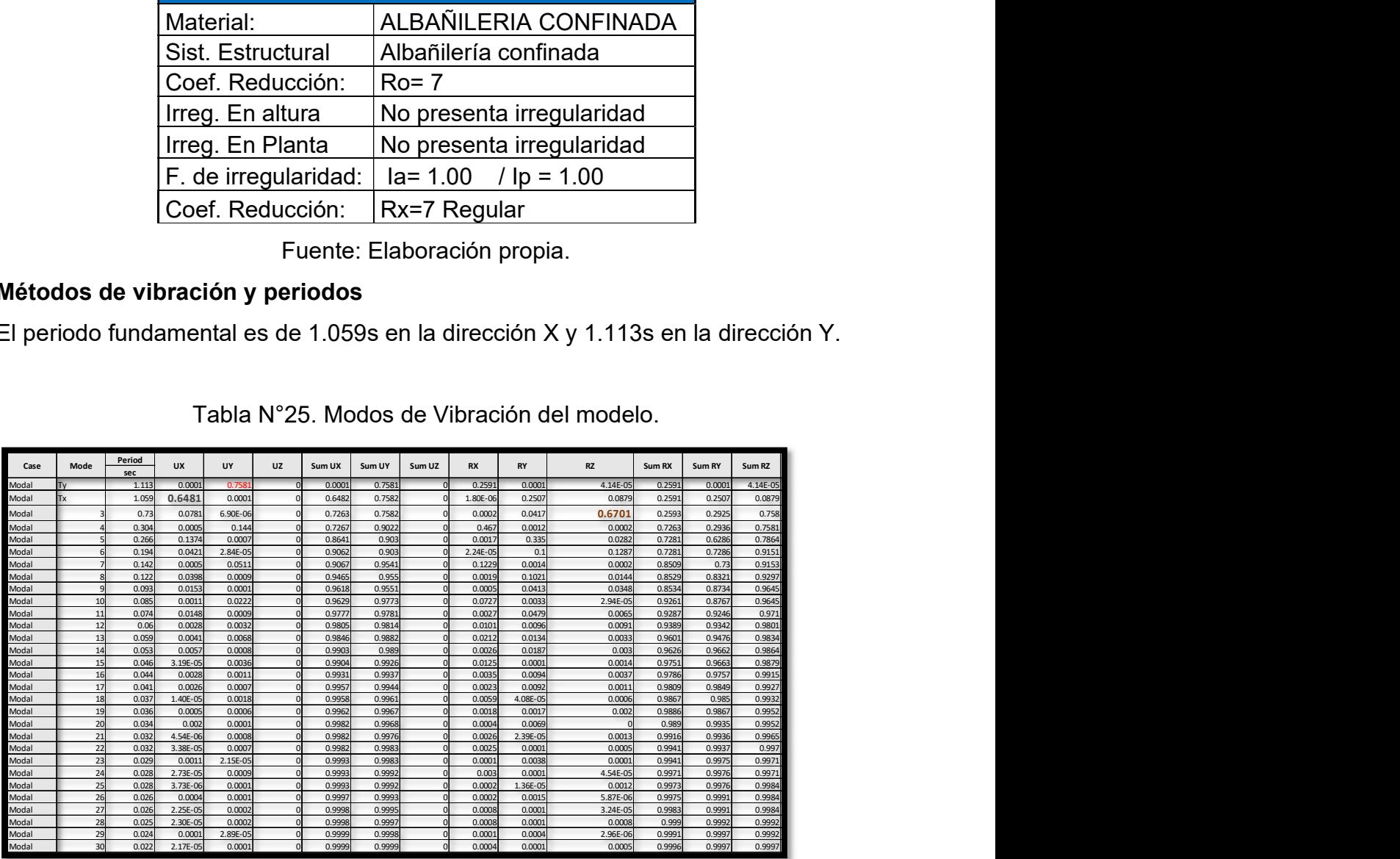

Tabla N°25. Modos de Vibración del modelo.

Fuente: Software Etabs 2016 – Elaboración propia.

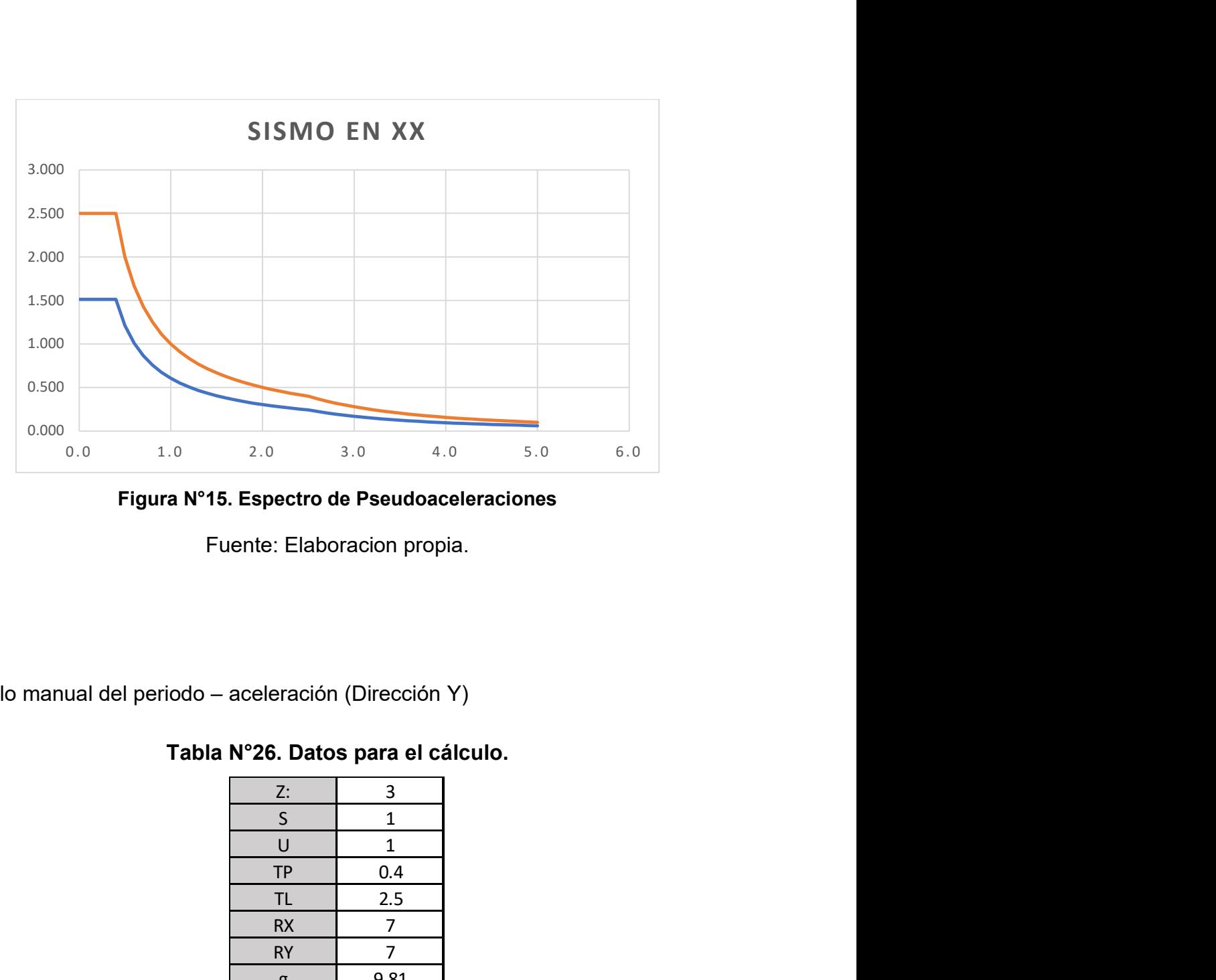

Figura N°15. Espectro de Pseudoaceleraciones

Fuente: Elaboracion propia.

Calculo manual del periodo – aceleración (Dirección Y)

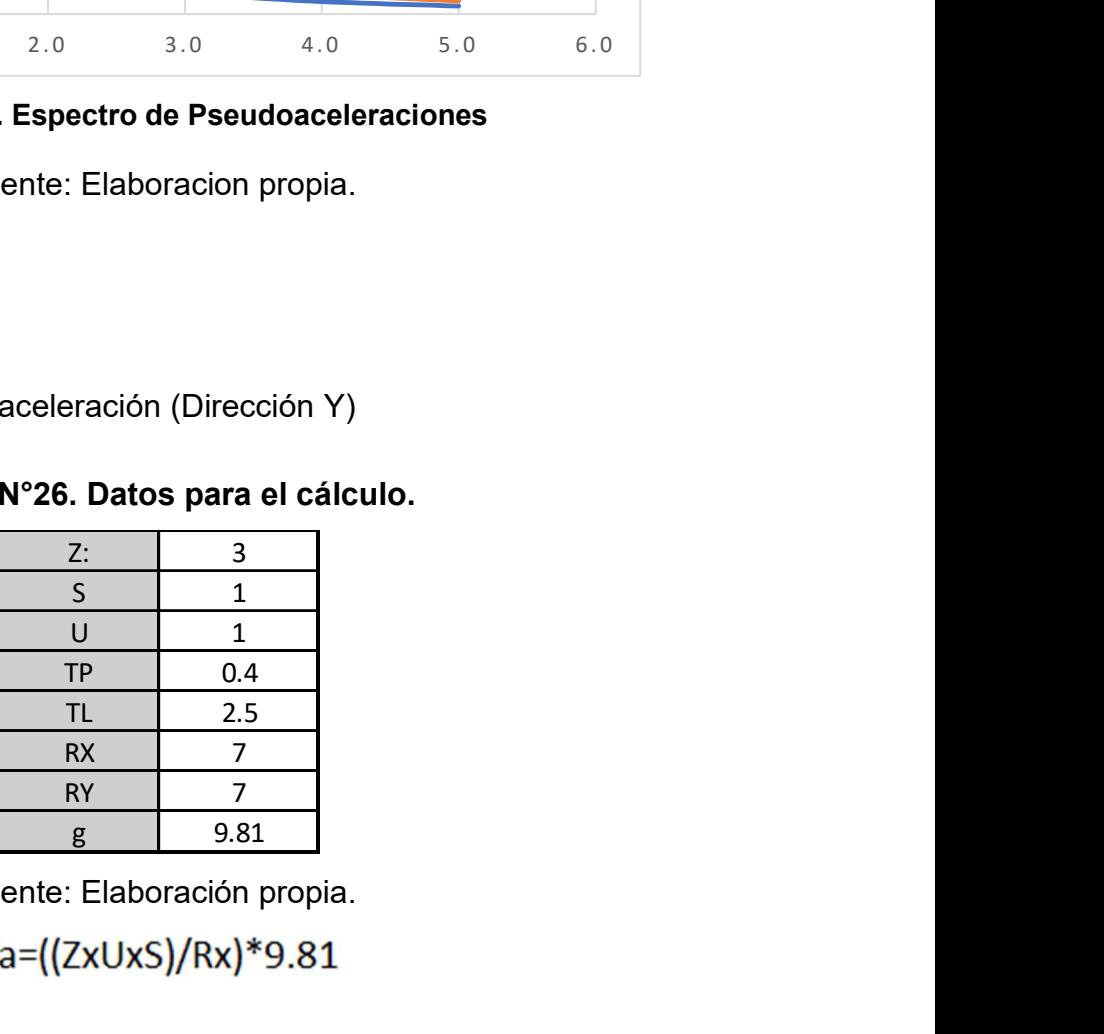

### Tabla N°26. Datos para el cálculo.

Fuente: Elaboración propia.

Sa=4.2042

De manera parecida se va a proceder con todos los periodos que se muestran a la siguiente tabla.

Periodo - Aceleración (Dirección Y)

| <b>SISMO YY</b> |              |                      |  |  |  |  |  |  |  |  |
|-----------------|--------------|----------------------|--|--|--|--|--|--|--|--|
| T(periodo)      | $\mathsf{C}$ | Sa<br>PSEUDOESPECTRO |  |  |  |  |  |  |  |  |
| 0.0             | 2.500        | 1.514                |  |  |  |  |  |  |  |  |
| 0.1             | 2.500        | 1.514                |  |  |  |  |  |  |  |  |
| 0.2             | 2.500        | 1.514                |  |  |  |  |  |  |  |  |
| 0.3             | 2.500        | 1.514                |  |  |  |  |  |  |  |  |
| 0.4             | 2.500        | 1.514                |  |  |  |  |  |  |  |  |
| 0.5             | 2.000        | 1.211                |  |  |  |  |  |  |  |  |
| 0.6             | 1.667        | 1.009                |  |  |  |  |  |  |  |  |
| 0.7             | 1.429        | 0.865                |  |  |  |  |  |  |  |  |
| 0.8             | 1.250        | 0.757                |  |  |  |  |  |  |  |  |
| 0.9             | 1.111        | 0.673                |  |  |  |  |  |  |  |  |
| 1.0             | 1.000        | 0.606                |  |  |  |  |  |  |  |  |
| 1.1             | 0.909        | 0.551                |  |  |  |  |  |  |  |  |
| 1.2             | 0.833        | 0.505                |  |  |  |  |  |  |  |  |
| 1.3             | 0.769        | 0.466                |  |  |  |  |  |  |  |  |
| 1.4             | 0.714        | 0.433                |  |  |  |  |  |  |  |  |
| $1.5\,$         | 0.667        | 0.404                |  |  |  |  |  |  |  |  |
| 1.6             | 0.625        | 0.378                |  |  |  |  |  |  |  |  |
| 1.7             | 0.588        | 0.356                |  |  |  |  |  |  |  |  |
| 1.8             | 0.556        | 0.336                |  |  |  |  |  |  |  |  |
| 1.9             | 0.526        | 0.319                |  |  |  |  |  |  |  |  |
| 2.0             | 0.500        | 0.303                |  |  |  |  |  |  |  |  |
| 2.1             | 0.476        | 0.288                |  |  |  |  |  |  |  |  |
| 2.2             | 0.455        | 0.275                |  |  |  |  |  |  |  |  |
| 2.3             | 0.435        | 0.263                |  |  |  |  |  |  |  |  |
| 2.4             | 0.417        | 0.252                |  |  |  |  |  |  |  |  |
| 2.5             | 0.400        | 0.242                |  |  |  |  |  |  |  |  |
| 2.6             | 0.370        | 0.224                |  |  |  |  |  |  |  |  |
| 2.7             | 0.343        | 0.208                |  |  |  |  |  |  |  |  |
| 2.8             | 0.319        | 0.193                |  |  |  |  |  |  |  |  |
| 2.9             | 0.297        | 0.180                |  |  |  |  |  |  |  |  |
| 3.0             | 0.278        | 0.168                |  |  |  |  |  |  |  |  |
| 3.1             | 0.260        | 0.158                |  |  |  |  |  |  |  |  |
| 3.2             | 0.244        | 0.148                |  |  |  |  |  |  |  |  |
| 3.3             | 0.230        | 0.139                |  |  |  |  |  |  |  |  |
| 3.4             | 0.216        | 0.131                |  |  |  |  |  |  |  |  |
| 3.5             | 0.204        | 0.124                |  |  |  |  |  |  |  |  |
| 3.6             | 0.193        | 0.117                |  |  |  |  |  |  |  |  |

Tabla N°27. Calculo manual del factor de amplificación

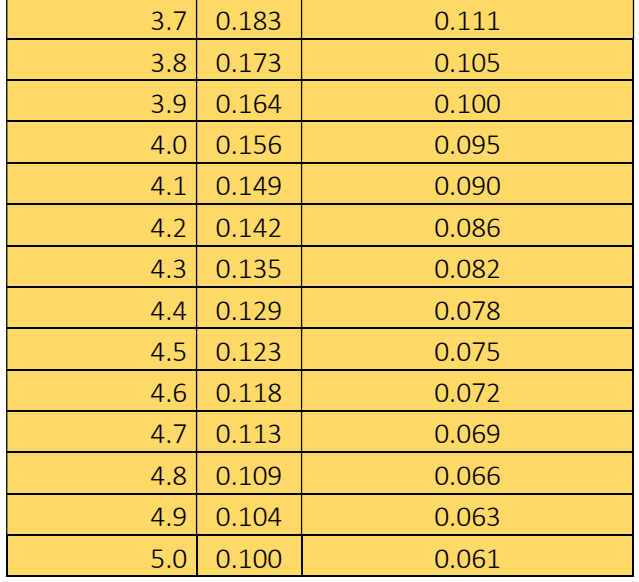

Fuente: Elaboración propia.

### Espectro de aceleraciones

## Tabla N°28. Zonificación sísmica.

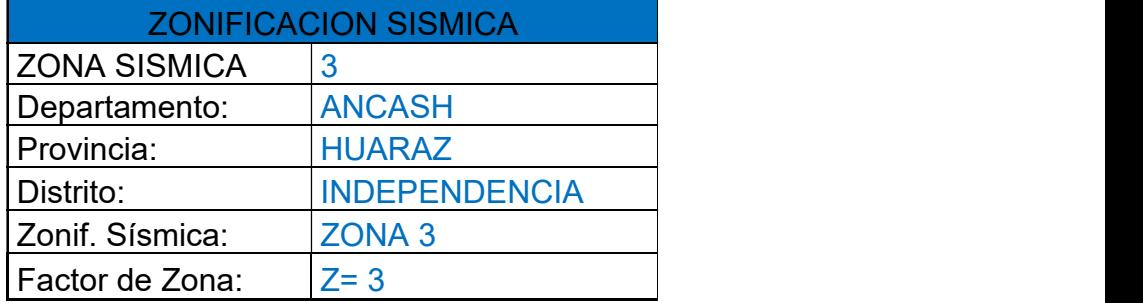

Fuente: Elaboración propia.

## Tabla N°29. Condiciones Locales.

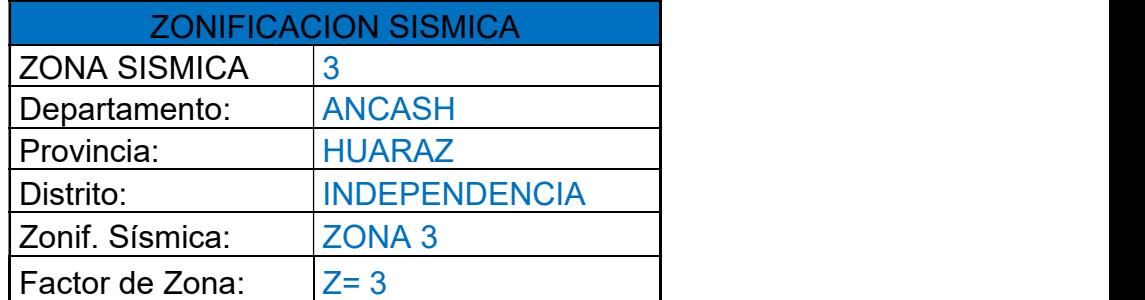

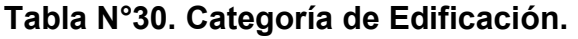

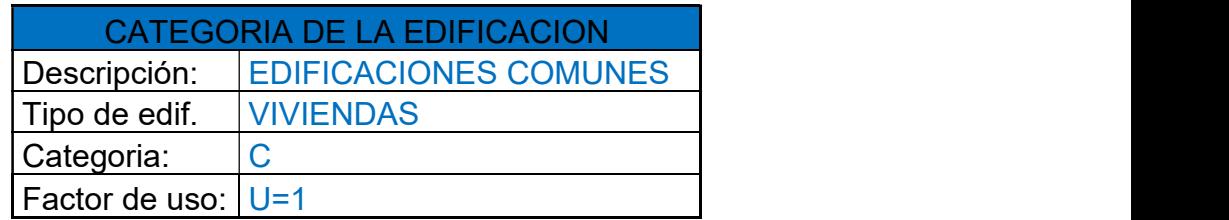

Fuente: Elaboración propia.

## Tabla N°31. Factor de Amplificación Sísmica.

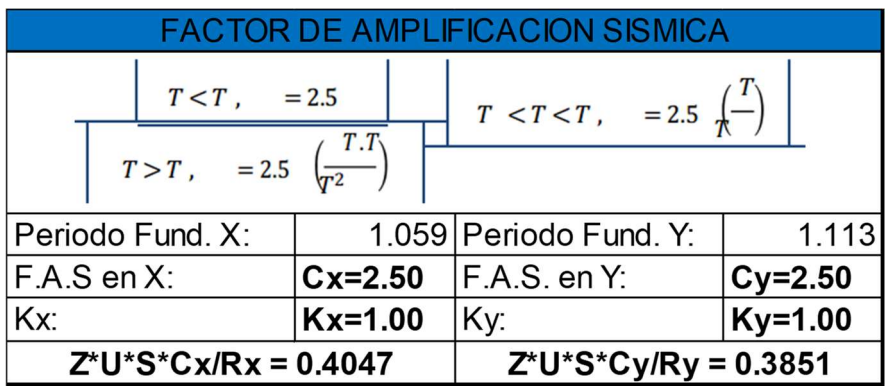

Fuente: Elaboración propia.

## Tabla N°32. Sistema Estructural Dirección Y

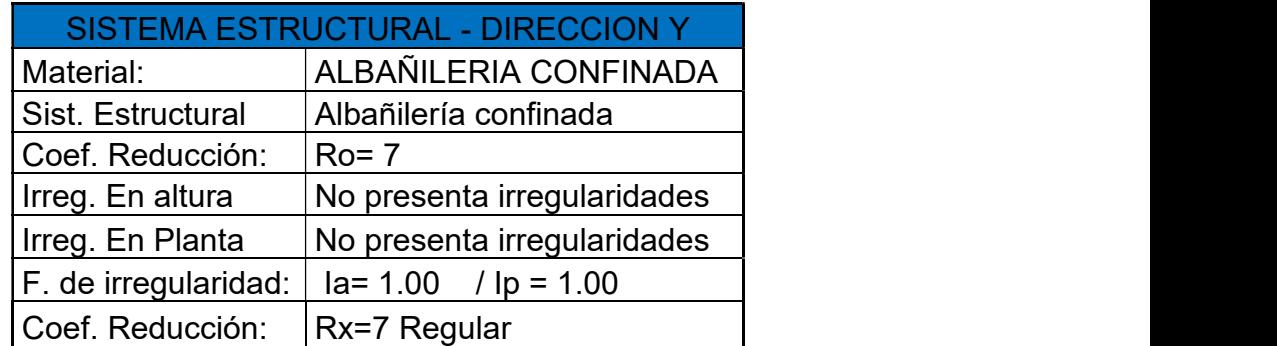

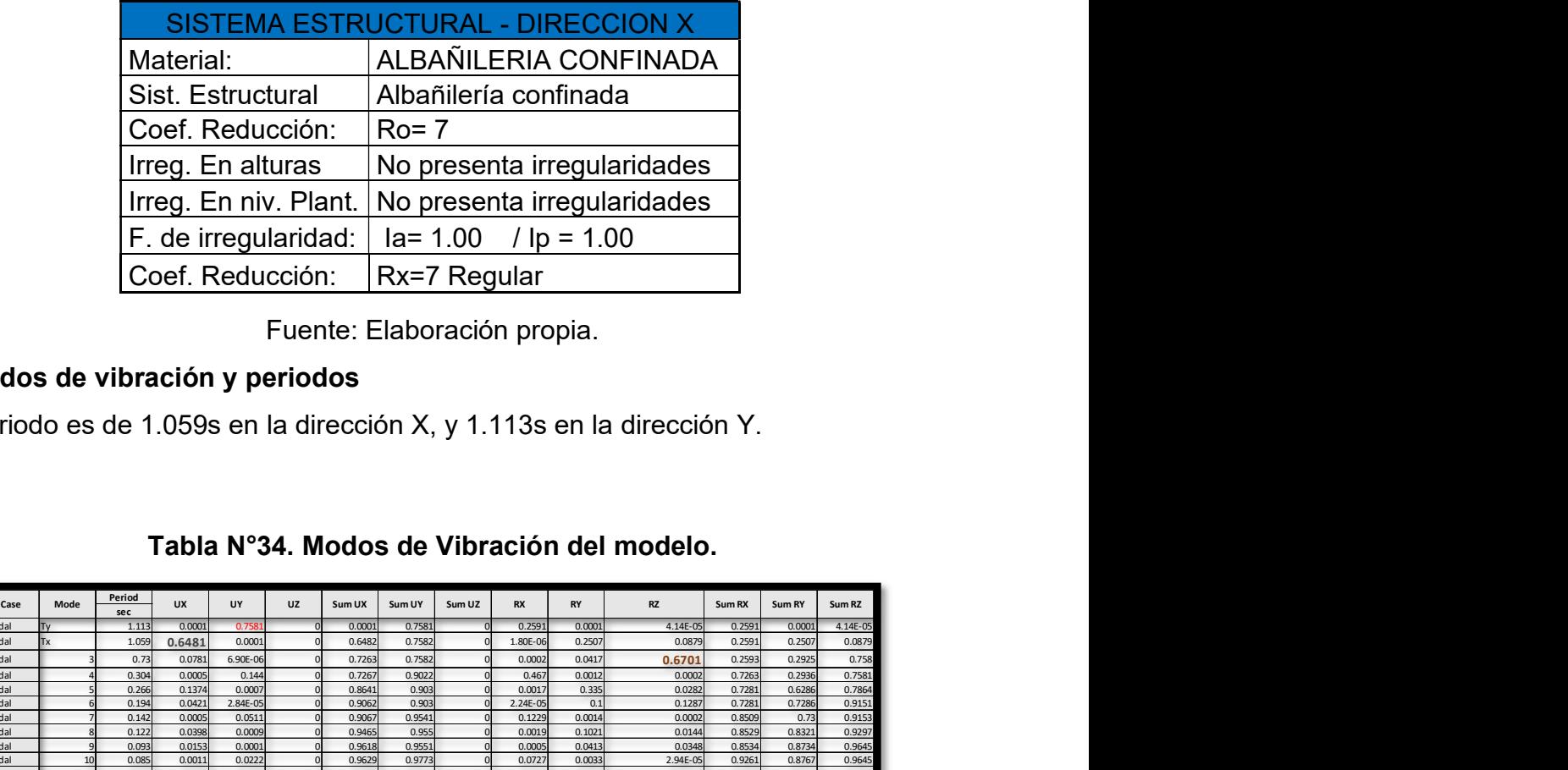

### Tabla N°33. Sistema Estructural Dirección X

## Métodos de vibración y periodos

El periodo es de 1.059s en la dirección X, y 1.113s en la dirección Y.

| Period<br>sec           | UX                                               | UY<br>0.7                                                | UZ                                               | Sum UX                     | Sum UY                                                                                                    | Sum UZ                                                 | RX                           | <b>RY</b>                                                             | <b>RZ</b>                                                                              | Sum RX                                           | Sum RY                                                                                                    | Sum RZ<br>$4.14E-05$                                                                                                    |
|-------------------------|--------------------------------------------------|----------------------------------------------------------|--------------------------------------------------|----------------------------|----------------------------------------------------------------------------------------------------|--------------------------------------------------------|------------------------------|-----------------------------------------------------------------------|----------------------------------------------------------------------------------------|--------------------------------------------------|----------------------------------------------------------------------------------------------------|----------------------------------------------------------------------------------------------------|
| 1.059                   | 0.6481                                           | 0.0001                                                   |                                                  | 0.6482                     | 0.7582                                                                                                    |                                                        | 1.80E-06                     | 0.2507                                                                |                                                                                        |                                                  | 0.2507                                                                                                    | 0.0879<br>0.758                                                                                                    |
| 0.304                   | 0.0005                                           | 0.144                                                    |                                                  | 0.7267                     | 0.9022                                                                                                    |                                                        | 0.46                         | 0.0012                                                                |                                                                                        |                                                  | 0.2936                                                                                                    | 0.7581<br>0.786                                                                                                    |
| 0.194<br>0.142          | 0.0421<br>0.0005                                 | 2.84E-05<br>0.0511                                       |                                                  | 0.9062<br>0.9067           | 0.903<br>0.9541                                                                                                    |                                                        | $2.24E-05$<br>0.1229         | 0.1<br>0.0014                                                         |                                                                                        |                                                  | 0.7286<br>0.73                                                                                                    | 0.915<br>0.9153                                                                                                    |
| 0.122<br>0.093          | 0.0398<br>0.0153                                 | 0.0009<br>0.0001                                         |                                                  | 0.9465<br>0.9618           | 0.955<br>0.9551                                                                                                    |                                                        | 0.0019<br>0.0005             | 0.1021<br>0.0413                                                      |                                                                                        |                                                  | 0.8321<br>0.8734                                                                                                    | 0.9297<br>0.9645                                                                                                    |
| 0.074                   | 0.0148                                           | 0.0009                                                   |                                                  | 0.9777                     | 0.9781                                                                                                    |                                                        | 0.0027                       | 0.0479                                                                |                                                                                        |                                                  | 0.9246                                                                                                    | 0.9645<br>0.971                                                                                                    |
| 0.059                   | 0.0041                                           | 0.0068                                                   |                                                  | 0.9846                     |                                                                                                    |                                                        | 0.021                        | 0.0134                                                                |                                                                                        |                                                  | 0.9476                                                                                                    | 0.980<br>0.9834<br>0.9864                                                                                                    |
| 0.046<br>0.044          | 3.19E-05<br>0.0028                               | 0.0036<br>0.0011                                         |                                                  | 0.9904<br>0.9931           | 0.9926<br>0.9937                                                                                                    |                                                        | 0.0125<br>0.0035             | 0.0001<br>0.0094                                                      |                                                                                        |                                                  | 0.9663<br>0.9757                                                                                                    | 0.9879<br>0.991                                                                                                    |
| 0.041<br>0.037          | 0.0026<br>1.40E-05                               | 0.0007<br>0.0018                                         |                                                  | 0.9957<br>0.9958           | 0.9961                                                                                                    |                                                        | 0.0023<br>0.0059             | 0.0092<br>4.08E-05                                                    | 0.0006                                                                                 | 0.9867                                           | 0.9849<br>0.985                                                                                                    | 0.9927<br>0.9932                                                                                                    |
|                         | 0.0005                                           | 0.0006<br>0.0001                                         |                                                  | 0.9962<br>0.9982           | 0.9967<br>0.9968                                                                                                    |                                                        | 0.0018<br>0.0004             | 0.0017<br>0.0069                                                      | 0.002                                                                                  | 0.9886<br>0.989                                  | 0.9867<br>0.9935                                                                                                    | 0.9952<br>0.9952                                                                                                    |
| 0.036<br>0.034          | 0.002                                            |                                                          |                                                  |                            |                                                                                                    |                                                        |                              |                                                                       | 0.0013                                                                                 | 0.9916                                           | 0.9936                                                                                                    | 0.9965                                                                                                    |
| 0.032<br>0.032          | 4.54E-06<br>3.38E-05                             | 0.0008<br>0.0007                                         |                                                  | 0.9982<br>0.9982           | 0.9976<br>0.9983                                                                                                    |                                                        | 0.0026<br>0.002              | 2.39E-05<br>0.0001                                                    | 0.0005                                                                                 | 0.9941                                           | 0.9937                                                                                                    | 0.997                                                                                                    |
| 0.029<br>0.028          | 0.0011<br>2.73E-05                               | 2.15E-05<br>0.0009                                       |                                                  | 0.9993<br>0.9993           | 0.9983<br>0.9992                                                                                                    |                                                        | 0.0001<br>0.003              | 0.0038<br>0.0001                                                      | 0.0001<br>4.54E-05                                                                     | 0.9941<br>0.9971                                 | 0.9975<br>0.9976                                                                                                    | 0.9971<br>0.9971                                                                                                    |
| 0.028<br>0.026          | 3.73E-06<br>0.0004                               | 0.0001<br>0.0001                                         |                                                  | 0.9993<br>0.9997<br>0.9998 | 0.9992<br>0.9993                                                                                                    |                                                        | 0.0002<br>0.0002             | 1.36E-05<br>0.0015                                                    | 0.0012<br>5.87E-06<br>3.24E-05                                                         | 0.9973<br>0.9975<br>0.9983                       | 0.9976<br>0.9991<br>0.9991                                                                                                    | 0.9984<br>0.9984                                                                                                    |
| 0.026<br>0.025<br>0.024 | 2.25E-05<br>$2.30E - 05$<br>0.0001               | 0.0002<br>0.0002<br>2.89E-05                             |                                                  | 0.9998<br>0.9999           | 0.9995<br>0.9997<br>0.9998                                                                                                    |                                                        | 0.0008<br>0.0008<br>0.0001   | 0.0001<br>0.0001<br>0.0004                                            | 0.0008<br>2.96E-06                                                                     | 0.999<br>0.9991                                  | 0.9992<br>0.9997                                                                                                    | 0.9984<br>0.9992<br>0.9992                                                                                                    |
|                         | 1.113<br>0.73<br>0.266<br>0.085<br>0.06<br>0.053 | 0.0001<br>0.0781<br>0.1374<br>0.0011<br>0.0028<br>0.0057 | 6.90E-06<br>0.0007<br>0.0222<br>0.0032<br>0.0008 | Sist. Estructural          | Coef. Reducción:<br>Irreg. En alturas<br>Irreg. En niv. Plant.<br>F. de irregularidad:<br>Coef. Reducción:<br>todos de vibración y periodos<br>0.0001<br>0.7263<br>0.8641<br>0.9629<br>0.9805<br>0.9903 | 0.7581<br>0.7582<br>0.903<br>0.9773<br>0.9814<br>0.989 | $Ro = 7$<br>0.9882<br>0.9944 | Rx=7 Regular<br>0.259<br>0.000<br>0.001<br>0.0727<br>0.0101<br>0.0026 | Fuente: Elaboración propia.<br>0.0001<br>0.0417<br>0.335<br>0.0033<br>0.0096<br>0.0187 | Albañilería confinada<br>$Ia = 1.00$ / lp = 1.00 | No presenta irregularidades<br>No presenta irregularidades<br>Tabla N°34. Modos de Vibración del modelo.<br>4.14E-05<br>0.0879<br>0.6701<br>0.0002<br>0.0282<br>0.1287<br>0.0002<br>0.0144<br>0.0348<br>2.94E-05<br>0.0065<br>0.0091<br>0.0033<br>0.003<br>0.0014<br>0.0037<br>0.0011 | periodo es de 1.059s en la dirección X, y 1.113s en la dirección Y.<br>0.2591<br>0.0001<br>0.2591<br>0.2593<br>0.2925<br>0.7263<br>0.6286<br>0.7281<br>0.7281<br>0.8509<br>0.8529<br>0.8534<br>0.8767<br>0.9261<br>0.9287<br>0.9342<br>0.9389<br>0.9601<br>0.9662<br>0.9626<br>0.9751<br>0.9786<br>0.9809 |

Tabla N°34. Modos de Vibración del modelo.

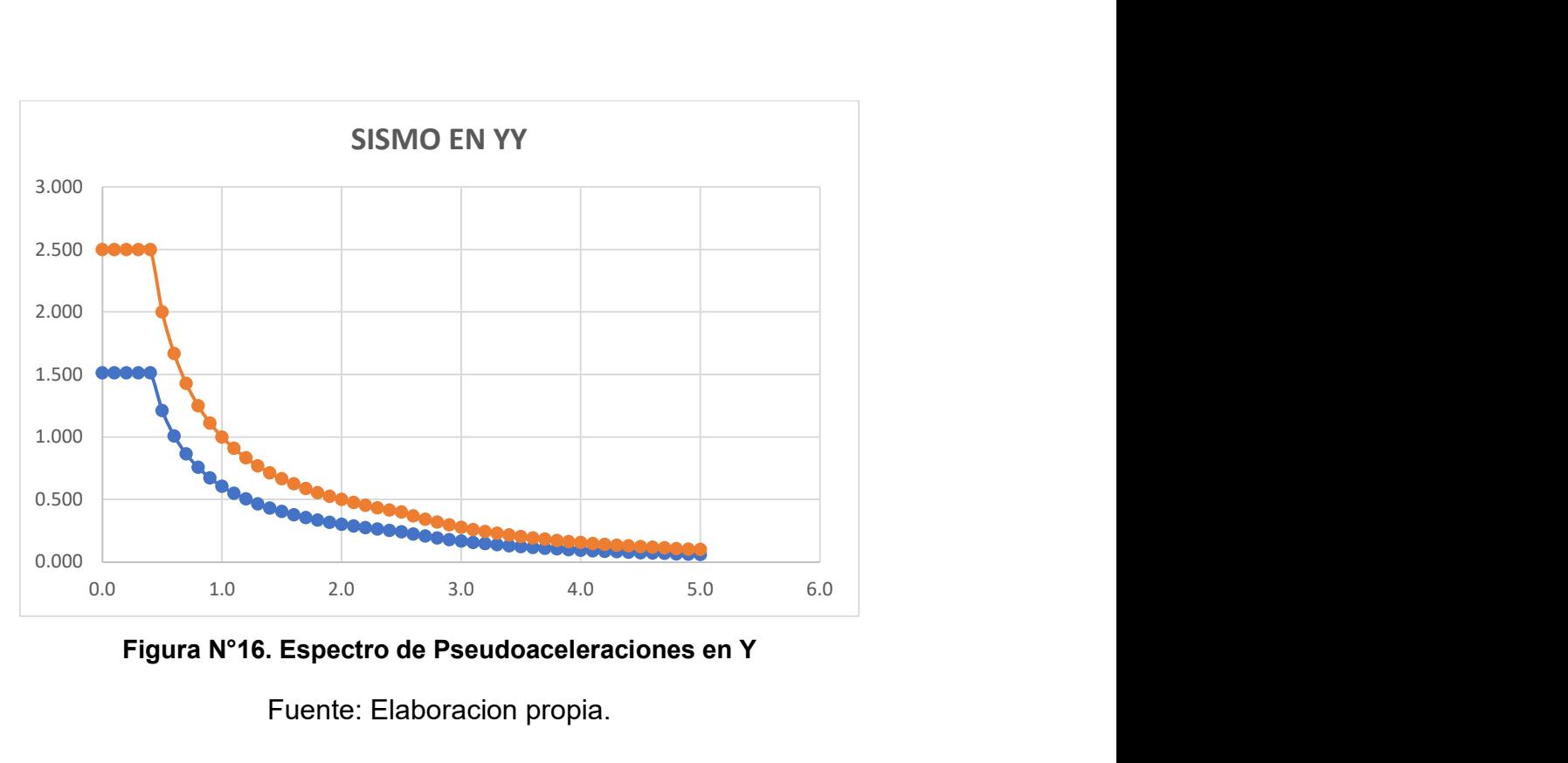

Figura N°16. Espectro de Pseudoaceleraciones en Y

Fuente: Elaboracion propia.

### Resultados del análisis

Fuerzas Cortantes

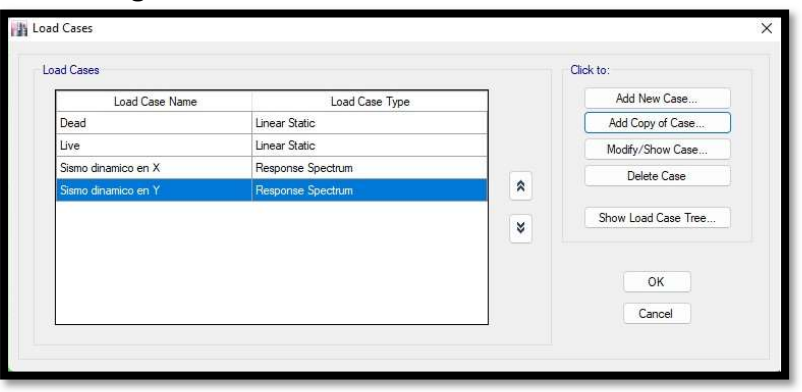

Figura N°17. Creación del sismo dinámico.

Fuente: Software Etabs - Elaboración propia.

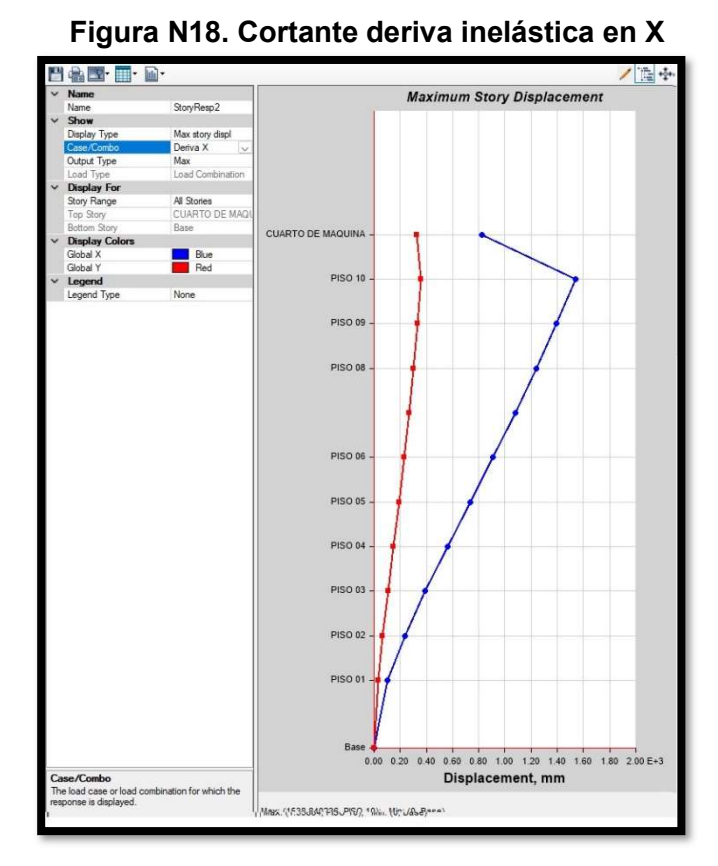

Fuente: Software Etabs - Elaboración propia.

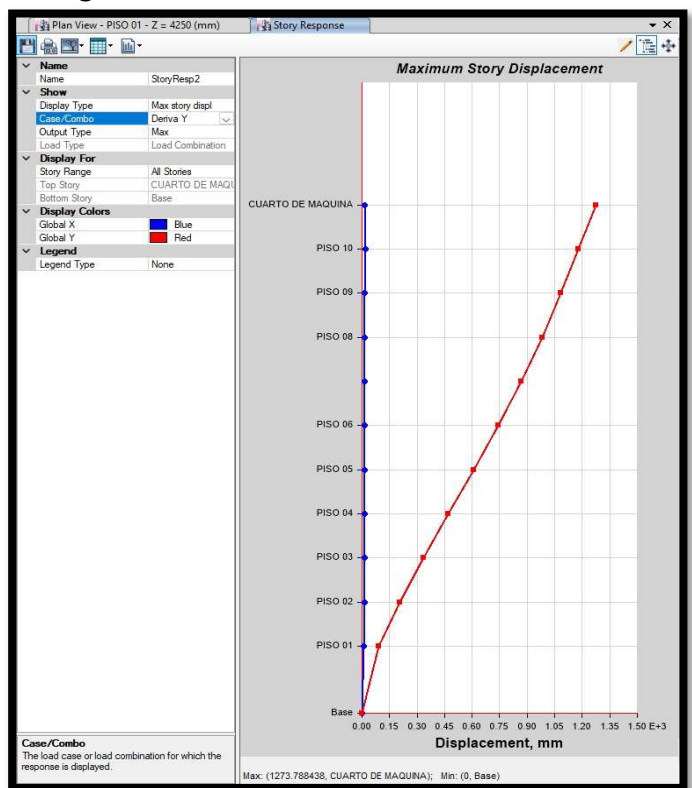

### Figura N°19. Cortante deriva Inelástica en Y

Fuente: Software Etabs - Elaboración propia.

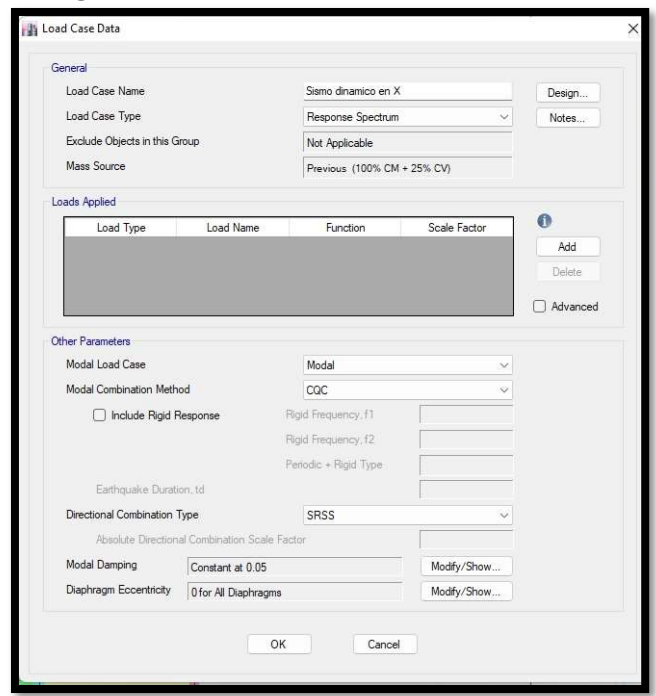

Figura N°20. Creación de fuente de masa.

Fuente: Software Etabs - Elaboración propia.

Figura N°21. Fuerzas cortantes en X

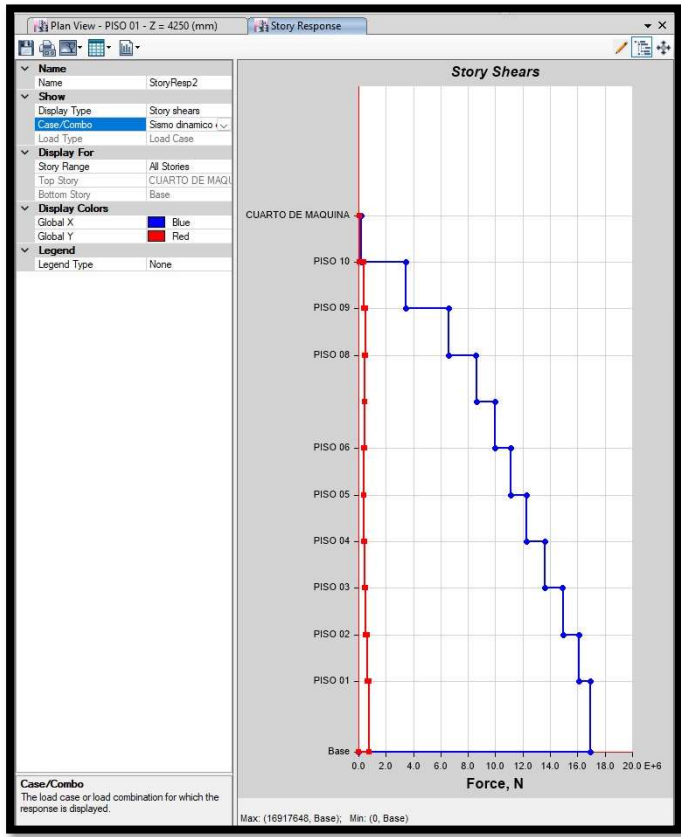

Fuente: Software Etabs - Elaboración propia.

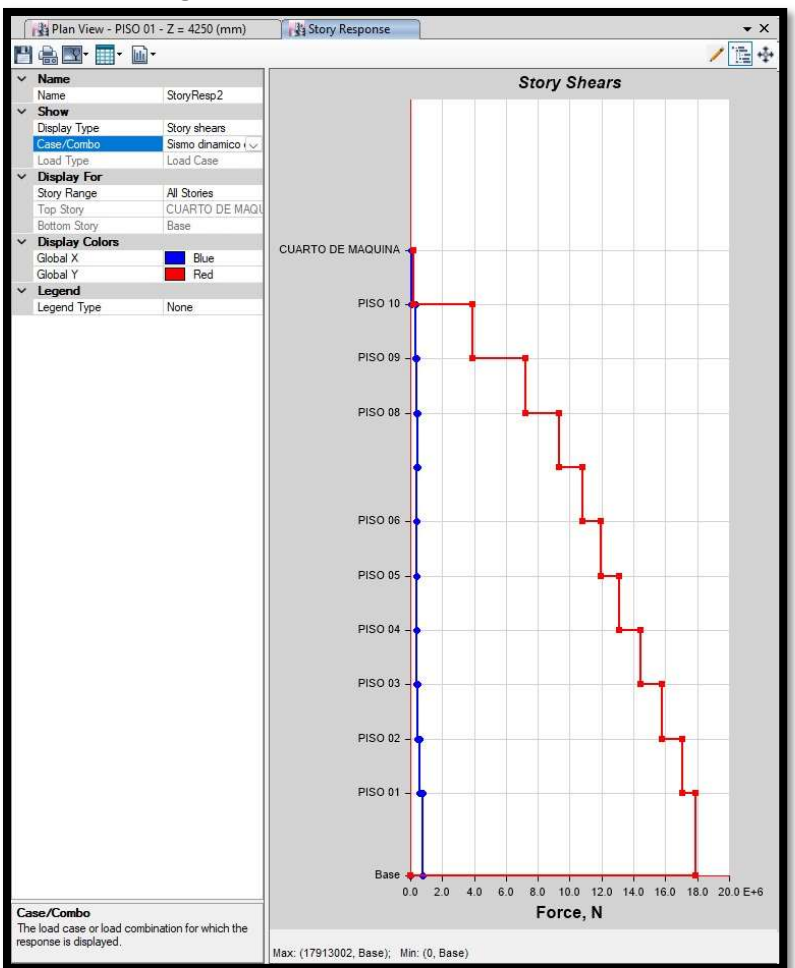

Figura N°22. Fuerzas cortantes en Y

Fuente: Software Etabs - Elaboración propia.

Tabla N°35. Distorsiones de la vivienda en dirección X

|                | Case/Combo<br>The load case or load combination for which the<br>esponse is displayed. |                  | <b>PISO 04</b><br><b>PISO 03</b><br>PISO 02 -<br>PISO 01<br><b>Bas</b><br>Max: (17913002, Base); Min: (0, Base) |                                              | Force, N     | 0.0 2.0 4.0 6.0 8.0 10.0 12.0 14.0 16.0 18.0 20.0 E+6 |      |                  |
|----------------|----------------------------------------------------------------------------------------|------------------|----------------------------------------------------------------------------------------------------|----------------------------------------------|--------------|-------------------------------------------------------|------|------------------|
| <b>Derivas</b> |                                                                                        |                  |                                                                                                    | Fuente: Software Etabs - Elaboración propia. |              |                                                       |      |                  |
|                | Tabla N°35. Distorsiones de la vivienda en dirección X                                 |                  |                                                                                                    | <b>DERIVAS XX</b>                            |              |                                                       |      |                  |
|                |                                                                                        |                  | <b>Drift</b>                                                                                                    | Label                                        | $\mathsf{x}$ | Y                                                     | z    | < 0.007          |
|                | <b>Load Case/Combo</b>                                                                 | <b>Direction</b> |                                                                                                    |                                              |              |                                                       |      |                  |
| <b>Story</b>   |                                                                                        |                  |                                                                                                    |                                              | m            | m                                                     | m    |                  |
|                | TECHO 09 DERIVA XX Max                                                                 | X                | 0.002728                                                                                                    | 4                                            | 14.44        | $\overline{0}$                                        |      | 29.38 SI CUMPLE  |
|                | TECHO 08 DERIVA XX Max                                                                 | X                | 0.002986                                                                                                    | 4                                            | 14.44        | 0l                                                    |      | 26.58 SI CUMPLE  |
|                | TECHO 07 DERIVA XX Max                                                                 | X                | 0.003266                                                                                                    | 4                                            | 14.44        | $\overline{0}$                                        |      | 23.78 SI CUMPLE  |
|                | TECHO 06 DERIVA XX Max                                                                 | X                | 0.003496                                                                                                    | 4                                            | 14.44        | $\Omega$                                              |      | 20.98 SI CUMPLE  |
|                | TECHO 05 DERIVA XX Max                                                                 | X                | 0.003626                                                                                                    | 4                                            | 14.44        | $\Omega$                                              |      | 18.18 SI CUMPLE  |
|                | TECHO 04 DERIVA XX Max                                                                 | Χ                | 0.003622                                                                                                    | Δ                                            | 14.44        | $\overline{0}$                                        |      | 15.38 SI CUMPLE  |
|                | TECHO 03 DERIVA XX Max                                                                 | Χ                | 0.003441                                                                                                    |                                              | 14.44        | 0l                                                    |      | 12.58 SI CUMPLE  |
|                | TCEHO 02 DERIVA XX Max                                                                 | Χ                | 0.002996                                                                                                    |                                              | 14.44        | $\overline{0}$                                        | 9.78 | <b>SI CUMPLE</b> |
|                | TECHO 01 DERIVA XX Max                                                                 | X                | 0.001881                                                                                                    | 4                                            | 14.44        | <sub>0</sub>                                          |      | 6.98 SI CUMPLE   |

### Tabla N°36. Distorsiones de la vivienda en dirección Y

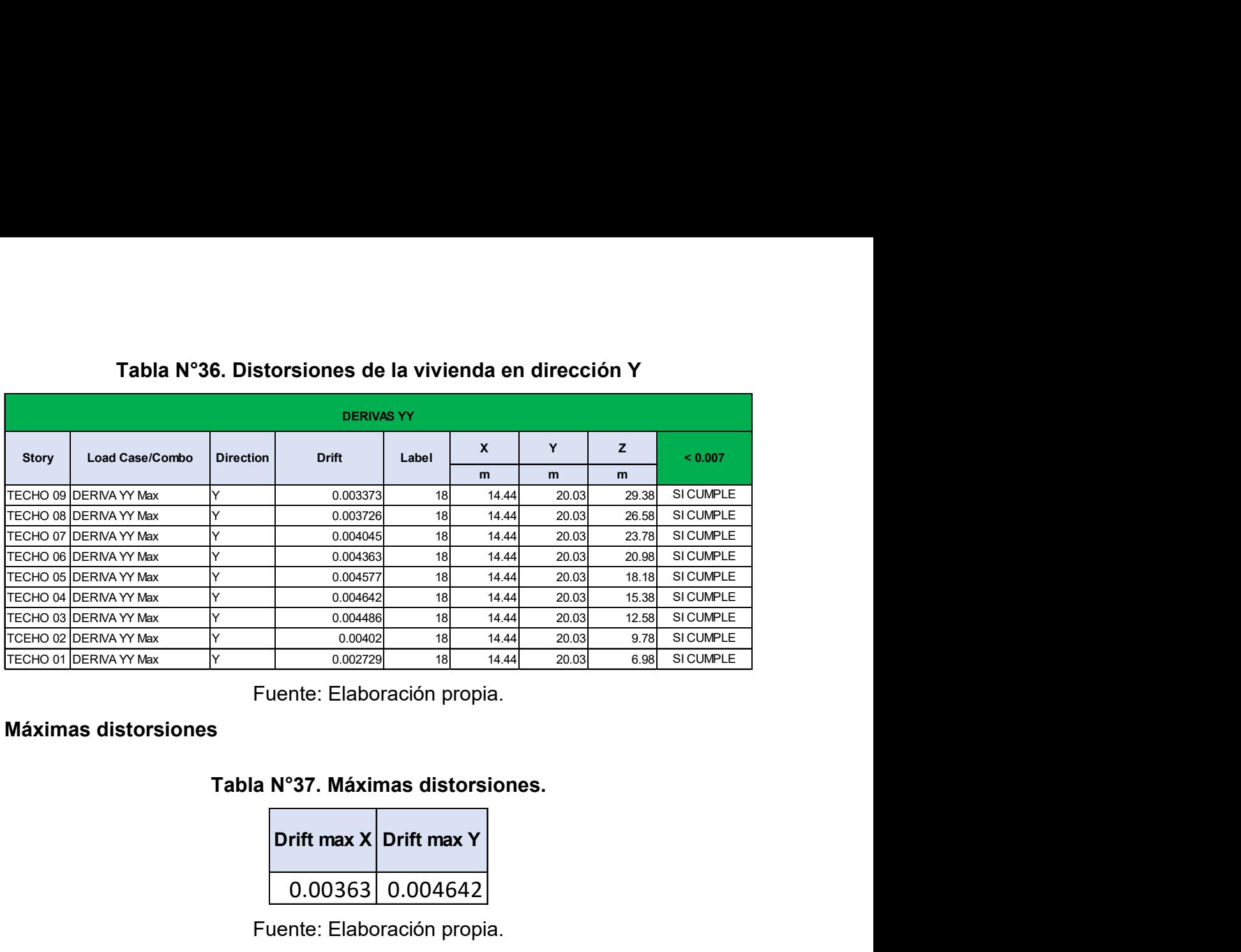

Fuente: Elaboración propia.

### Máximas distorsiones

### Tabla N°37. Máximas distorsiones.

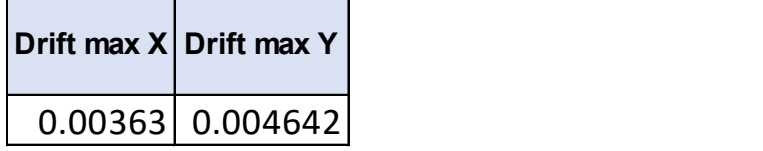

Fuente: Elaboración propia.

### 4.7 Diseño estructural

### Diseño de vigas por flexión

#### Momentos máximos

#### Figura N°23 Momento máximo positivo

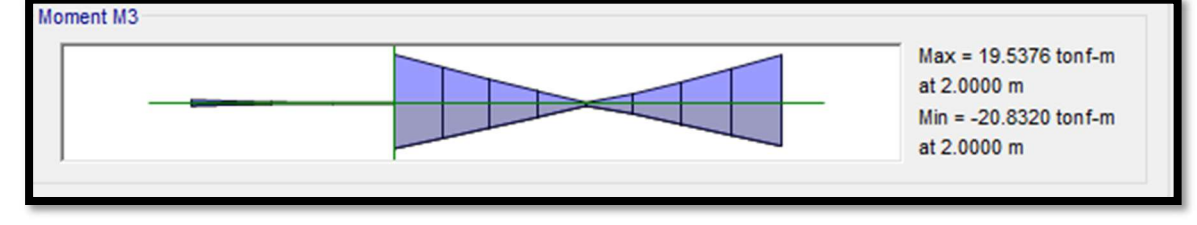

Fuente: Elaboración propia.

#### Figura N°24 Momento máximo negativo

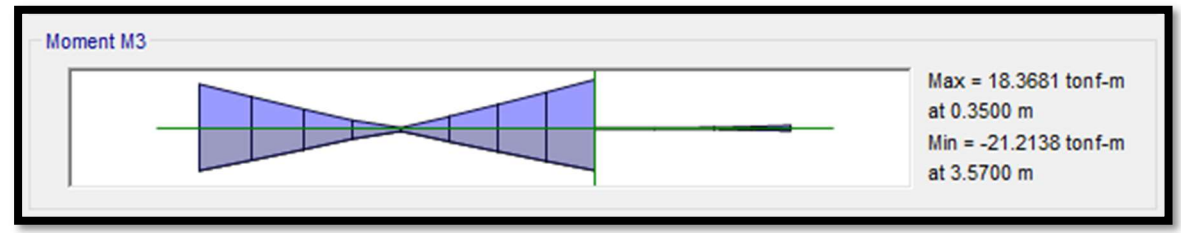

## Cálculos

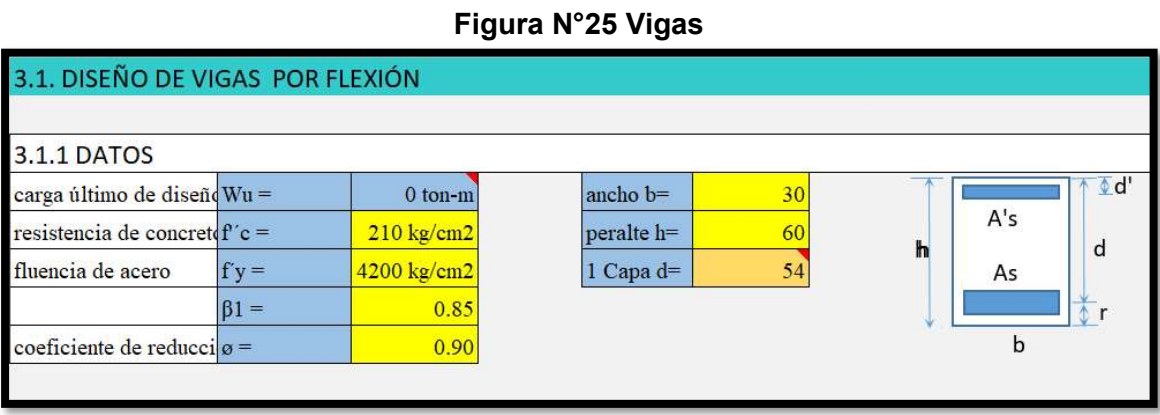

Fuente: Elaboración propia.

# Figura N°26 Calculo de cuantías y aceros

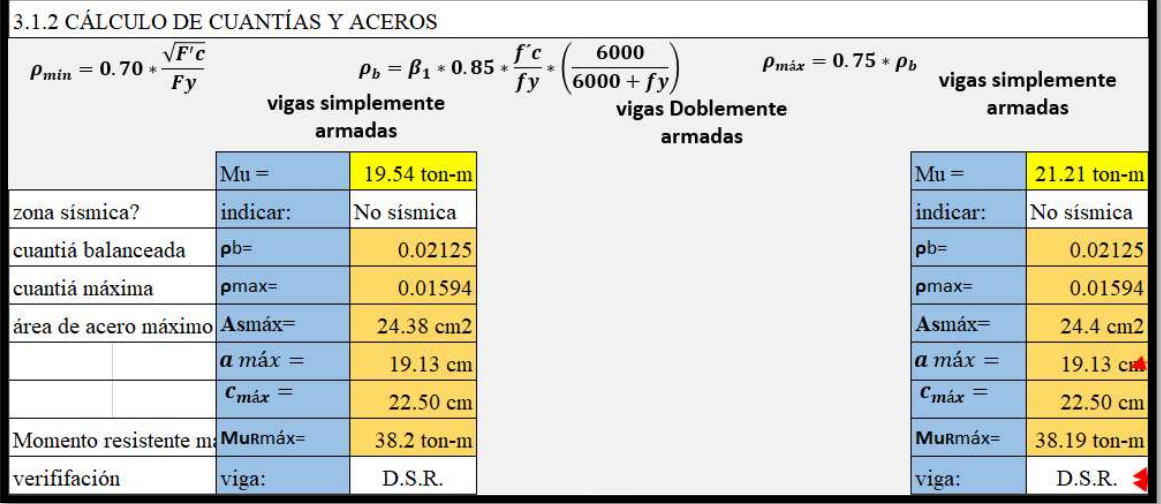

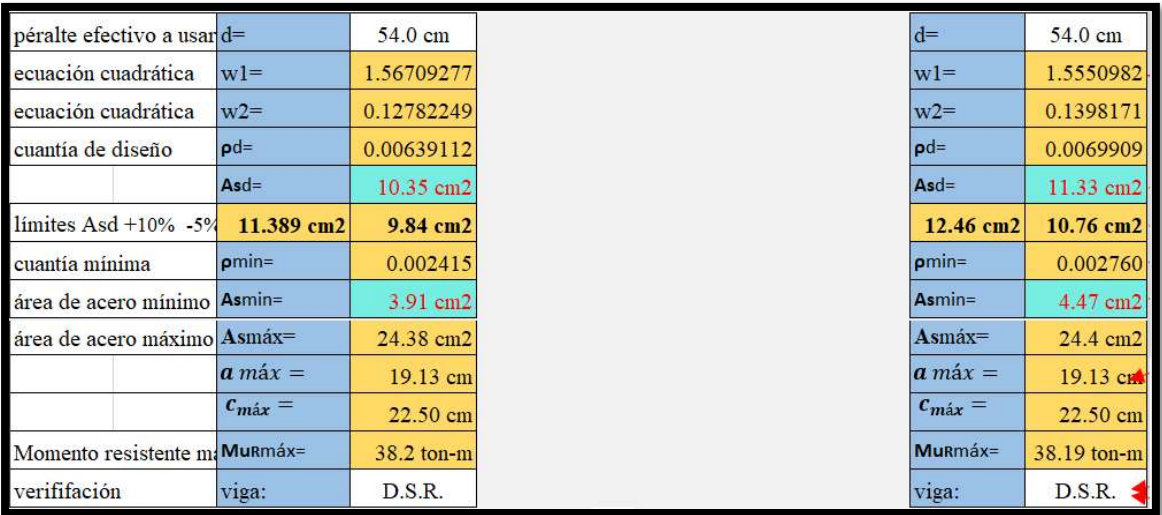

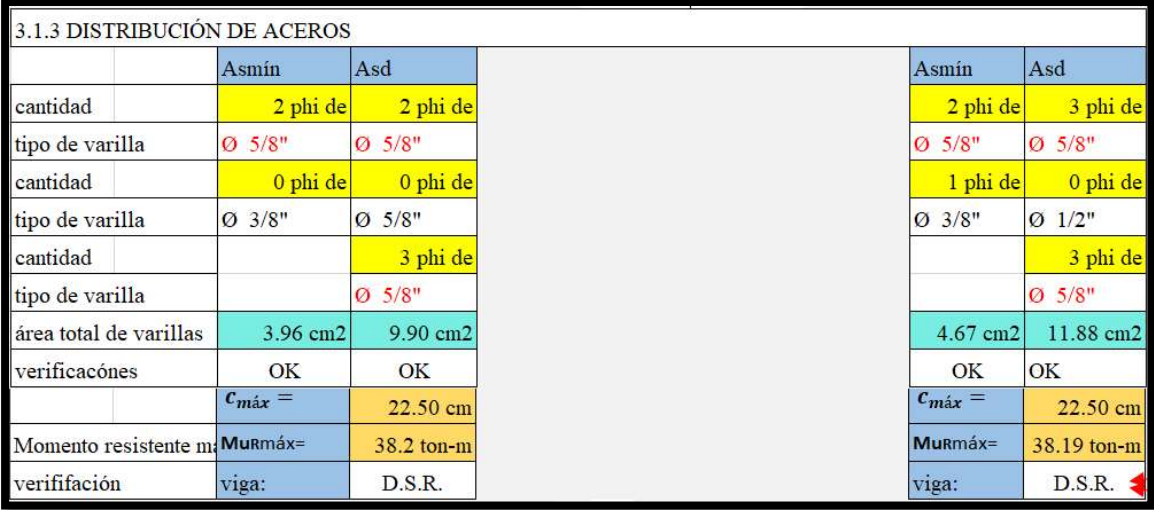

## Figura N°27 Distribución de aceros

Fuente: Elaboración propia.

## Diseño de columnas

### Columna 70x70cm

### Figura N°28 Diseño de concreto armado

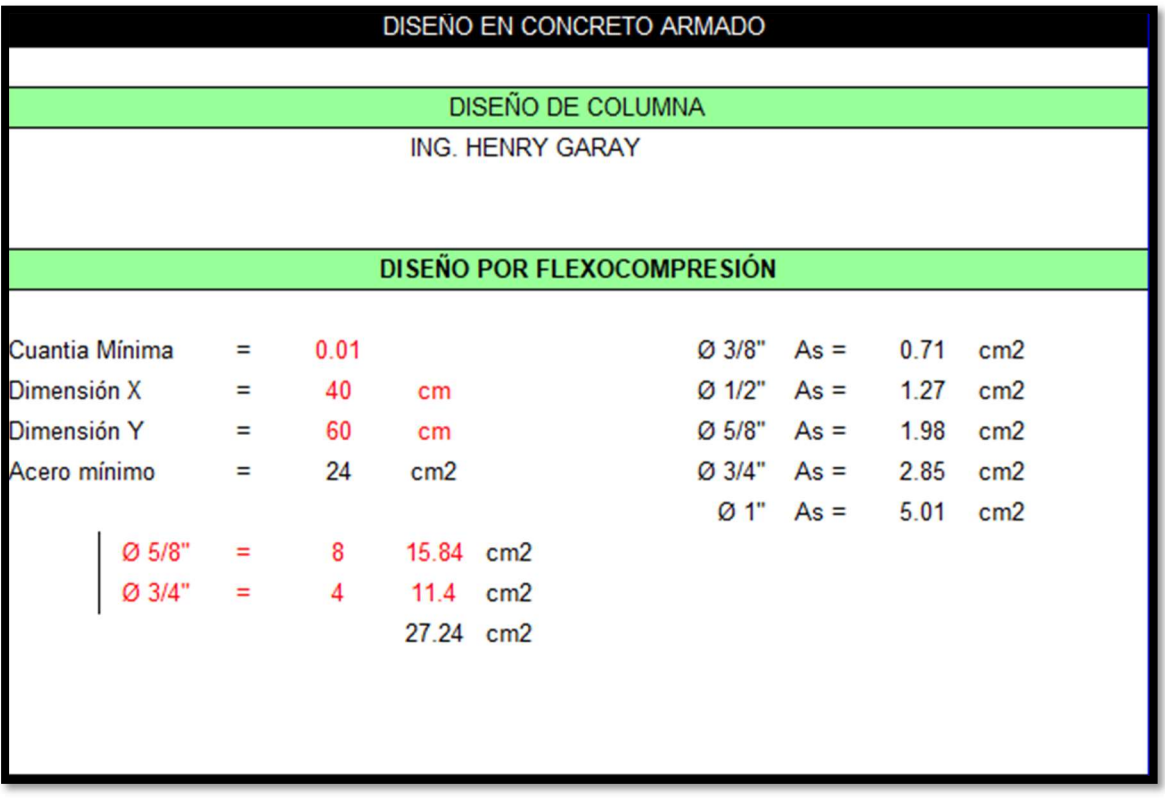
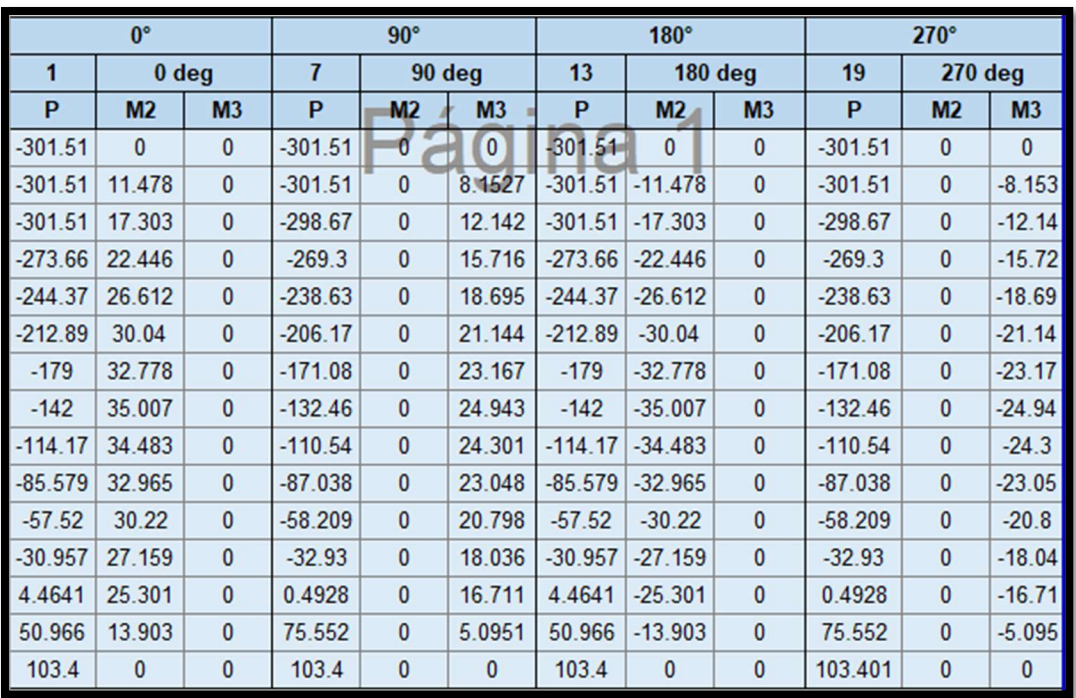

# Figura N°29 Peso y momentos

# Fuente: Elaboración propia.

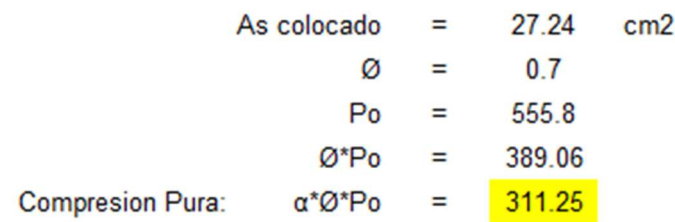

# Figura N°30 Momentos

|              |           |             | M33       |             |                |           | M22        |             |          |
|--------------|-----------|-------------|-----------|-------------|----------------|-----------|------------|-------------|----------|
| Puntos       |           | $0^{\circ}$ |           | $180^\circ$ | Puntos         |           | $90^\circ$ | $270^\circ$ |          |
|              | ØPn       | ØMn         | ØPn       | ØMn         |                | ØPn       | ØMn        | ØPn         | ØMn      |
| $\mathbf{1}$ | $-301.51$ | $\bf{0}$    | $-301.51$ | $\bf{0}$    | 1              | $-301.51$ | $\bf{0}$   | $-301.51$   | 0        |
| 2            | $-301.51$ | 11.478      | $-301.51$ | $-11.478$   | $\overline{2}$ | $-301.51$ | 8.1527     | $-301.51$   | $-8.153$ |
| 3            | $-301.51$ | 17.303      | $-301.51$ | $-17.303$   | 3              | $-298.67$ | 12.1424    | $-298.67$   | $-12.14$ |
| 4            | $-273.66$ | 22.446      | $-273.66$ | $-22.446$   | 4              | $-269.3$  | 15.7159    | $-269.3$    | $-15.72$ |
| 5            | $-244.37$ | 26.612      | $-244.37$ | $-26.612$   | 5              | $-238.63$ | 18.6948    | $-238.63$   | $-18.69$ |
| 6            | $-212.89$ | 30.04       | $-212.89$ | $-30.04$    | 6              | $-206.17$ | 21.1439    | $-206.17$   | $-21.14$ |
| 7            | $-179$    | 32.778      | $-179$    | $-32.778$   | $\overline{7}$ | $-171.08$ | 23.1669    | $-171.08$   | $-23.17$ |
| 8            | $-142$    | 35.007      | $-142$    | $-35.007$   | 8              | $-132.46$ | 24.9425    | $-132.46$   | $-24.94$ |
| 9            | $-114.17$ | 34.483      | $-114.17$ | $-34.483$   | 9              | $-110.54$ | 24.3005    | $-110.54$   | $-24.3$  |
| 10           | $-85.579$ | 32.965      | $-85.579$ | $-32.965$   | 10             | $-87.038$ | 23.0484    | $-87.038$   | $-23.05$ |
| 11           | $-57.52$  | 30.22       | $-57.52$  | $-30.22$    | 11             | $-58.209$ | 20.7976    | $-58.209$   | $-20.8$  |
| 12           | $-30.957$ | 27.159      | $-30.957$ | $-27.159$   | 12             | $-32.93$  | 18.036     | $-32.93$    | $-18.04$ |
| 13           | 4.4641    | 25.301      | 4.4641    | $-25.301$   | 13             | 0.4928    | 16.7113    | 0.4928      | $-16.71$ |
| 14           | 50.966    | 13.903      | 50.966    | $-13.903$   | 14             | 75.552    | 5.0951     | 75.552      | $-5.095$ |
| 15           | 103.4     | $\bf{0}$    | 103.4     | $\bf{0}$    | 15             | 103.401   | $\bf{0}$   | 103.4       | $\bf{0}$ |

Fuente: Elaboración propia.

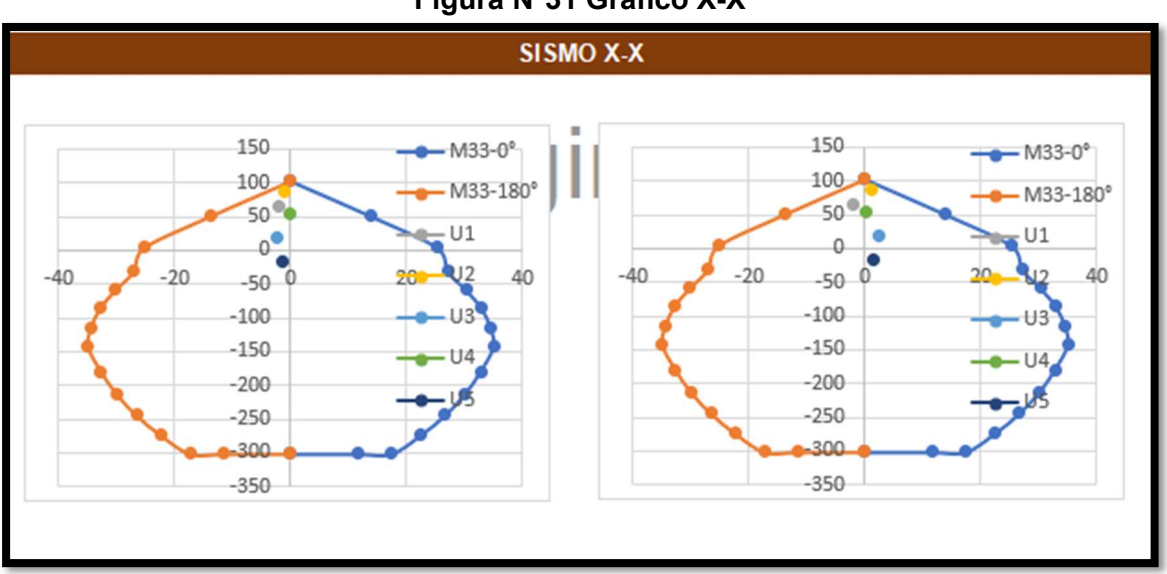

# Figura N°31 Grafico X-X

Fuente: Elaboración propia.

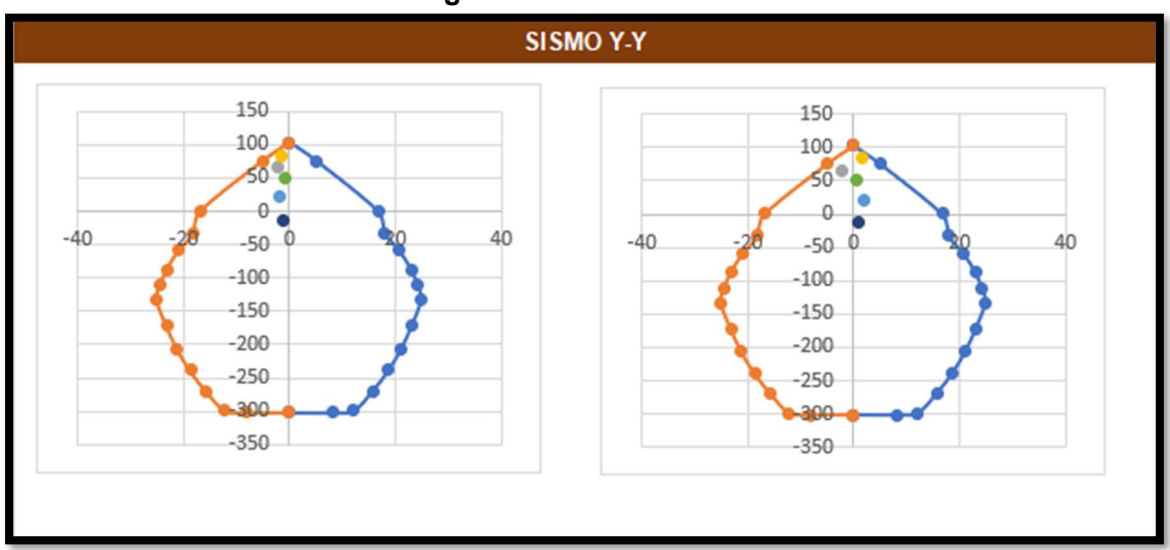

# Figura N°32 Grafico Y-Y

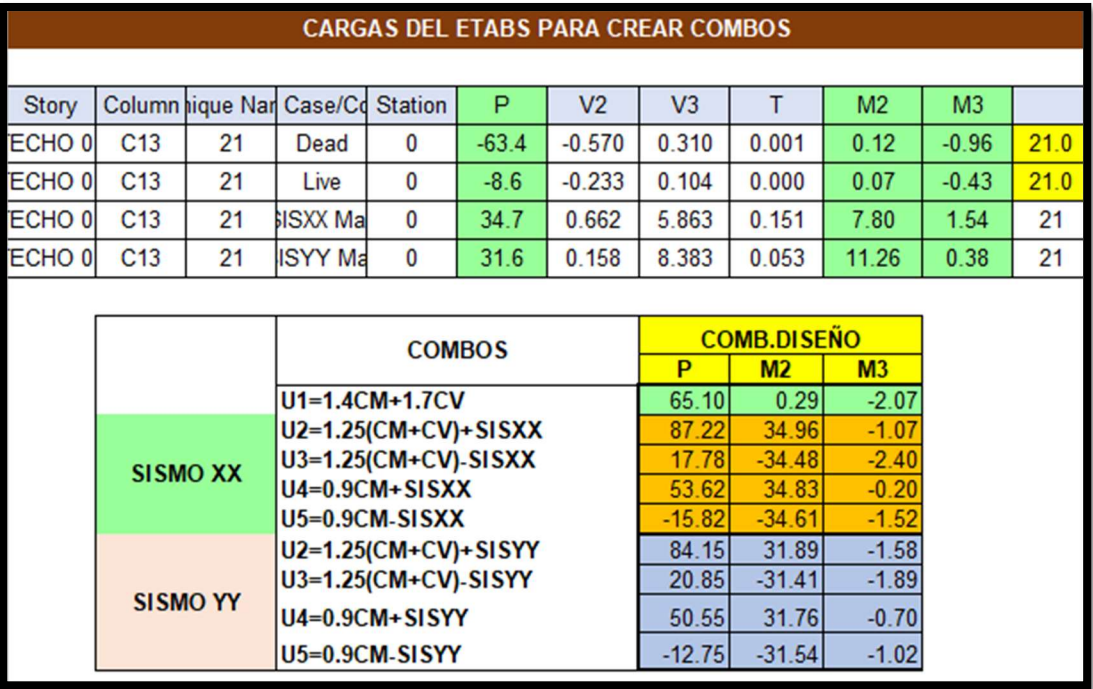

# Figura N°33 Cargas para combos

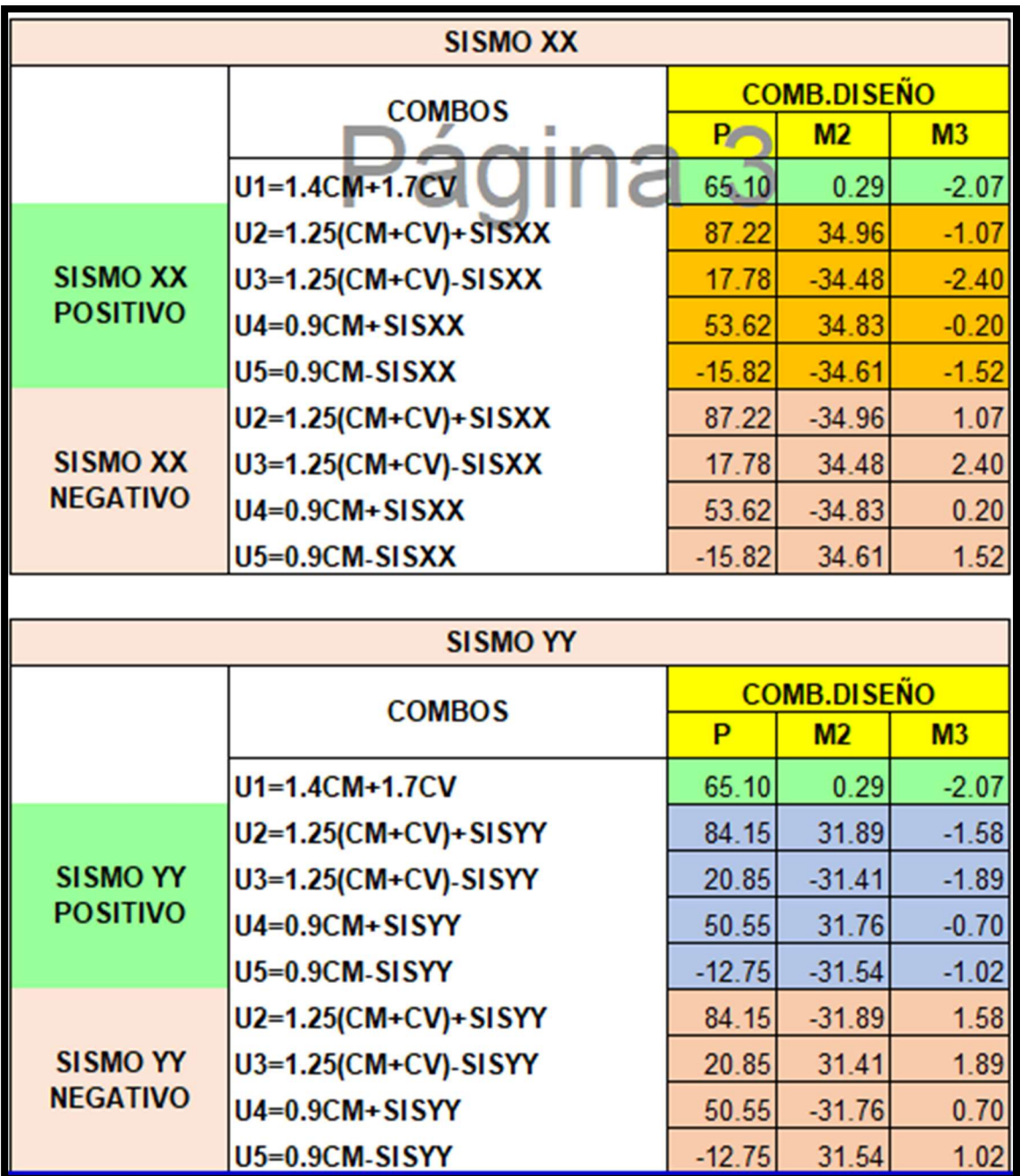

# Figura N°34 Sismos positivos y negativos

# Diseño de Losa aligerada

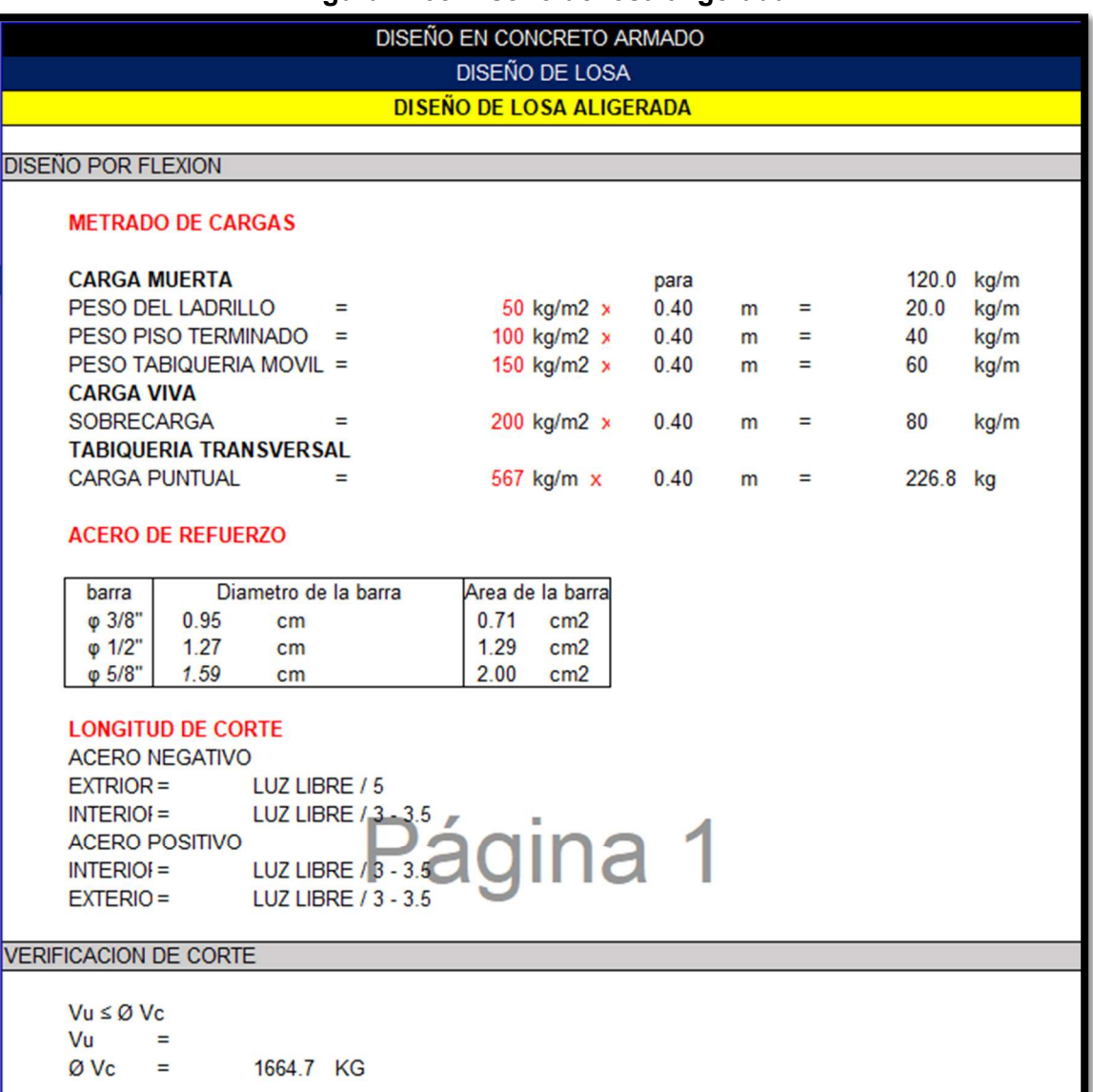

Figura N°35 Diseño de losa aligerada

# Diseño de Losa maciza

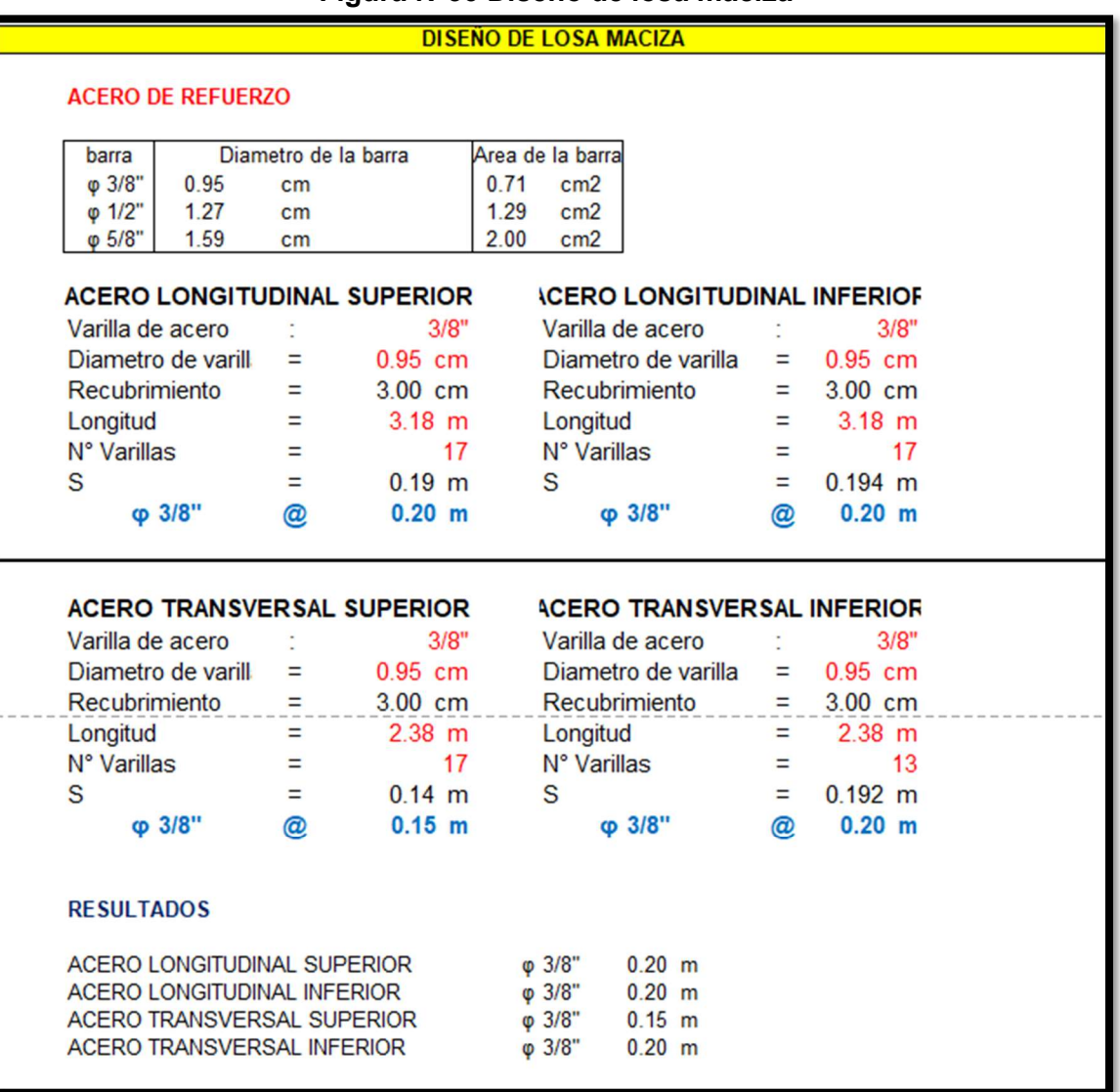

# Figura N°36 Diseño de losa maciza

# Diseño de muro estructural

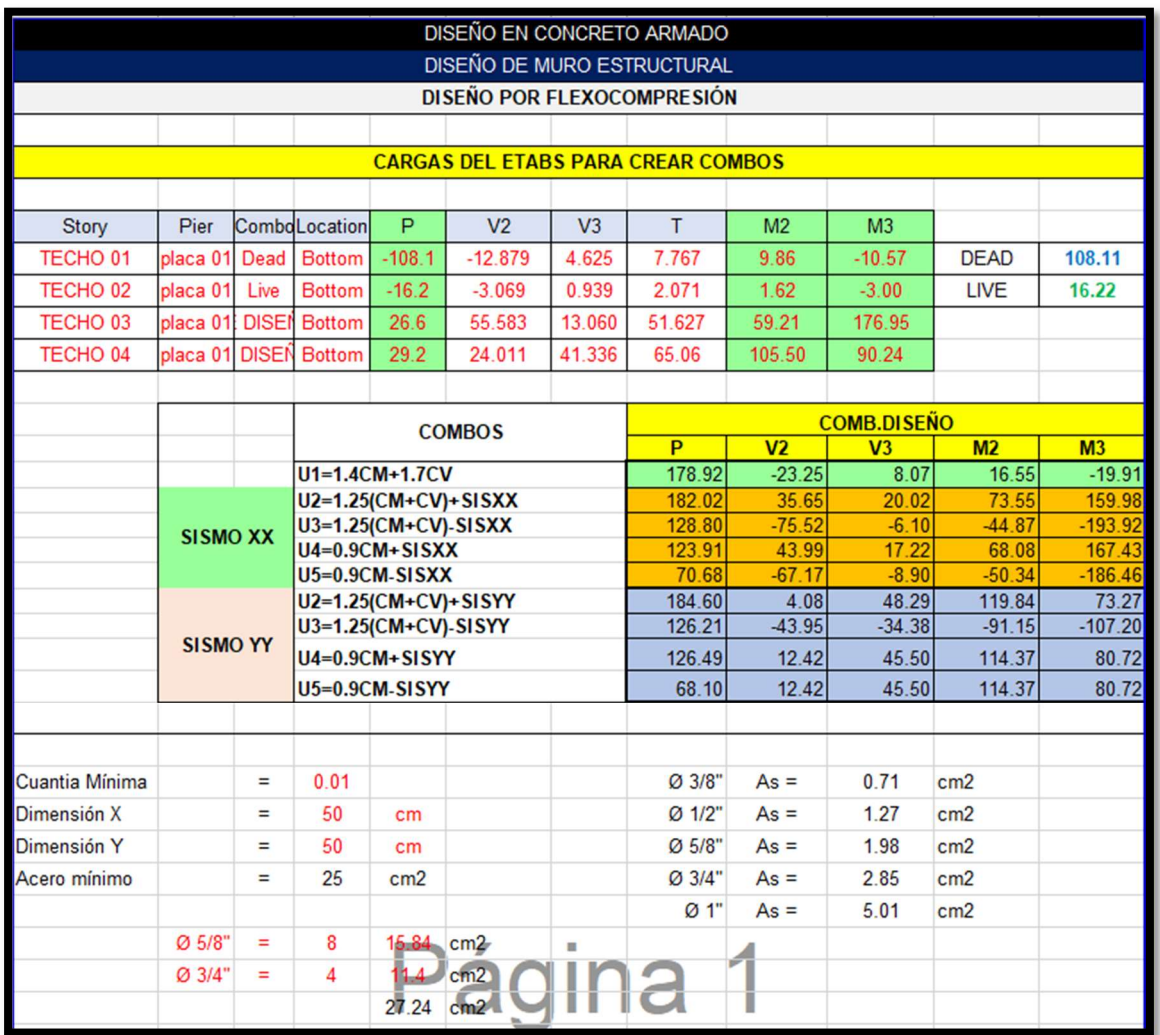

# Figura N°37 diseño de muro estructural

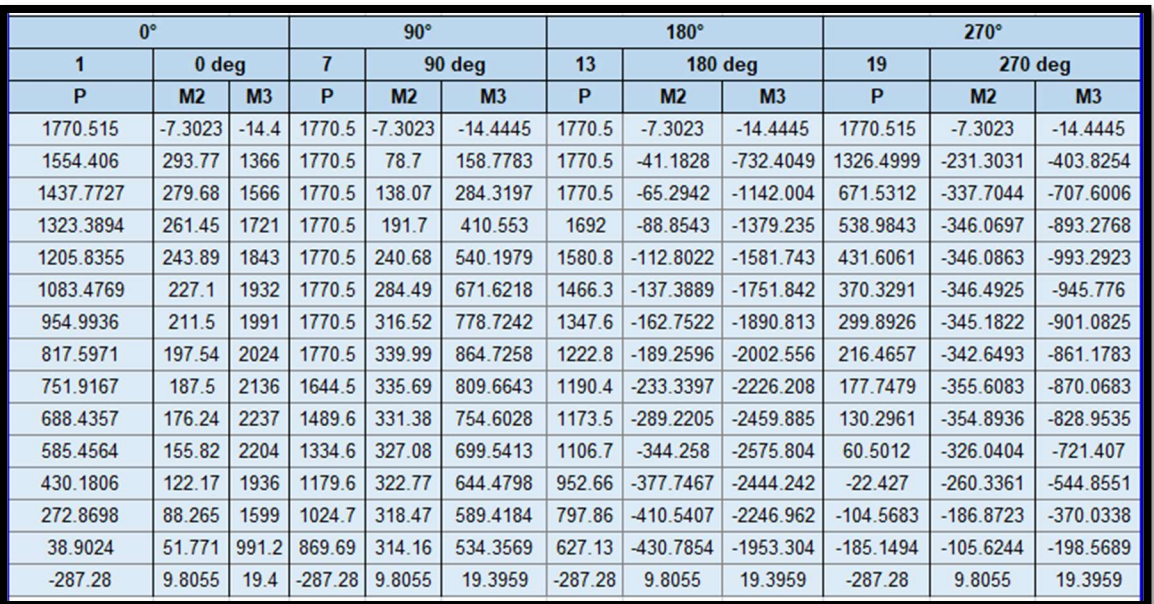

# Figura N°38 Momentos M2 y M3

Fuente: Elaboración propia.

# Figura N°39 Momentos para graficar

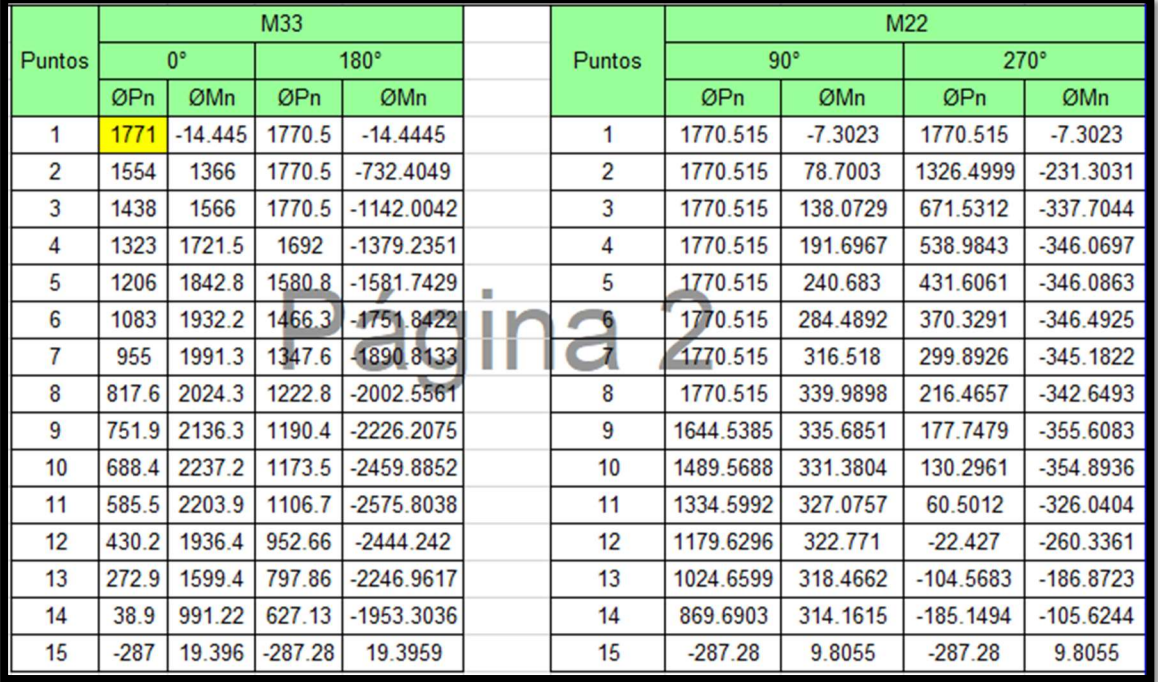

### Diseño de muro por corte

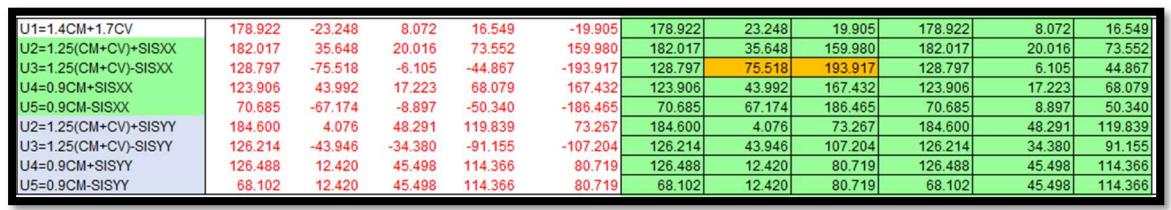

#### Figura N°40 Combos de cargas

Fuente: Elaboración propia.

### Figura N°41 Cargas para sismo X-X

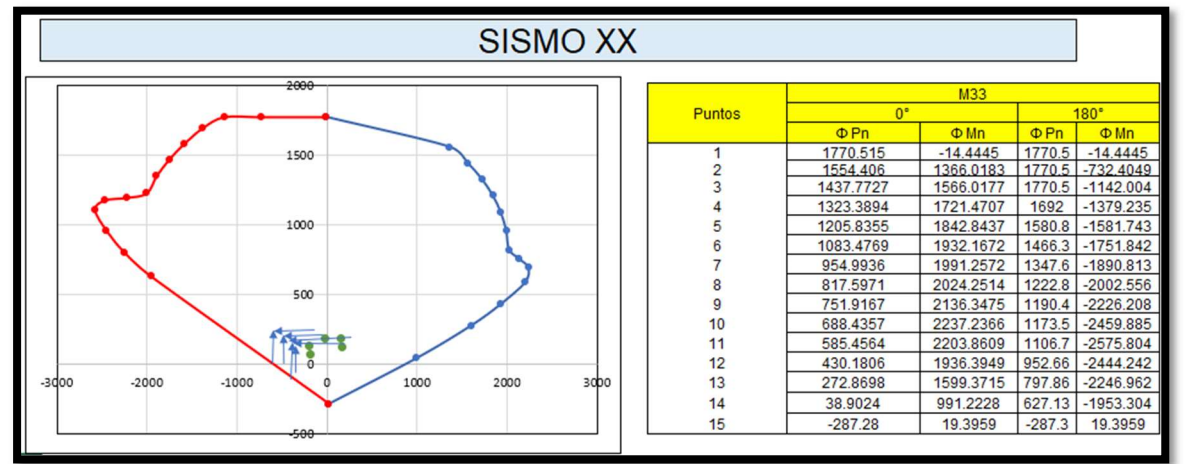

Fuente: Elaboración propia.

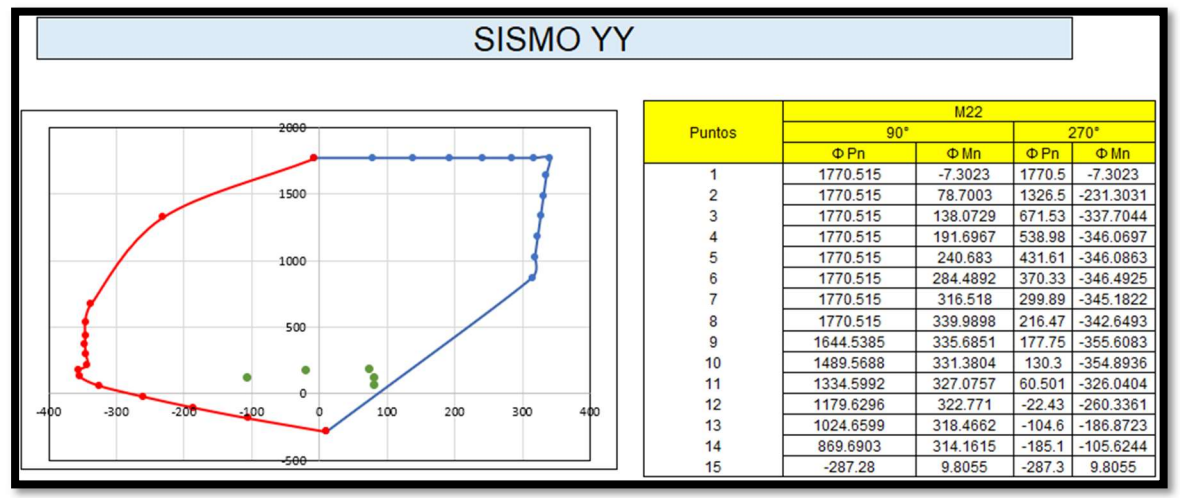

## Figura N°42 Cargas para sismo Y-Y

## Figura N°43 Resultados de placa

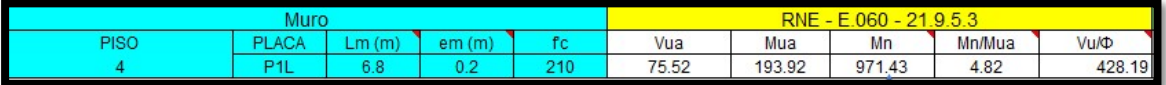

Fuente: Elaboración propia.

#### Figura N°44 Resultados de placa

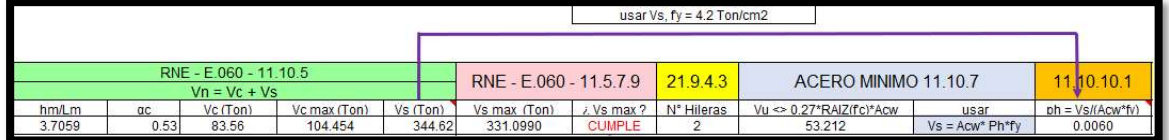

Fuente: Elaboración propia.

Figura N°45 Resultados de placa

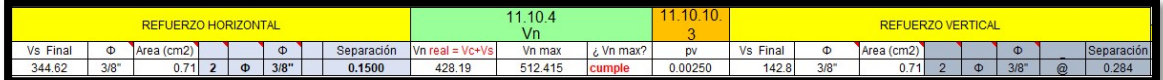

Fuente: Elaboración propia.

## Figura N°46 Resultados de placa

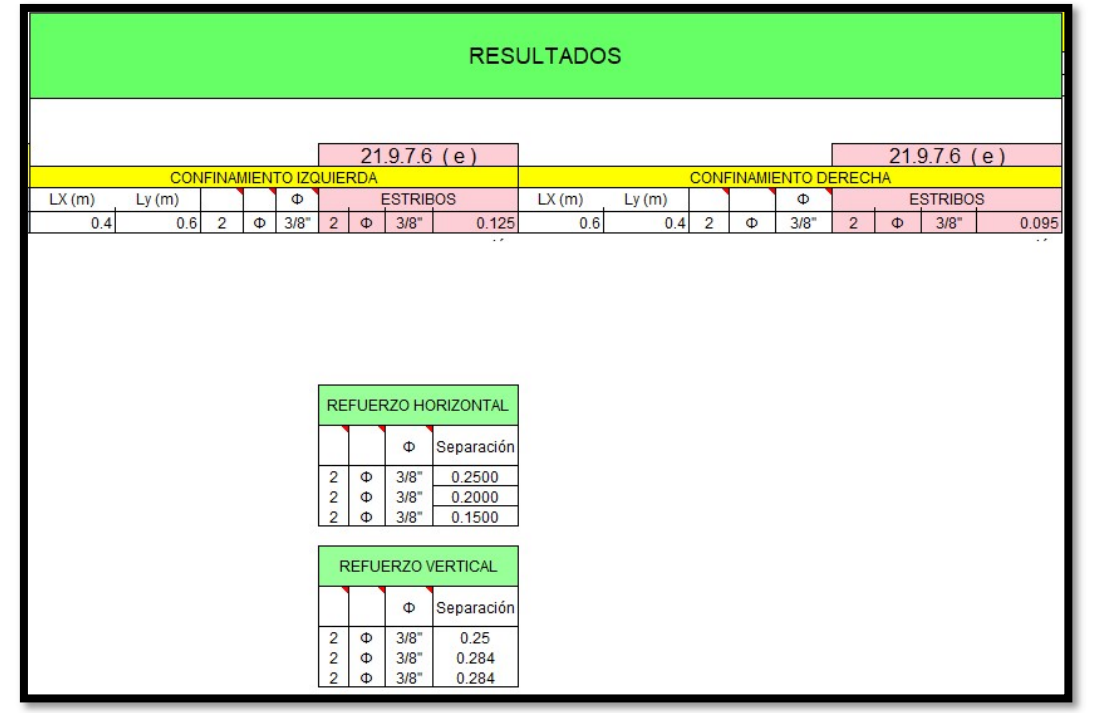

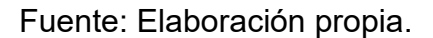

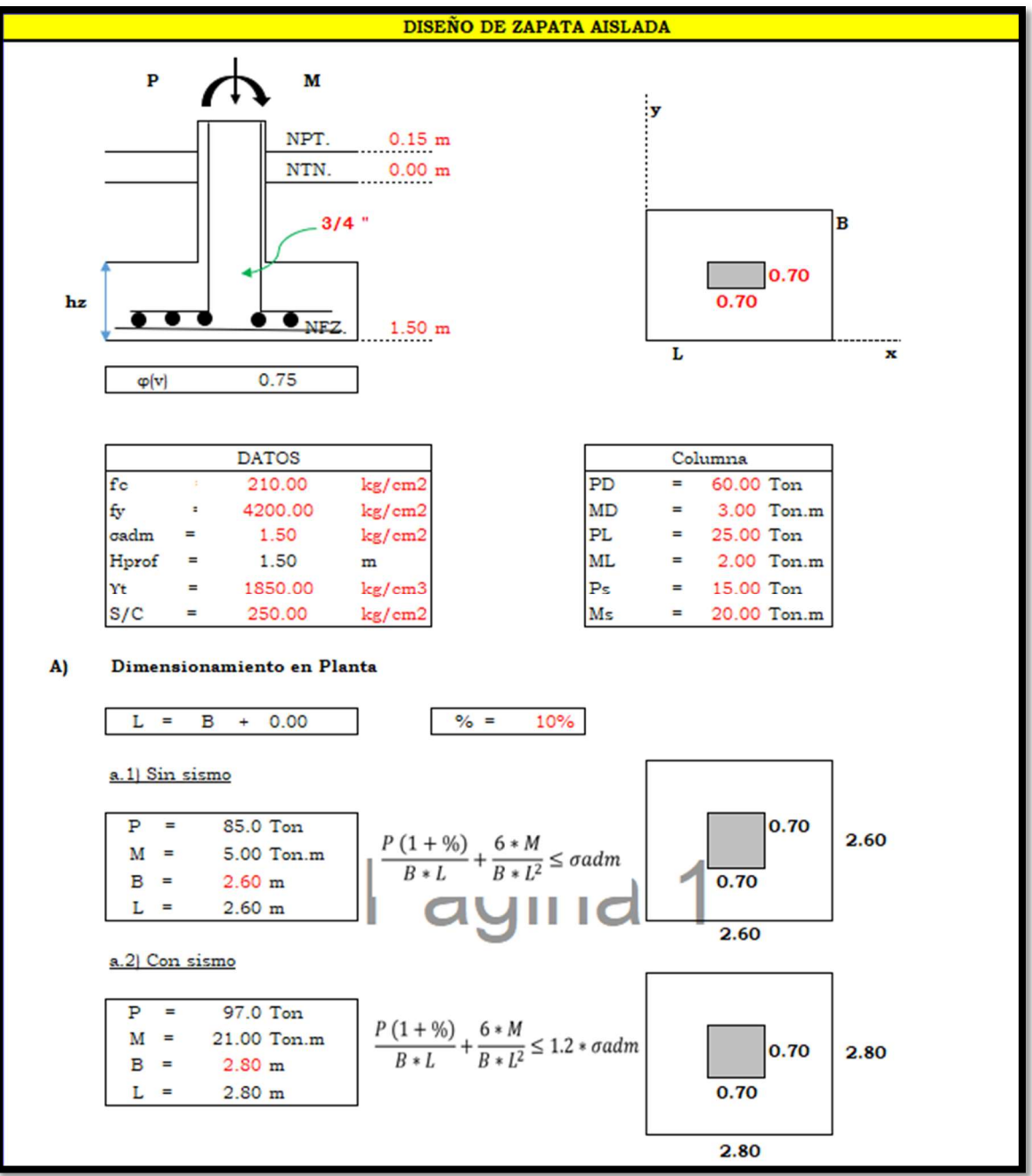

### Figura N°47 Diseño de zapata aislada

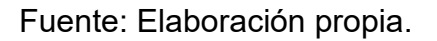

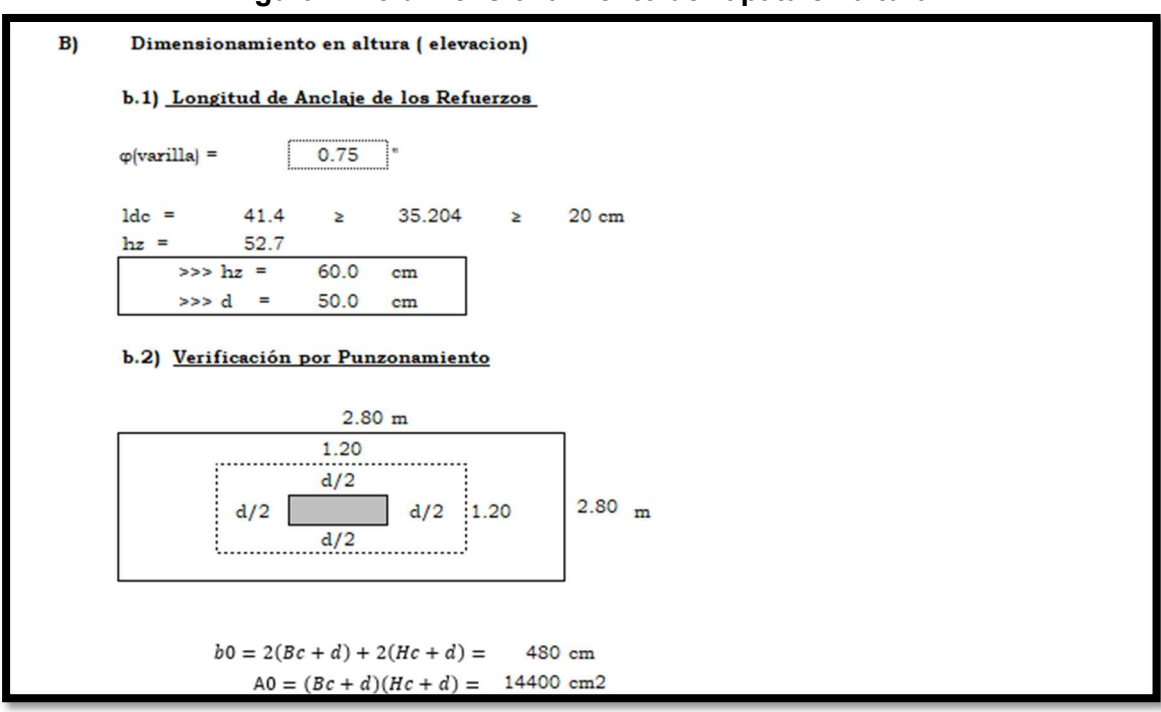

Figura N°48 dimensionamiento de zapata en altura

| Combo                                   | Pu(T)    |              | Mu(T.m)                   |                         |                    |                             | Elegimos el combo mayor: |
|-----------------------------------------|----------|--------------|---------------------------|-------------------------|--------------------|-----------------------------|--------------------------|
| 1                                       | 126.500  |              | 7.6                       |                         |                    |                             |                          |
| 2                                       | 121.250  |              | 26.25                     |                         |                    |                             | Pu(T)                    |
| 3                                       | 91.250   |              | 13.75                     |                         |                    |                             | 121.2500                 |
| 4                                       | 69.000   |              | 22.7                      |                         |                    |                             | Mu(T.m)                  |
| 5                                       | 39.000   |              | 17.3                      |                         |                    |                             | 26.25                    |
| Hallamos:<br>oumax                      |          | $= 22.64$    |                           | Tn/m2                   |                    |                             |                          |
| oumin                                   |          | $= 8.29$     |                           | Tn/m2                   | 15.4656            |                             |                          |
| $\alpha$ 1 =                            |          | 19.57        |                           | Tn/m2                   | 16.2343            |                             |                          |
| $\alpha$ $2 =$                          |          | 12.90        |                           | Tn/m2                   |                    |                             |                          |
| Datos<br>Yt<br>hprof                    | $=$<br>= | $1.50$ m     | $1.85$ t/m3               |                         | Prof. de desplante | Peso especifico del terreno |                          |
| s/c                                     | $\equiv$ |              | $0.25$ t/m2<br>sobrecarga |                         |                    |                             |                          |
| C. Muerta                               |          |              |                           | 3.45 Tn/m2 carga muerta |                    |                             |                          |
| C. Viva                                 |          | $=$          |                           | 0.25 Tn/m2 carga viva.  |                    |                             |                          |
| $\sigma^*$                              |          |              | $= 15.47$ Tn/m2           |                         |                    |                             |                          |
|                                         | =        |              | 4.63 $Tn/m2$              |                         | $<<$ Combo         | $\overline{c}$              |                          |
| Ppu                                     |          | $= 69.38$ Tn |                           |                         |                    |                             |                          |
| Vu                                      |          |              |                           |                         |                    |                             |                          |
| Resistencia al corte del concreto       |          |              |                           |                         |                    |                             |                          |
| a) $\phi$ Vc = 470.04                   |          |              | Tn                        |                         |                    |                             |                          |
| b) $\phi$ Vc = 492.21<br>$  \phi V e  $ | 313.36   |              | Tn<br>Tn                  |                         |                    |                             |                          |

Figura N°49 Calculo de Pu, Mu.

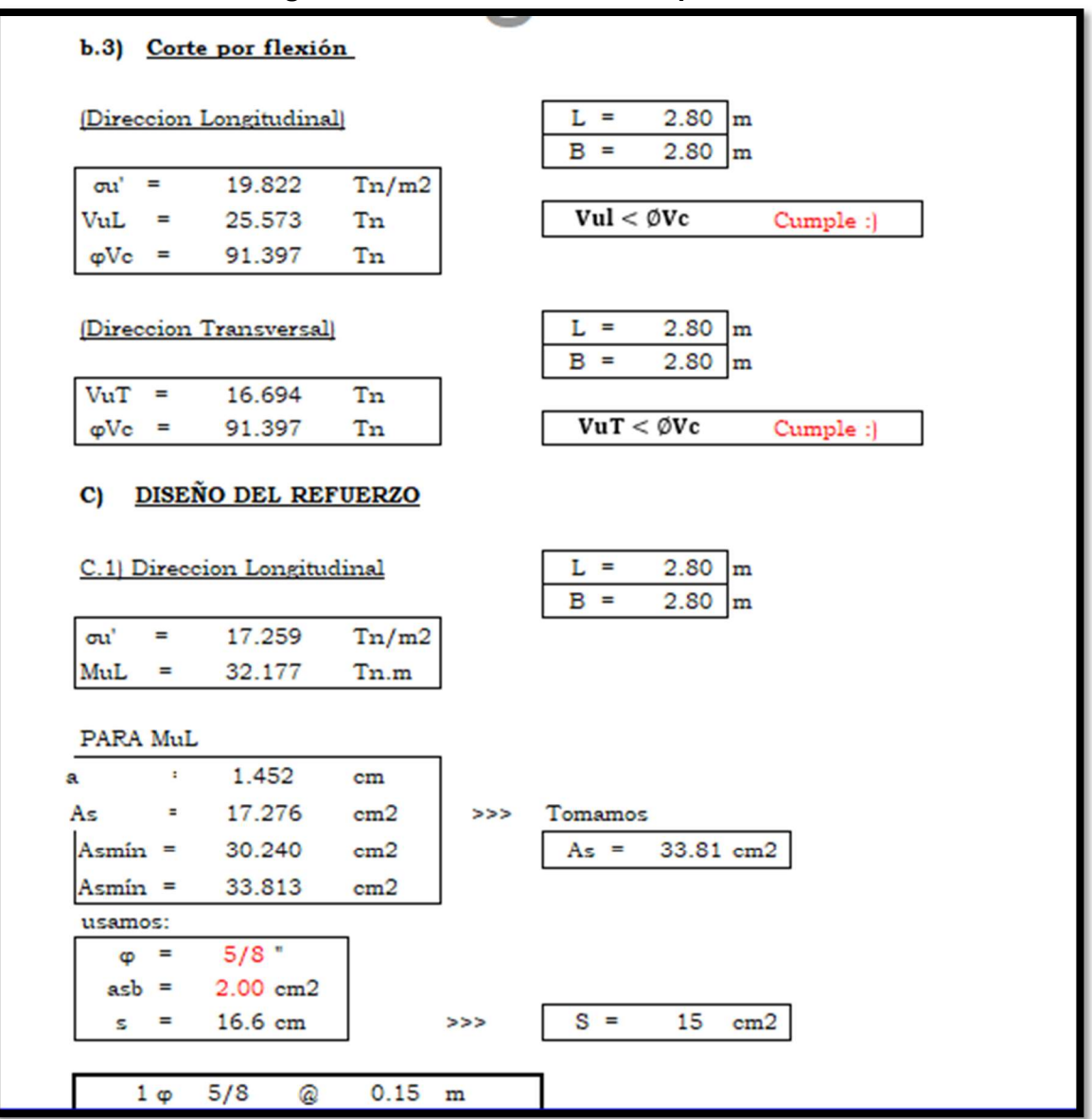

### Figura N°50 Dimensionamiento por flexión

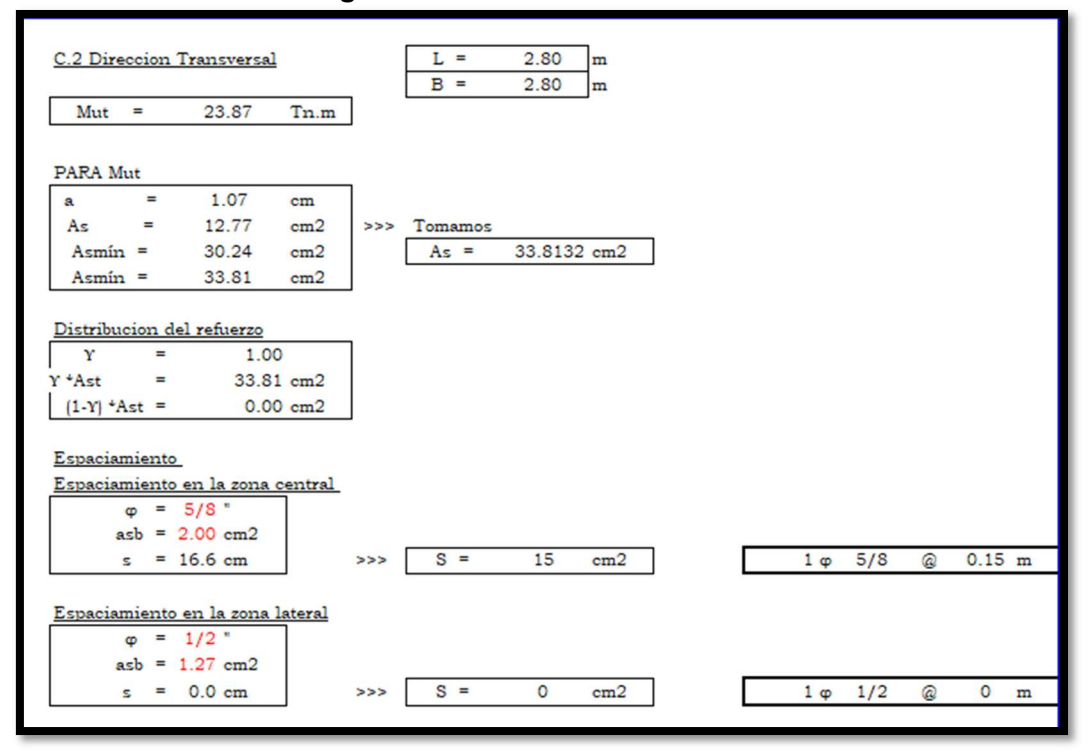

#### Figura N°51 Dirección transversal

Fuente: Elaboración propia.

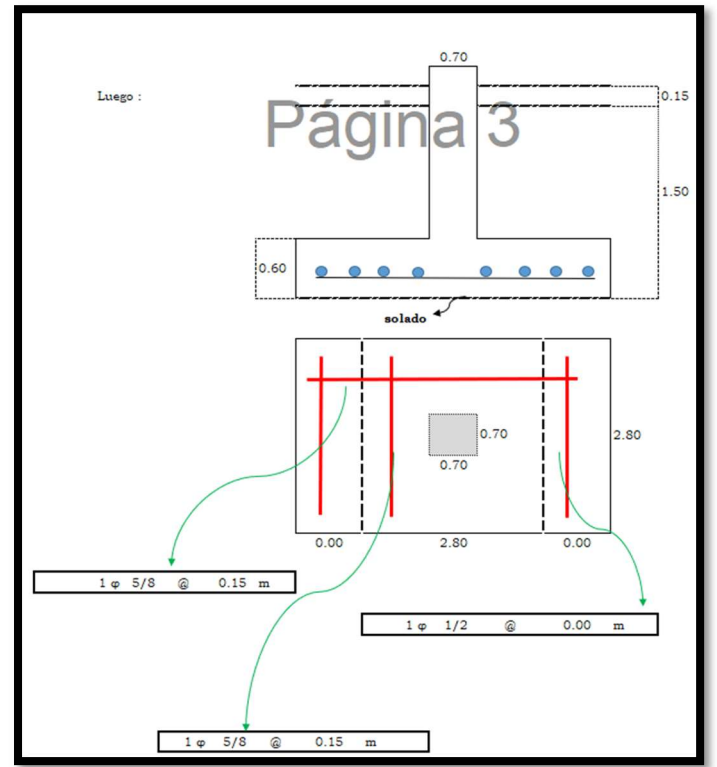

Figura N°52 Distribución de acero

# Diseño de Muro Tipo L

Análisis de muro de contención en voladizo: Altura de muro: H=3.30 Datos del suelo: Ys=1.85 tn/cm3, Df=1.20m, Ø=32° Cohesión: C=0.25kg/cm2 Q ult=4.5kg/cm2 Angulo de fricción del suelo-muro: £=2/3 Ø Suelo de relleno: Y=1.9tn/cm<sup>3</sup> Angulo de fricción interna 34° Angulo de fricción del suelo – muro pantalla: S=0 Datos de los materiales utilizados F'c=210kg/cm2 F'y=4200kg/cm2 Yc=2.4tn/m3 Condiciones del sitio:  $Z=3$ S/c= Volticular Ao=0.35g (Aceleración) Hs=0.80m (Estimación del peso específico según su uso)

# Predimensionamiento:

El muro ya no llevará la puntera.

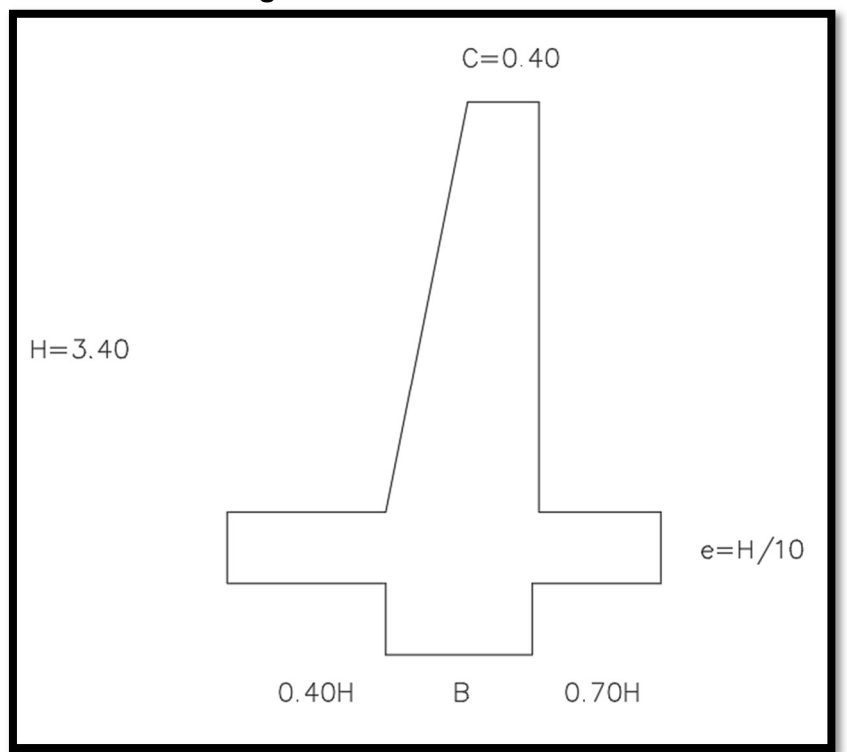

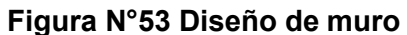

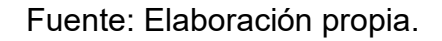

b=0.70h

b=0.70x0.3.3= 2.31 =aprox = 3.40  $p=0$ F=h/10=3.3/10=0.33=0.40 T=B-F=3.40-0.40=3.00m E=h/10=3.30= aprox =  $0.40$ m C=0.40, c=f=0.40

Área del muro=7.40m2 Xcg=∑Peso bruto "X"/∑Peso. Xcg=6240kg/m/m/67200kg/m=0.93m Ycg=∑Peso bruto "Y"/∑Peso Ycg=7565kg/m/m/67200kg/m=1.13m

Caso I: Empuje de tierra + sobrecarga vehicular. Q=YxHs=1900kg/m3x0.60m=1520kg/m2 Ws=q(Talon+corona)=1520(3.00+0.40m) Ws=5168kg/m 2.3 Peso del relleno (Wr) Volumen del relleno Vr=(H-e)\*T\*1.00m Vr=8.7m3/ml Wr=Vr+Y=8.7\*1900=16,530 kg/m Xr=1.90m

Caso II: Coeficiente activo (Ka).

 $Ka =$ 1 − Sen∅  $\frac{1 - \text{sen}\varphi}{1 + \text{Sen}\varphi} = \frac{1}{1}$  $1 - Sen34^{\circ}$  $\frac{1 - 3e^{i} + 3e^{i}}{1 + 5e^{i} + 34e^{i}} = 0.283$ 

Empuje del suelo de relleno (Ea):

$$
Ea = \left(\frac{1}{2}\gamma * h^2\right) * Ka = \left(\frac{1}{2}1900 * 3.30^2\right) * 0.283
$$
  
\n
$$
Ea = 2,920.78 \, Kg/m
$$
  
\n
$$
b = 1.10
$$
  
\nEmployee de la sobrecarga  
\n
$$
Es = (\gamma * Hs) * H * Ka = (1900 * 0.80) * 3.30 * 0.283 = 1,419.53 \, Kg/m
$$

Empuje total (Ea+S):  $Ea + S = Ea + Es = 2,927.78 + 1,419.53 = 4,347.31 Kg/m$ 

Resultado de las fuerzas verticales (Rv):  $Rv = pp + Wr + Ws = 6720 + 20,520 + 5168$  $Rv = 32,408$   $Kg/m$ 

Fr: Fuerza de rozamiento: el empuje pasivo no se foma en cuenta porque no hay garantía de permanencia de relleno sobre la corona Ep=0

 $\delta$  = Angulo de friccion de suelo - muro  $\delta =$ 2 3  $\emptyset =$ 2  $\frac{2}{3}(32) = 21.33^{\circ}$ 

$$
\mu = \emptyset = \frac{2}{3}(32) = 21.33^{\circ}
$$
  
\n
$$
Kc' = 0.50 \times C = (0.50 \times 0.25) \times 10000 = 1250 \text{ Kg/m2}
$$
  
\n
$$
Fr = (\mu \times Rv) \times (c' \times B) = (0.39 \times 32408) \times (3.40 \times 0.20) = 17,139.12 \text{ Kg/m2}
$$

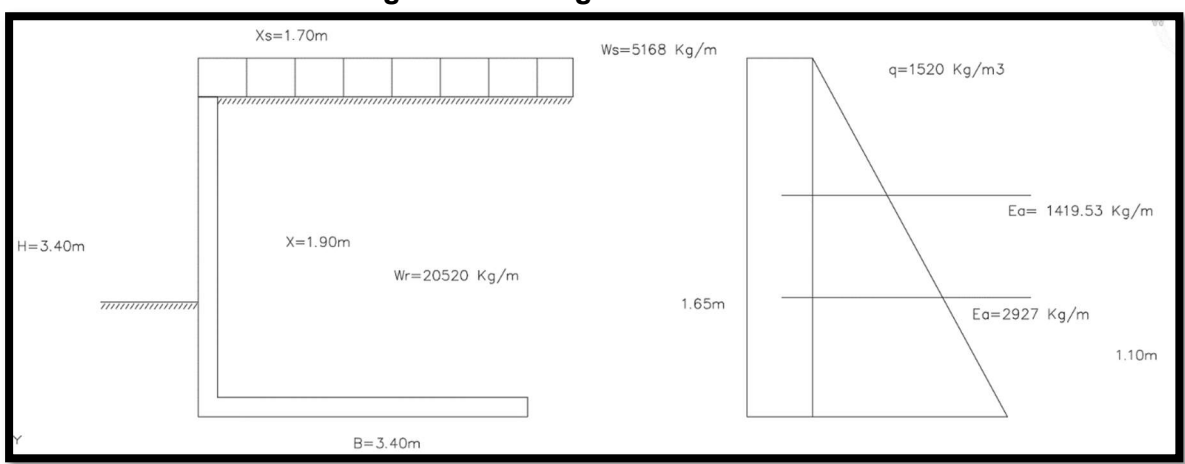

Figura N°54 Diagrama del Caso I

Fuente: Elaboración propia.

Factor de seguridad contra deslizamiento (Fsd):

 $Fsd = \frac{Fr}{Eas} = \frac{17,134.13}{4,347.31} = 3.94 > 1.5 \dots 0k$ 

Momento de volcamiento (Mv):

 $Mv = (Eax b) + (Esx b) = (2,927.78 x 1.10) + (1419.53 x 1.65) = 5,562.78$ 

Momento de estilización (Me):

$$
Me = (base \times Xcg) + (Wr \times Xr) + (Wg \times Xs)
$$
  
\n
$$
Me = (6,720 \times 0.93) + (20520 \times 1.90) + (5166 \times 1.70) = 54023 kg \cdot m/m
$$

Factor de seguridad contra volcamiento (Fsv):

$$
Fsv = \frac{Me}{Mv} = \frac{54,023}{5,562.78} = 9,71 > 1.5 \dots 0k
$$

Esfuerzo admisible del suelo ( $\sigma$ adm):

$$
\sigma adm = \frac{Qult}{Fs} = \frac{4.5}{3} = 1.5 \, Kg/cm2
$$

Punto de aplicación de resultante (Xr):

$$
\sigma adm = \frac{Qult}{Fs} = \frac{4.5}{3} = 1.5 \, Kg/cm2
$$

Excentricidad de la energía resultante (Ex):

$$
Ex = \frac{B}{2} - Xr = \frac{3.4}{2} - 1.44 = 0.21 < 0.57 \dots ok
$$

Presión de contacto muro – suelo ( $\sigma$ max –  $\sigma$ min):  $\sigma$ max  $=$  $Rv$  $rac{Rv}{B}x\left(1+\frac{6Ex}{B}\right)$  $\boldsymbol{B}$  $) =$  $rac{32408}{340}$  x  $\left(1 + \frac{6(0.21)}{3.40}\right) = 1.30$  Kg/cm2  $\sigma$ max = 1.30 Kg/cm2 < 1.50 Kg/cm2 .....0k  $\sigma min =$  $Rv$  $rac{Rv}{B}x\left(1-\frac{6Ex}{B}\right)$  $\boldsymbol{B}$  $) =$  $\frac{32408}{340} x \left( 1 - \frac{6(0.21)}{3.40} \right) = 0.6 \text{ Kg/cm2}$ 

El muro se construirá en la zona Z=3, la aceleración de suelo As=0.35g.

Coeficiente sísmico horizontal (Csh):  $Csh = 0.5 (0.35) = 0.175$ 

Coeficiente sísmico vertical (Csv):

 $Csv = 0.7 (0.175) = 0.123$  $\theta = Arctg$  |  $\left(\frac{0.175}{1 - 0.123}\right) = 11.29$ °

Caso II: Empuje de tierra + sismo: Fuerza sísmica del peso propio (Fspp):  $\theta =$  Cshx pp = 0.175 x 6720 = 1176

Coeficiente de presión sísmica (kas):

Para

 $\beta = \emptyset - \theta$ 

$$
\delta = \text{Angulo de frinccion relleno} - \text{muro.}
$$
\n
$$
\delta = 22.66^{\circ}
$$
\n
$$
\emptyset = 34^{\circ} \quad \beta = 0^{\circ} \quad \theta = 11.29^{\circ} \quad \delta = 22.66^{\circ}
$$
\n
$$
\text{Kas} = \frac{\text{Sen2}(90^{\circ} + 34 - 11.29^{\circ})}{\text{Cos}(11.29^{\circ}) \times \text{Sen2}(90^{\circ}) \times \text{Sen}(90 - 22.66^{\circ} - 11.29^{\circ})}
$$
\n
$$
\text{Kas} = 0.55
$$

Incremento dinámico del empuje activo de la tierra (Ddea):

Ddea = 
$$
(\frac{1}{2}\gamma H2)x(Kas - Ka) x (1 - Csv)
$$
  
Ddea =  $(\frac{1}{2}1900x3.3^2)x(0.55 - 0.263) x (1 - 0.123) = 2,422.5 Kg/m2$ 

Aplicado a 2/3H, medido desde la base del muro = 2/3 (3.3)

B=2.20m

Incremento dinamico  $\frac{p}{Empuje} \frac{dinamico}{d} = \frac{2422.5}{2927.78} = 82.74\%$ 

Empuje total (Ea+A):  $Ea + A = 2927.78 + 2422.5 + 1176 = 6526.28$ 

Resultante de las fuerzas verticales  $Rv = 67204 + 20520 = 27240 \text{ kg/m}$ 

Fuerza de rozamiento (Fr): Aquí los empujes actúan perpendicular a la cama interna del muro, el componente vertical del empuje es nula: Ea=0, Eh=Ea+A. El empuje pasivo no se toma en cuenta porque no se garantiza la permanencia del relleno sobre la puntera: Ed= 0

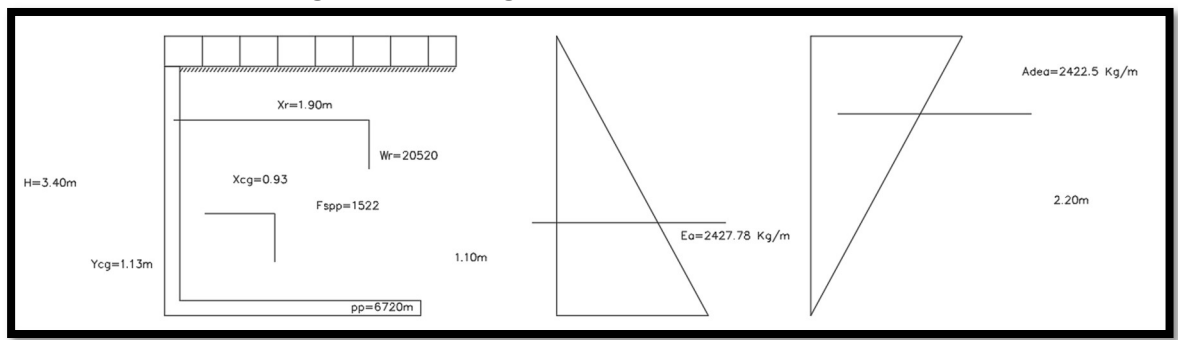

#### Figura N°55 Diagrama de esfuerzo + sismo:

Fuente: Elaboración propia.

Factor de seguridad al deslizamiento (Fsd):

$$
Fsd = \frac{Fr}{Eh} = \frac{15123.6}{6862.28} = 2.2 > 1.4 \dots ok
$$

Momento de volcamiento (Mv):

 $Fsd = ( Fa \times b) + ( Adea \times b) + ( Fsdp \times Ycg)$  $Fsd = (2927.76x1.10) + (2422.5 \times 2.2) + (1176x1.13) = 9878.94 \text{ Kg.m/m}$ 

Momento estabilizante (Me):

 $Me = ( pp \times Xcg) + ( Wr \times Xr) = (6720 \times 0.93)$  $Me = 45238 Kg.m/m$ 

Factor de seguridad contra volcamiento (Fsv):

$$
Me = \frac{45238}{9878.94} = 5.48 > 1.40...0k
$$

Esfuerzo admisible de fundación:

$$
\sigma adm = \frac{Qult}{Fs \ cap \ port} = \frac{4.5}{2} > 2.25 \dots ok
$$

Punto de aplicación de la fuerza resultante (Xr):

$$
Xr = \frac{Me - Mv}{Rv} = \frac{45238 - 9878.94}{27240} > 1.30m
$$

Excentricidad de la fuerza resultante (Ex):

$$
Ex = \frac{B}{6} = \frac{3.40}{6.00} > 0.56m
$$

$$
Ex = \frac{B}{2} - Xr = \frac{3.40}{2.00} - 1.30 > 0.40m
$$
  
0.40m < 0.56m....0k

Presión de contacto muro – suelo de fundación.

 $\sigma$ max =  $\frac{Rv}{R}$  $rac{Rv}{B}x\left(1+\frac{6Ex}{3}\right)$ 3  $) =$  $rac{27240}{340}$  x  $\left(1 + \frac{6(0.40)}{3.40}\right) = 1.37$  Kg/cm2  $\sigma$ max = 1.37 Kg/cm2 < 2.25 Kg/cm2 .....0k  $\sigma min = \frac{Rv}{R}$  $rac{Rv}{B}x\left(1-\frac{6Ex}{B}\right)$  $\boldsymbol{B}$  $) =$  $rac{27240}{340}$  x  $\left(1 - \frac{6(0.40)}{3.40}\right) = 0.23$  Kg/cm2

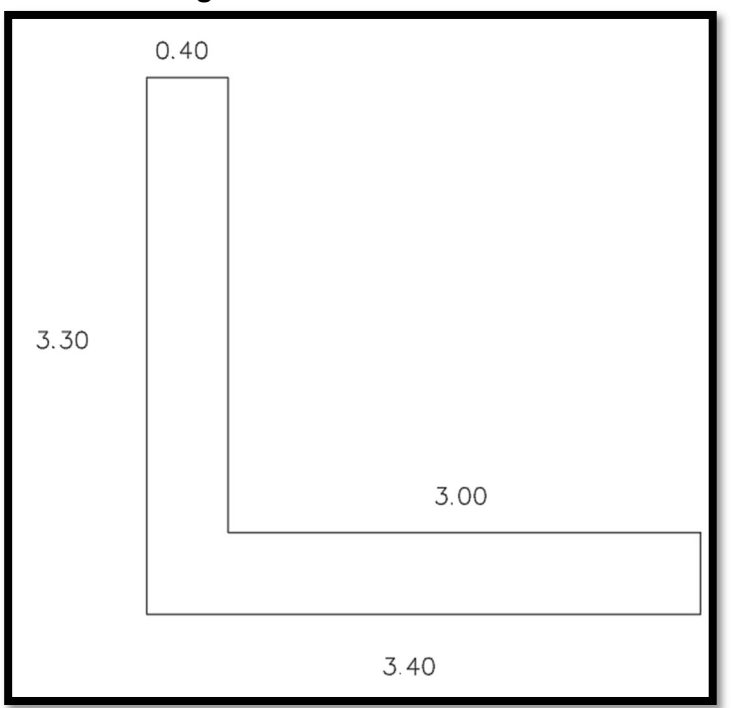

Figura N°56 Diseño de muro

Fuente: Elaboración propia.

### Diseño de la de base

Talón fuerzas y brazos respecto al corte (Wpp): Por metro lineal hacia abajo  $Wpp = 0.60 \times 3.00 \times 1.00 \times 2400 \text{ K}g/cm3$  $Wpp = 4320 Kg$ 

Brazo del talón (Bt):

$$
Bt = \frac{T}{2} = \frac{3.00}{2} = 1.50m
$$

Caso I: Empuje de tierra en el talón.

Reacción del suelo (Rs2): por metro lineal hacia arriba.

$$
Rs1 = \left(\frac{1.30 + 0.60}{2}\right) x 300 cm x 100 cm = 28500 Kg
$$

Peso del relleno (Wr):

 $Wr = (3.30 - 0.40) x 300 cm x 100 cm x 1900 = 16530 Kg$ Brazo del (Wr):  $Br = \frac{3.00}{3}$  $\frac{100}{2} = 1.50m$ 

Peso de la S/C:

 $Wsc = 0.80 x 3.00x1.00x1900 = 4560 Kg$ 

Fuerza cortante resultante en el talón:

 $Rs1 - Wpp - Ws - Wsc = 28500 - 4329 - 16530 - 4560 = 3090 Kg$ 

 $F = 0.60 x 300 x 100 = 18000 Kg$  $Brectangulo =$ 1  $\frac{1}{2}T = 1.50mg$ 

```
Momento en la sec 1-1 por metro lineal. 
M1 - 1 = (-Rtrian x Btrian)x(-Rrect c Brect) + (Wpp x Bt) + (Wr x Br)+ (Wsc x Bsc)
M1 - 1 = (-14250 \times 1)\chi(-18000 \times 1.50) + (4320 \times 1.50) + (16530 \times 1.50)+ (4560 x 1.50)
M1 - 1 = 3135 Kg.m
M1 - 1 = Rs1 = 3090 Ka.
```
Caso II: Empuje de tierra + sismo: Talón.

Talón (fuerzas y brazos respecto a la sección corte 1-1).  $Wpp = e \times T \times 1 \times \gamma c = 0.4x3x1x2.400 = 2860 Kg$  $Bt =$  $\, T \,$  $\frac{1}{2}$  = 1.50m

presión del suelo (Rs1)

$$
Rs1 = \left(\frac{1.37 + 0.23}{2}\right) x 300x100 = Rs1 = 24000 Kg
$$

Peso del relleno (Wr):  $Wr = (3.30 - 0.40)(3x1x1900) = 16530 Kg$ Brazo  $Wr = (\frac{T}{2})$  $\binom{T}{2} = 1.50m$ 

Fuerza cortante en el talon (1-1) Rs1 – Wpp-Wr = 24000 -2880 – 16530 = Va1=4590 Kg

 $Rtriang =$   $\blacksquare$  $1.29x300$  $\left(\frac{x}{2}\right)(100) = 19350$  Kg  $Btriang = 1.00m$ 

$$
Rrec = 0.23x300x100 = 6900 Kg
$$
  

$$
Brec = \frac{1}{2} T = 1.50 m
$$

Momento en la sección 1-1  $M1 - 1 = (-19350x1) + (-6900x1.5) + (2880x1.5) + (16530x1.5) = 11700$  Kg.m

Factores de mayoración de carga (Fcu):  $Fcu =$  $1.6(4302) + (1 + 2317) + (1 + 1512)$ 81.31

 $Fcu = 1.32$ 

Diseño de zapata por corte  $\varnothing = 0.85, Recub = 2.00$ Diseño de zapata por flexion  $d = 40 - 7 = 33cm$  $b = 100cm$ 

Diseño de la pantalla

$$
Eu = \left(\frac{1}{2} x \gamma x h2\right) x Ka
$$
  
\n
$$
Eu = 268.85 Y2
$$
  
\n
$$
Es = (\gamma x h s) x H x Ka
$$
  
\n
$$
Es = (1900 x 0.080) x Y x 0.283
$$
  
\n
$$
Es = 430.16xY Kg/m
$$

 $Emd$  total = 268.85Y2 + 430.16Y

Empuje de tierra + sismo:

$$
\Delta Dea = \left(\frac{1}{2} \gamma H2\right) (Kas - Ka) - (1 - Csu)
$$
  
\n
$$
\Delta Dea = \left(\frac{1}{2} 1900 \text{ Y2}\right) (0.464 - 0.283) x (1 - 0.158)
$$
  
\n
$$
\Delta Dea = 144.78 \text{ Y2}
$$

Aplicando a 2/3H hacia arriba.  $Csh = 0.225$ 

Rectángulo:

 $Fspp = 0.40 x Y x 2400 x 0.225$  $F$ *spp* = 216.00 *Y* Aplicando 1 2  $(H = Y)$ 

Empuje (Eatb – Vu)  $E a t b = E a + \Delta D e a + F s p p$  $Eatb = 413.63 Y2 + 216.$  oo Y

Momento total:

$$
Matb = Ea \times \frac{y}{3} + \Delta Dea \times \frac{2}{3}y + Fspd \times \frac{y}{2}
$$

 $Matb = 186.13y2 + 108.06y2$ 

Caso I: Empuja de tierra + S/c:  $Vu = 1.6$  (208.85  $Y2 + 430.16Y$ )  $Vu = 430.16y2 + 688.25y$ 

 $Mu = 1.6 (89.62y3 + 215.06y) = 143.87y3 + 344.12y2$ 

Caso 2: Empuje + sismo  $Vu = 1.32(413.63y2 + 216y)$ 

 $Vu = 546.00y2 + 285.12y$ 

 $Mu = 1.32$  (186.13y3 + 108.00y2

 $Mu = 245.70y3 + 142.57y2$ 

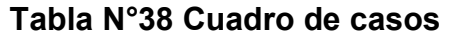

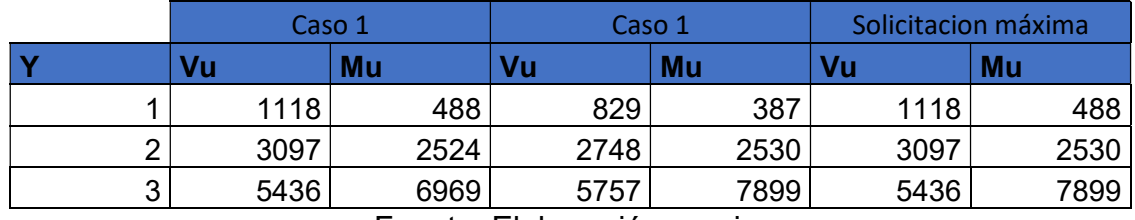

Fuente: Elaboración propia.

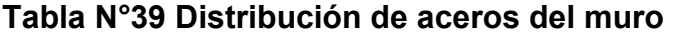

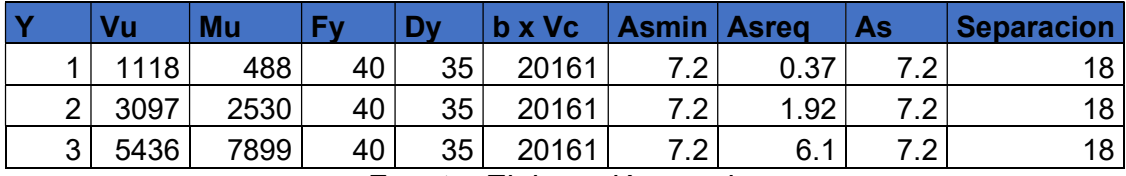

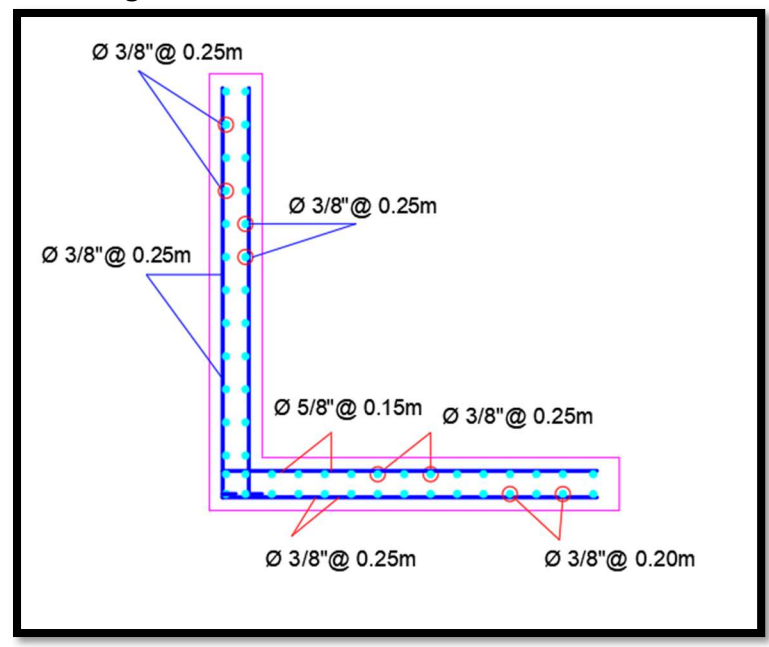

Figura N°57 Distribución de acero en muro

Fuente: Elaboración propia.

C) Determinar el grado de vulnerabilidad del edificio de 10 pisos usando el método Pushover en un sistema mixto en la urbanización santa Beatriz, Huaraz – Ancash. Método Pushover

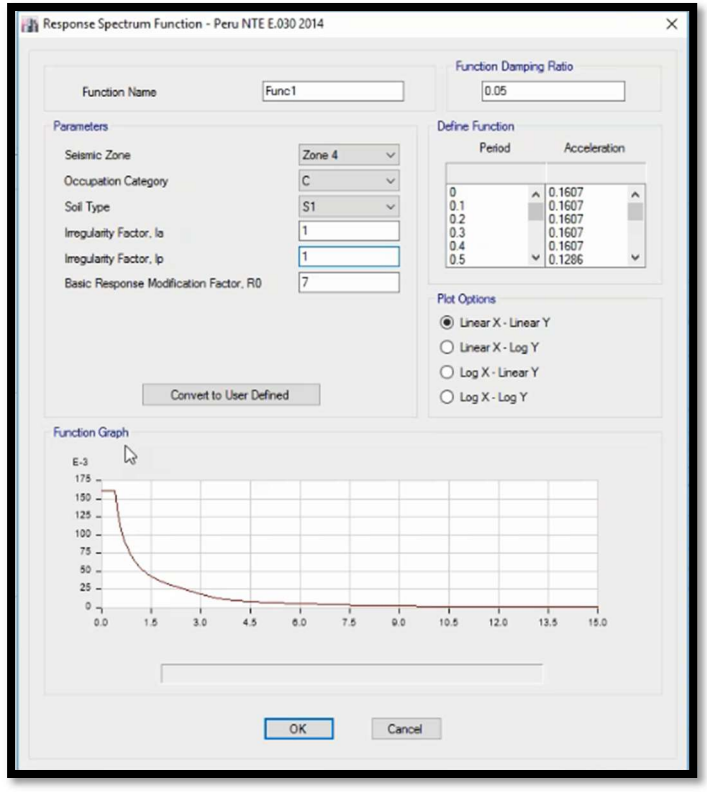

## Figura N°58 Función de espectro

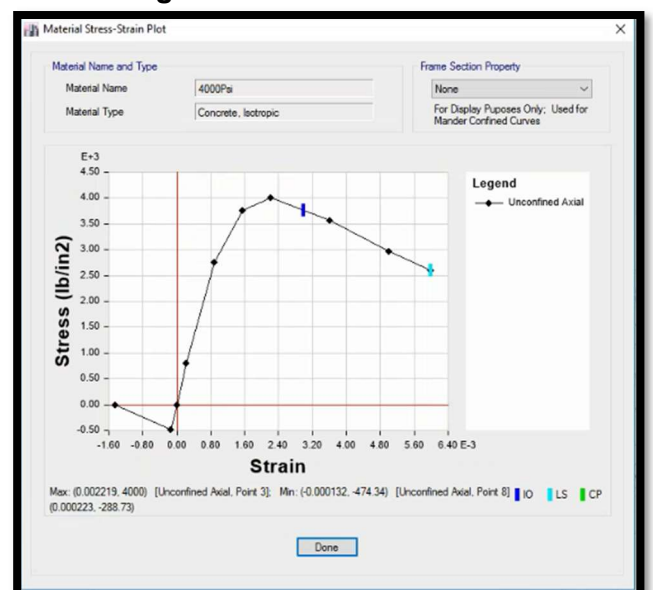

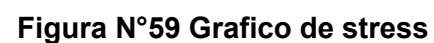

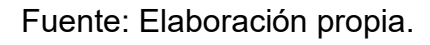

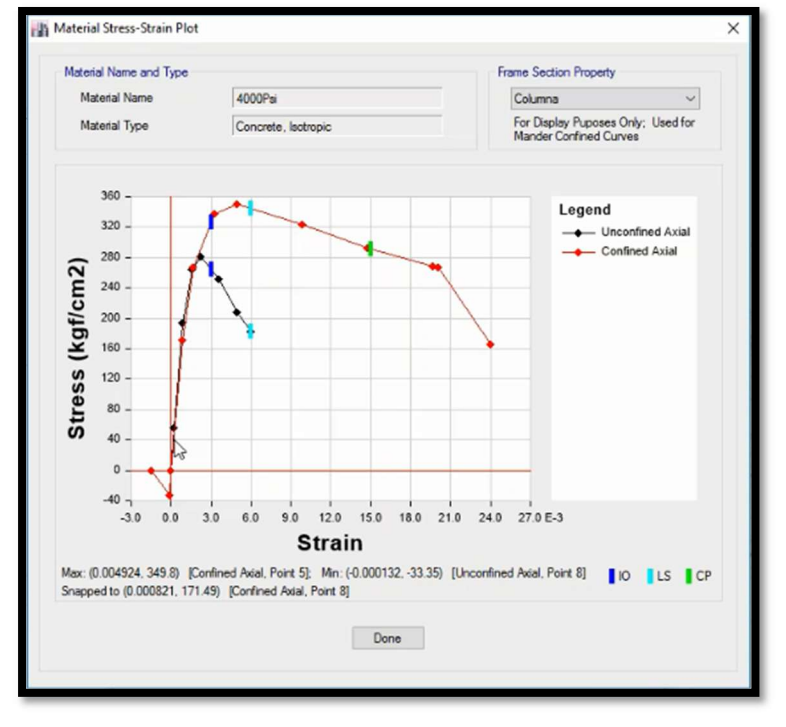

## Figura N°60 Grafico de stress

Fuente: Elaboración propia.

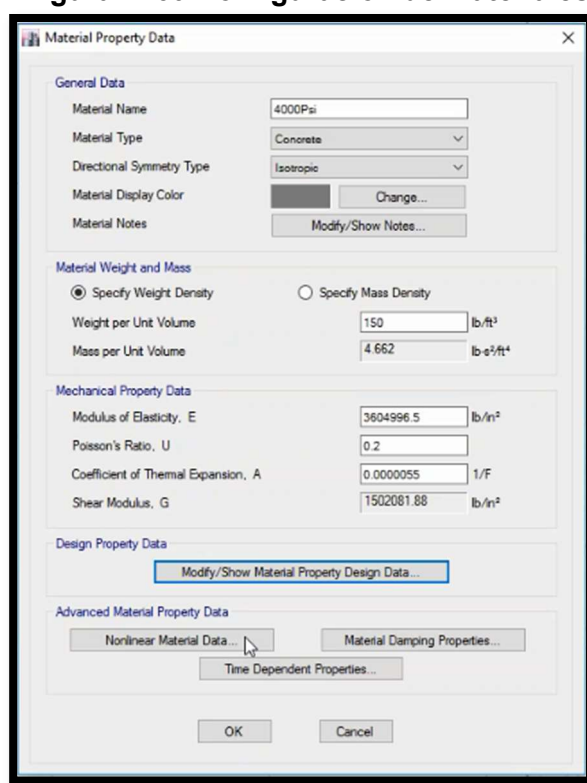

#### Figura N°60 Configuración de materiales

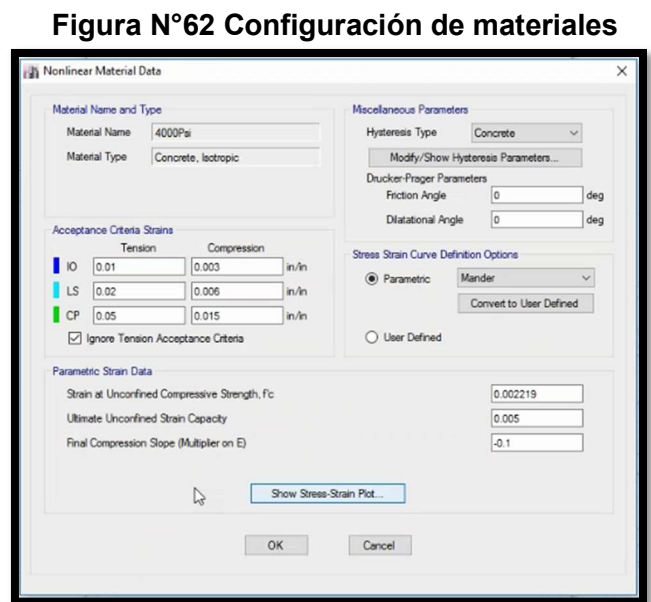

Fuente: Elaboración propia.

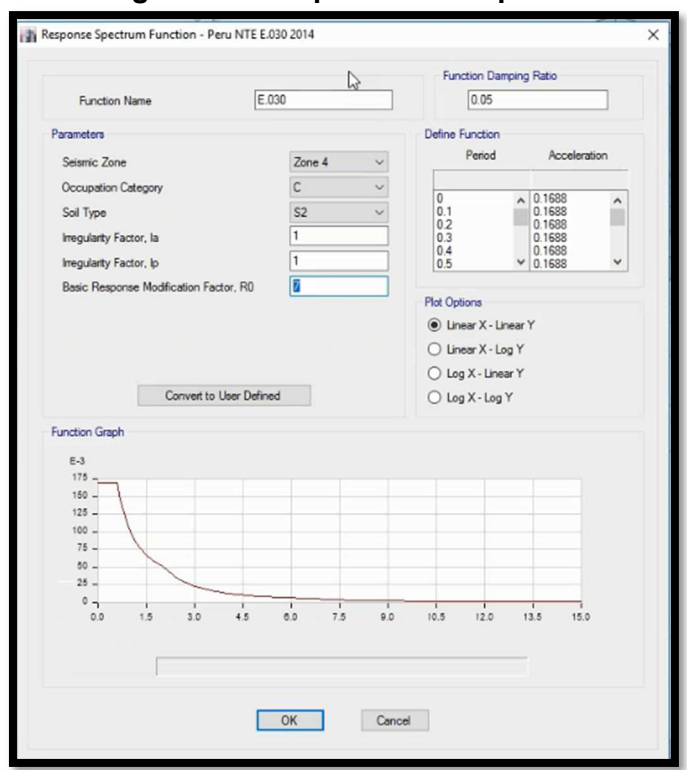

# Figura N°63 Espectro de respuesta

#### Auto Hinge Assignment Data Auto Hinge Type From Tables In ASCE 41-13  $\checkmark$ Select a Hinge Table Table 10-8 (Concrete Columns)  $\sqrt{2}$ Degree of Freedom P and V Values From  $\odot$  Case/Combo 1.2DL+1.6LL  $\bigcirc$  M2  $O P-M2$  $O$  Parametric P-M2-M3  $\overline{\mathsf{v}}$  $O P-M3$ <br>  $O P-M2-M3$  $O$  M3 O User Value  $\approx$  $O$  M2-M3  $V2$  |  $V3$ V3 tonf Shear Reinforcing Ratio p = Av / (bw \* s) Concrete Column Failue Condition ◯ Condition ii - Shear ◉ From Current Design ○ Condition i - Flexure ⊙ Condition ii - Flexure/Shear ○ Condition iv - Development **Contract Contract Contract**  $O$  User Value Deformation Controlled Hinge Load Carrying Capacity  $\circledcirc$  Drops Load After Point E ◯ Is Extrapolated After Point E  $\begin{array}{|c|c|c|c|c|}\n\hline\n\hline\n\end{array}$  $Cancol$

Figura N°63 Asignamiento de datos

Fuente: Elaboración propia.

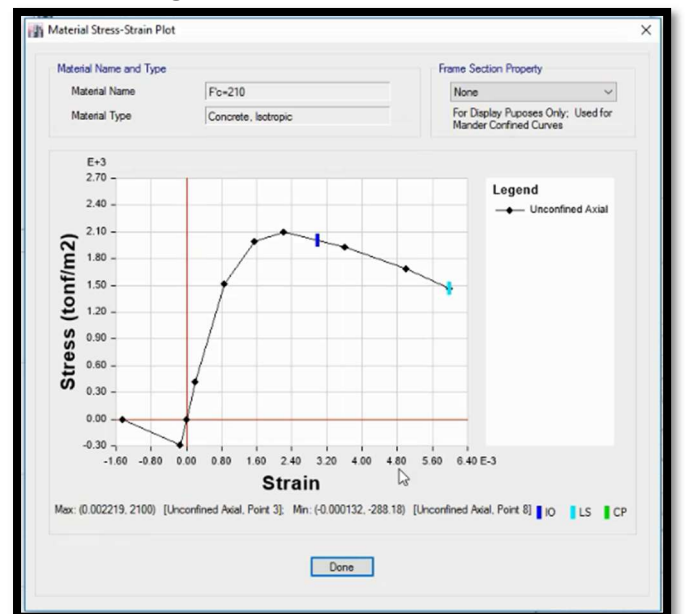

# Figura N°65 Grafico de stress

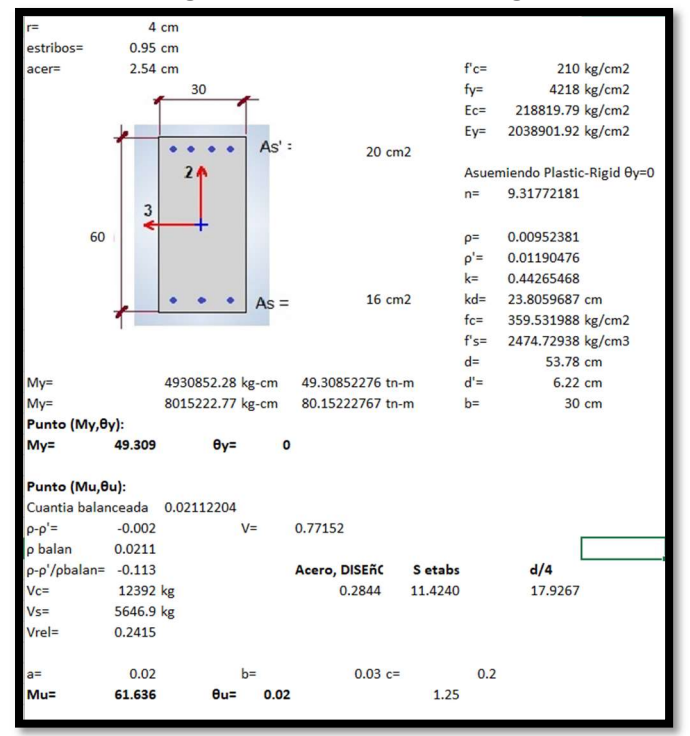

### Figura N°66 Calculo de viga

Fuente: Elaboración propia.

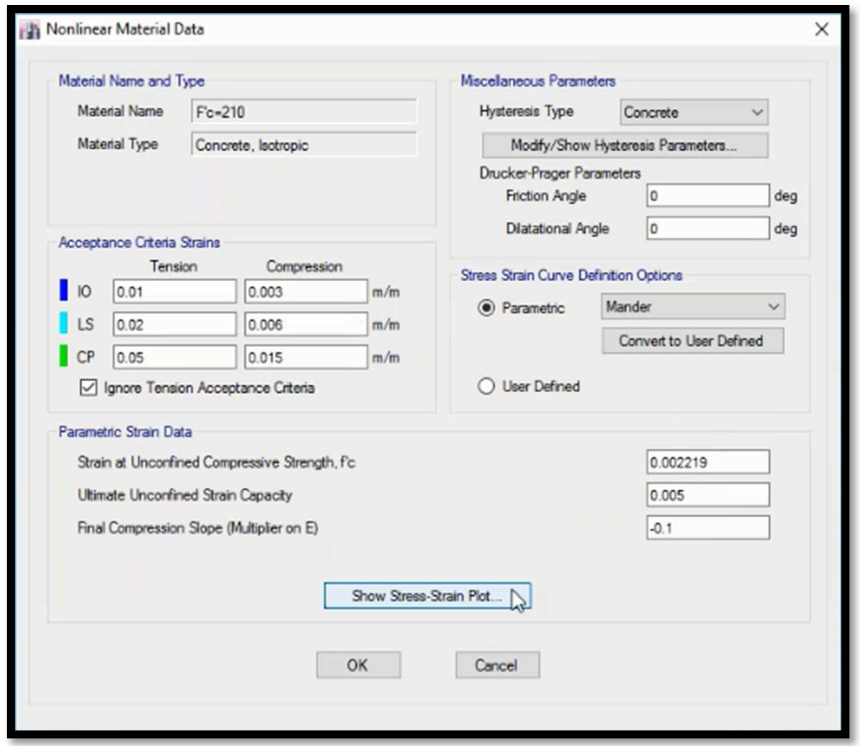

Figura N°67 Configuración de materiales

Fuente: Software Etabs - Elaboración propia.

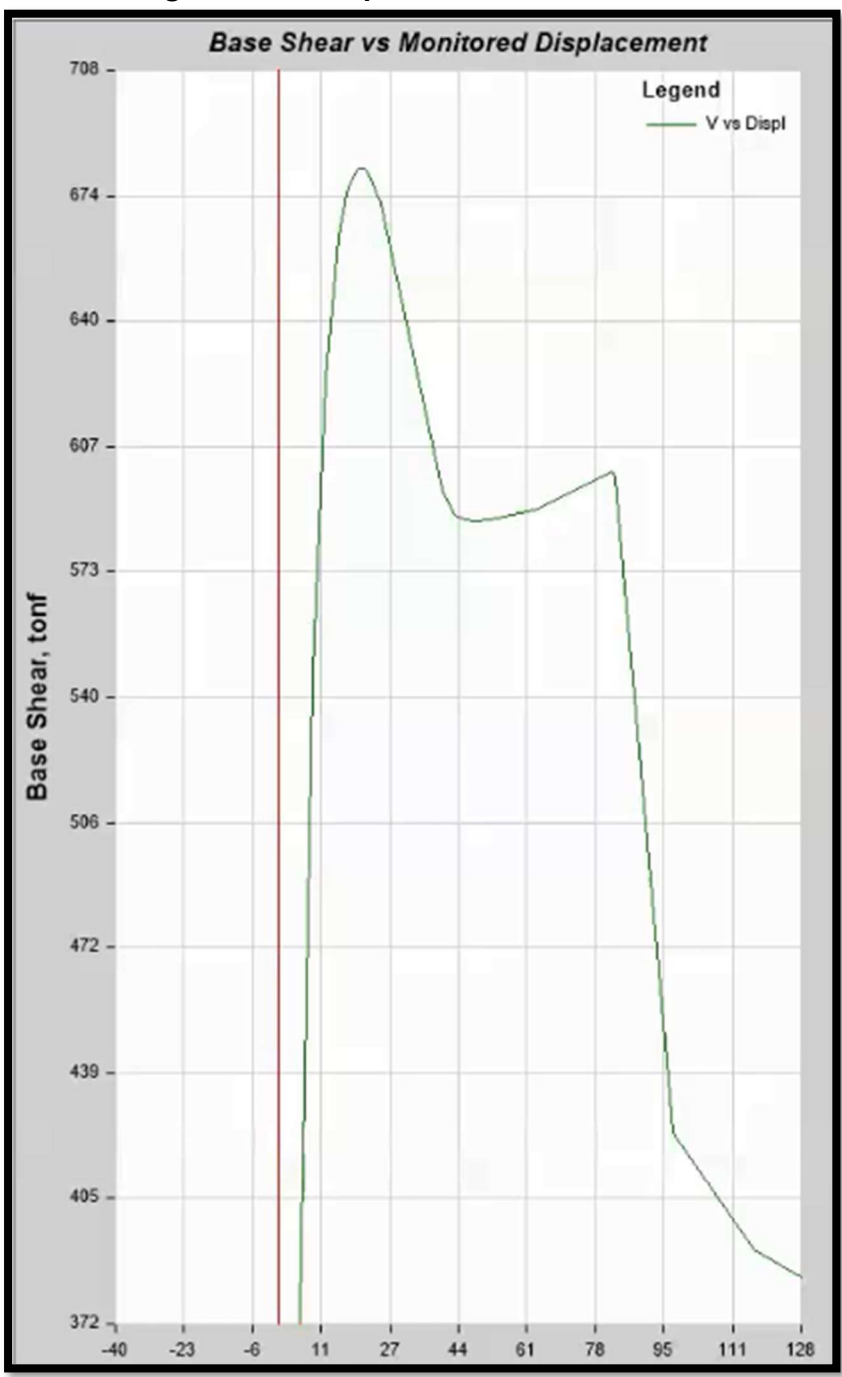

Figura N°68 Desplazamiento monitoreado

Fuente: Software Etabs - Elaboración propia.

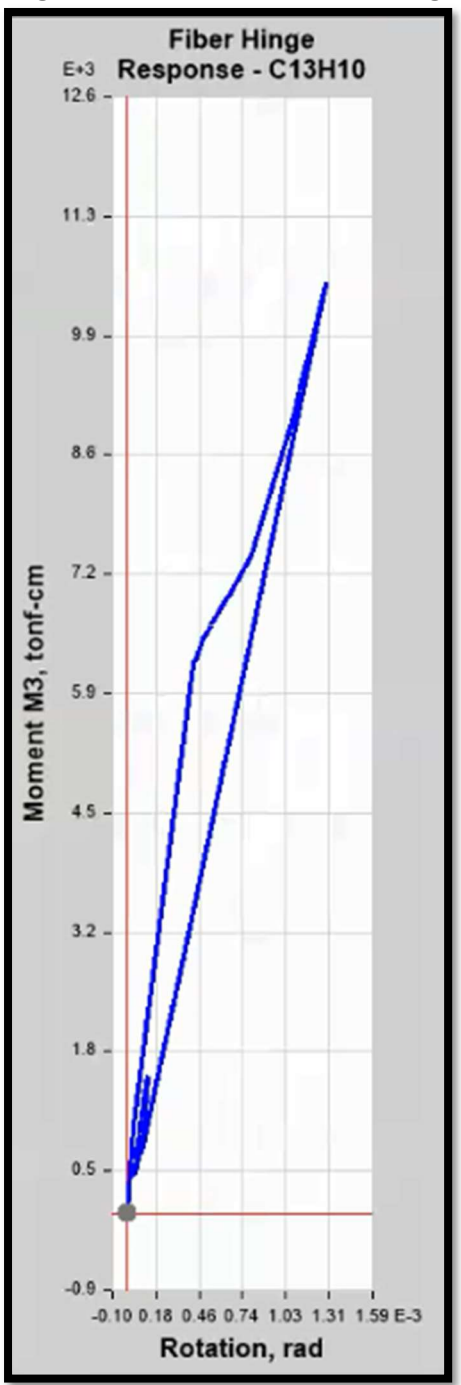

Figura N°69 Respuesta de Hinge

Fuente: Software - Elaboración propia.

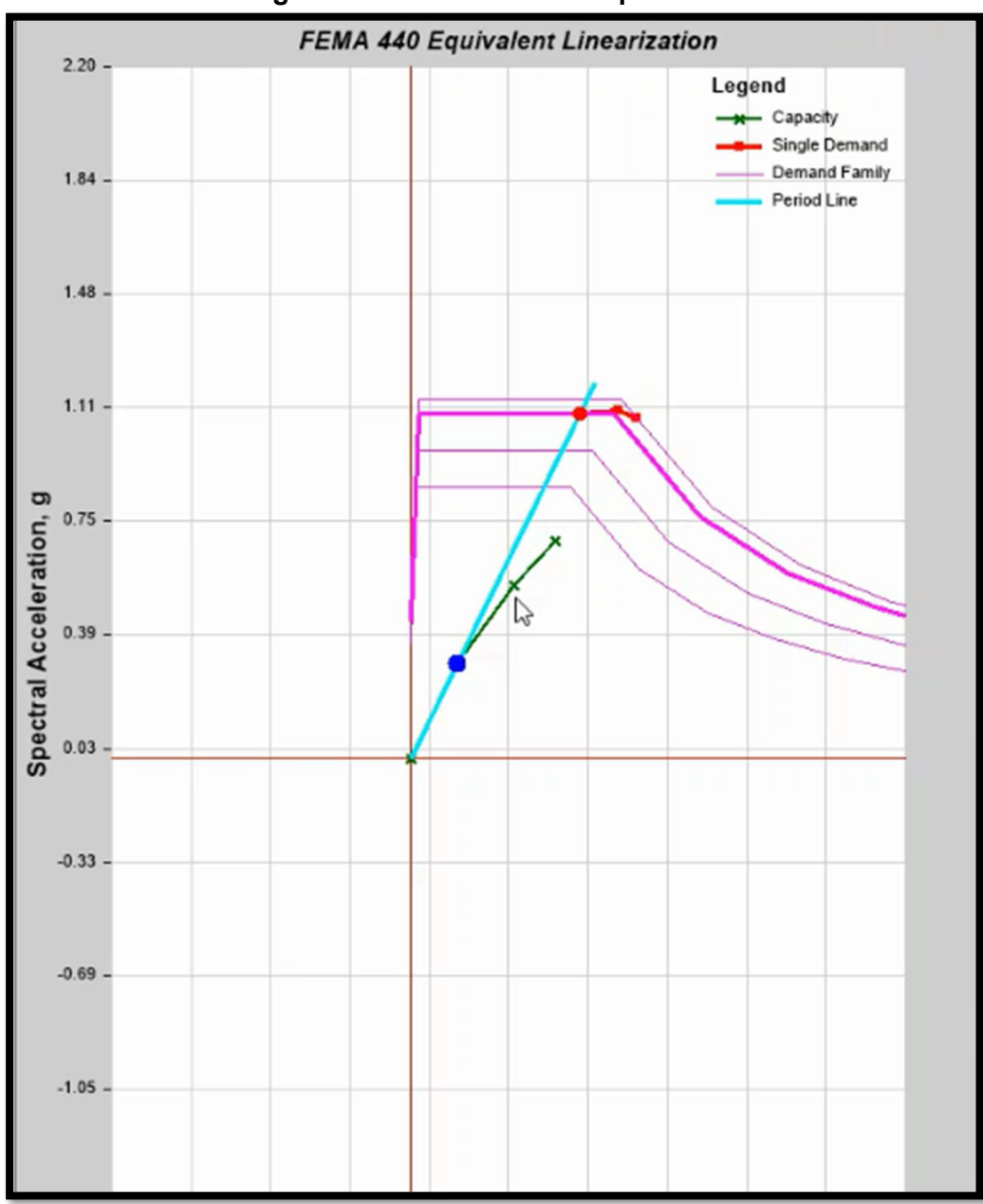

Figura N°70 Linealización equivalente.

Fuente: Software Etabs - Elaboración propia.
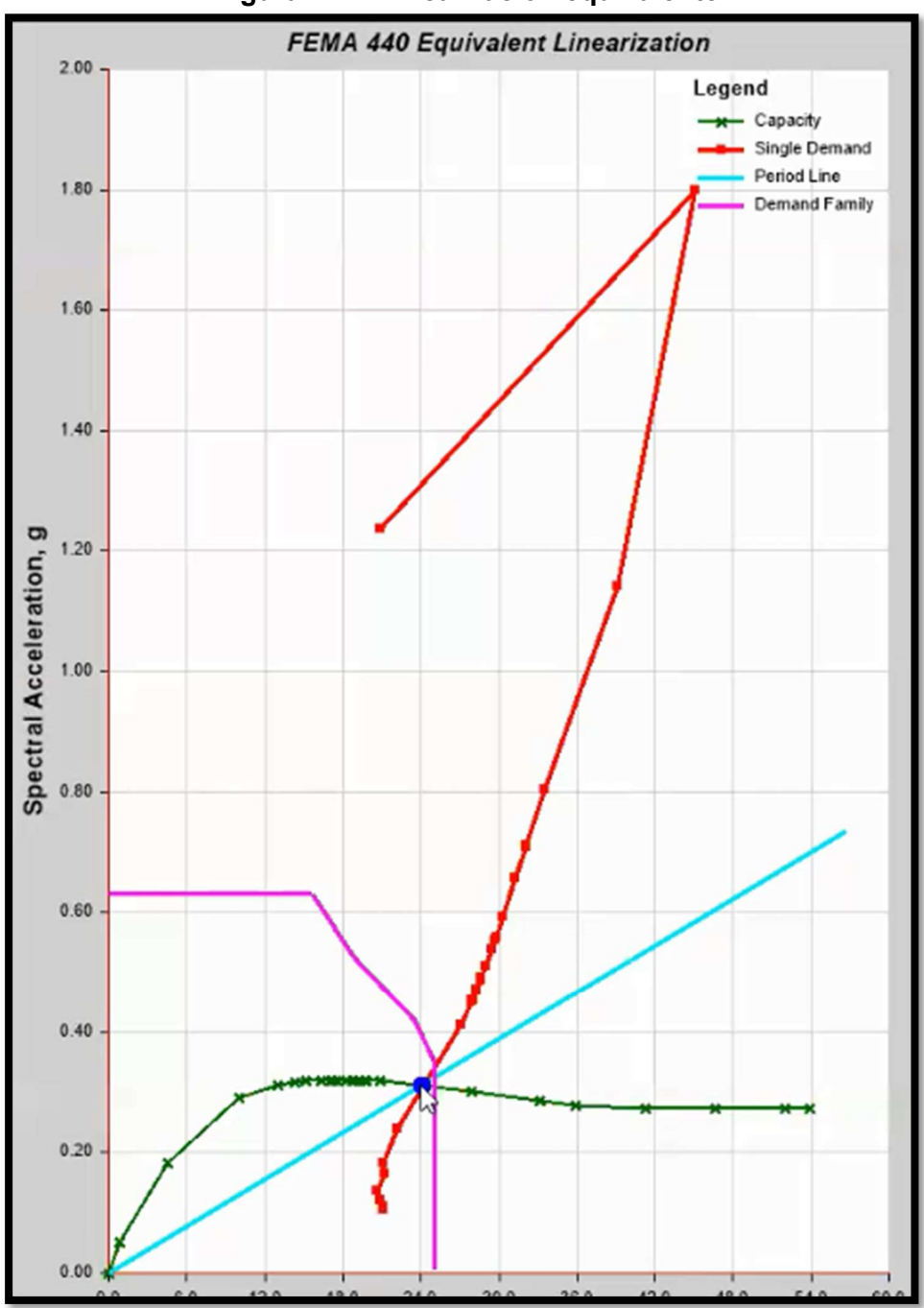

Figura N°71 Linealización equivalente

Fuente: Software Etabs – Elaboración propia.

# V. DISCUSIÓN

Las discusiones se presentan en el orden de los objetivos planteados:

Discusión 1:

Objetivo específico 1:

# Diseñar el plano arquitectónico de un edificio de 10 pisos en un sistema mixto en la urbanización santa Beatriz, Huaraz – Ancash.

Referente al primer objetivo, Vences (2019) en su tesis titulada: "Diseño de modulo para vivienda de interés social en la habitación urbana de san Martín de porres, - Piura. 2019" indicaron que, la simetría de ejes estructurales cumple una función importante para la estructura, lo cual con la presente investigación coindice con dicha conclusión, ya que al no ser totalmente simétrico en los ejes se tuvo algunas complicaciones con la distribución arquitectónica.

Discusión 2:

Objetivo específico 2:

# Modelar el diseño de los elementos estructurales del edificio de 10 pisos en un sistema mixto en la urbanización de santa Beatriz, Huaraz - Ancash.

Referente al segundo objetivo, Jiménez (2018) en la tesis titulada: "Elaboración del presupuesto de una vivienda multifamiliar de 05 niveles con un sistema dual en pórticos y placas de concreto armado en la provincia de Sullana" indicaron que el nivel de la configuración de la estructura a partir de placas de concreto es ideal , ya que el nivel bidireccional se dividirá con el control de las derivas de los entrepisos permitidos de 0.007 para el análisis estático y dinámico, lo cual con la presente investigación coincide porque con ayuda de placas se pudo obtener las derivas ideales que no sobrepasen las máximas permitidas.

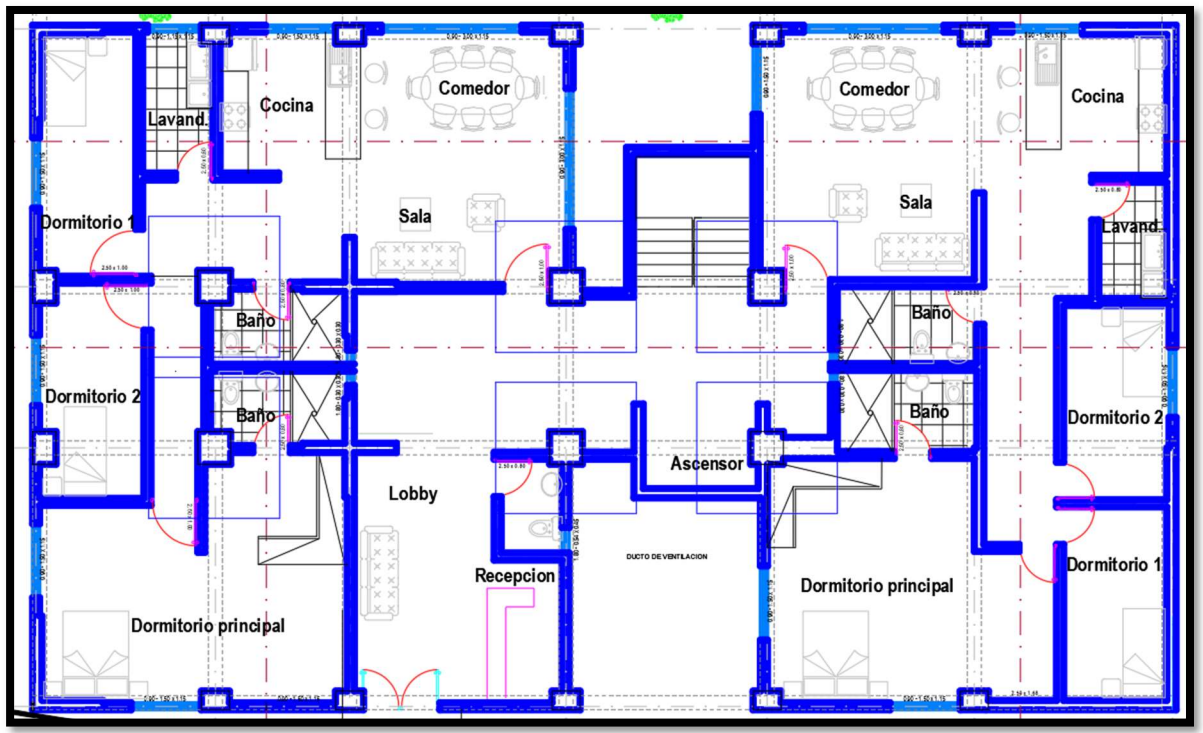

Figura N°72 Distribución de la planta I.

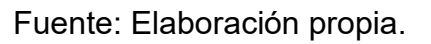

Discusión 3:

Objetivo específico 3:

Determinar el grado de vulnerabilidad del edificio de 10 pisos usando el método Pushover en un sistema mixto, urbanización santa Beatriz, Huaraz – Ancash.

Referente al tercer objetivo, Fuentes (2018), en su tesis titulada "desempeño sísmico de un edificio de cinco niveles de concreto armado mediante el análisis estático no lineal, realizada en la Universidad Nacional de Santiago Antúnez de Mayolo – Huaraz, indicó que un edificio presenta un rendimiento admisible siempre y cuando se encuentren dentro de los parámetros mínimos de la teoría de no colapso para edificios, lo cual con este proyecto coincidimos en que el diseño cumple la base de resistencia sísmica de la Norma E030, y comportamiento de sufrimiento para el servicio de terremoto de ocupación inmediata.

### VI. CONCLUSIONES

- Concluyo que se logró un buen diseño arquitectónico de la vivienda de 10 pisos, la cual cumple con las normas del reglamento nacional de edificaciones.
- Concluyo que los elementos estructurales de la edificación son capaces de soportar y garantizar la habitabilidad y seguridad de sus habitantes antes, durante y después de un sismo.
- Concluyo que, con el análisis estático no lineal, método Pushover, la estructura evaluada en un rango elástico e inelástico cumplen con la relación demanda capacidad, ante un evento sísmico de diseño según la NTP 030.

### VII. RECOMENDACIONES

- Que para diseñar el modelo de una edificación se recomienda usar la norma E030 actualizado.
- La los elementos estructurales diseñados cumplen con la teoría del diseño de la Norma Técnica Peruana E.030 la cual consiste en tener a toda la estructura muy estable y con seguridad con valores de ductilidad y de resistencia aceptable.
- Si van a realizar el análisis estático no lineal con ayudar del software Etabs es indispensable analizar e interpretar los datos que se van a ingresar al sistema para obtener resultados correctos y esperados

### **REFERENCIAS**

- Avalos Corpus, Miguel Ángel. Desarrollo del análisis estructural para mejorar el equilibrio sísmico, pabellón B del colegio virgen de la puerta, Los olivos, 2018. Tesis (Título de Magíster en Ingeniería Civil). Chiclayo: Universidad César Vallejo, 2018. Disponible en: https://repositorio.ucv.edu.pe/handle/20.500.12692/34660
- Caguano Torres, Patricio Javier; Alternativas de diseño sismorresistente para el proyecto de edificación Caguano Torres. Tesis (Título de Ingeniero Civil). Ecuador: Universidad politécnica salesiana, 2017. Disponible en: https://dspace.ups.edu.ec/handle/123456789/14107
- Cochachin G. (2018). Diseño estructural sismorresistente de un edificio multifamiliar de 06 pisos, independencia Huaraz 2018. Disponible en: https://hdl.handle.net/20.500.12692/41230
- Colonia Vitorio, Luis. Análisis por desempeño sísmico de un edificio comercial de la ciudad de Carhuaz, Áncash, 2017. Tesis (Titulo de tesis). Huaraz: Unasam 2017. Disponible en: https://repositorio.ucv.edu.pe/handle/20.500.12692/13352
- F. Núñez, D. Ruiz, J. Cortes. Análisis dinámico no lineal de edificios de acero sometidos a sismos. (Título de ingeniero civil). Colombia: Universidad la gran Colombia, 2021. Disponible en: https://www.scielo.cl/scielo.php?pid=S071850732021000200173&script=sci \_arttext&tlng=es
- Flores bruno, Miguel ángel, Diseño estructural de un hotel de concreto armado. Tesis (Título de Ingeniero Civil). Lima: PUCP, 2017. Disponible en: https://repositorio.pucp.edu.pe/index/handle/123456789/147111
- Fuentes Rivera, silva. Desempeño sísmico de un edificio de cinco niveles de concreto armado mediante el análisis estático no lineal PUSHOVER. Tesis (Titulo de tesis). Huaraz: Universidad Unasam, 2018. Disponible en: http://repositorio.unasam.edu.pe/handle/UNASAM/2191
- Huayllani Godiño, Pier. Diseño estructural de edificio educativo de concreto armado. Tesis (Título de Ingeniero Civil). Perú: Universidad PUCP, 2019. Disponible en: https://tesis.pucp.edu.pe/repositorio/handle/20.500.12404/14302?show=full
- Jiménez Saavedra, Edgar, Ruperto. Elaboración del proyecto de una vivienda multifamiliar de 05 niveles con sistema dual de pórticos y placas de concreto armado en la provincia de Sullana. Tesis (Título de Ingeniero Civil). Chiclayo: UNP, 2018. Disponible en: https://repositorio.unp.edu.pe/handle/UNP/1411
- Obeso Ramírez, Cesar. Diseño estructural en concreto armado de una vivienda multifamiliar de 8 niveles en el distrito de Víctor Larco herrera - Trujillo. Tesis (Título de Ingeniero Civil). Puno: Universidad Cesar Vallejo, 2017. Disponible en: https://repositorio.ucv.edu.pe/handle/20.500.12692/47189
- Ordoñez Millán, Ramiro. Análisis sísmico por el método directo de diseño sísmico basado en desplazamientos de una estructura aporticada en concreto y su comparación con el método de fuerzas del reglamento colombiano de construcción sismorresistente, Tesis (Título de Ingeniero Civil). Colombia: Universidad piloto de Colombia, 2019. Disponible en: http://repository.unipiloto.edu.co/handle/20.500.12277/6519
- Pizarro, Nery F. Vulnerabilidad sísmica de edificios educacionales. Comparación de dos métodos cualitativos. (Revista Internacional de ingeniería de estructuras, 2021, pág. 498-522).
- Rodríguez Apolinario, Gilbert. Aplicación de norma E030 para evaluación de vulnerabilidad estructural de I.E. Nuestra señora de las mercedes, distrito de

Carhuaz, 2022. Tesis (Título de Ingeniero Civil). Perú: Universidad cesar vallejo, 2022. Disponible en: https://repositorio.ucv.edu.pe/bitstream/handle/20.500.12692/88338/Rodrig uez\_AGM-SD.pdf?sequence=1

- Rodríguez R. (2019). Vulnerabilidad estructural ante riesgo sísmico de las viviendas de la subcuenca Chucchun – Carhuaz, 2019. Tesis (Titulo de tesis). Carhuaz: UNMSM 2019. Disponible en: https://hdl.handle.net/20.500.12672/10316
- Reglamento Nacional de Edificaciones (RNE). 2018. Norma Técnica de Edificación NTE-E030 Diseño Sismorresistente. Lima.
- Reglamento Nacional de Edificaciones (RNE). 2006. Norma Técnica de Edificación NTE-E070 Albañilería. Lima.
- Reglamento Nacional de Edificaciones (RNE). 2016. Norma Técnica de Edificación NTE-E060 Norma de Concreto Armado. Lima.
- Vences Silva, Víctor. Diseño de modulo para vivienda de interés social en la habilitación urbana San Martín de porres, castilla - Piura. 2019. Tesis (Título de Ingeniero Civil). Lima: UNP, 2019. Disponible en https://repositorio.unp.edu.pe/handle/UNP/1938

## ANEXOS

### **ANÁLISIS GRANULOMETRICO POR TAMIZADO**

(NTP 339.128-1999)

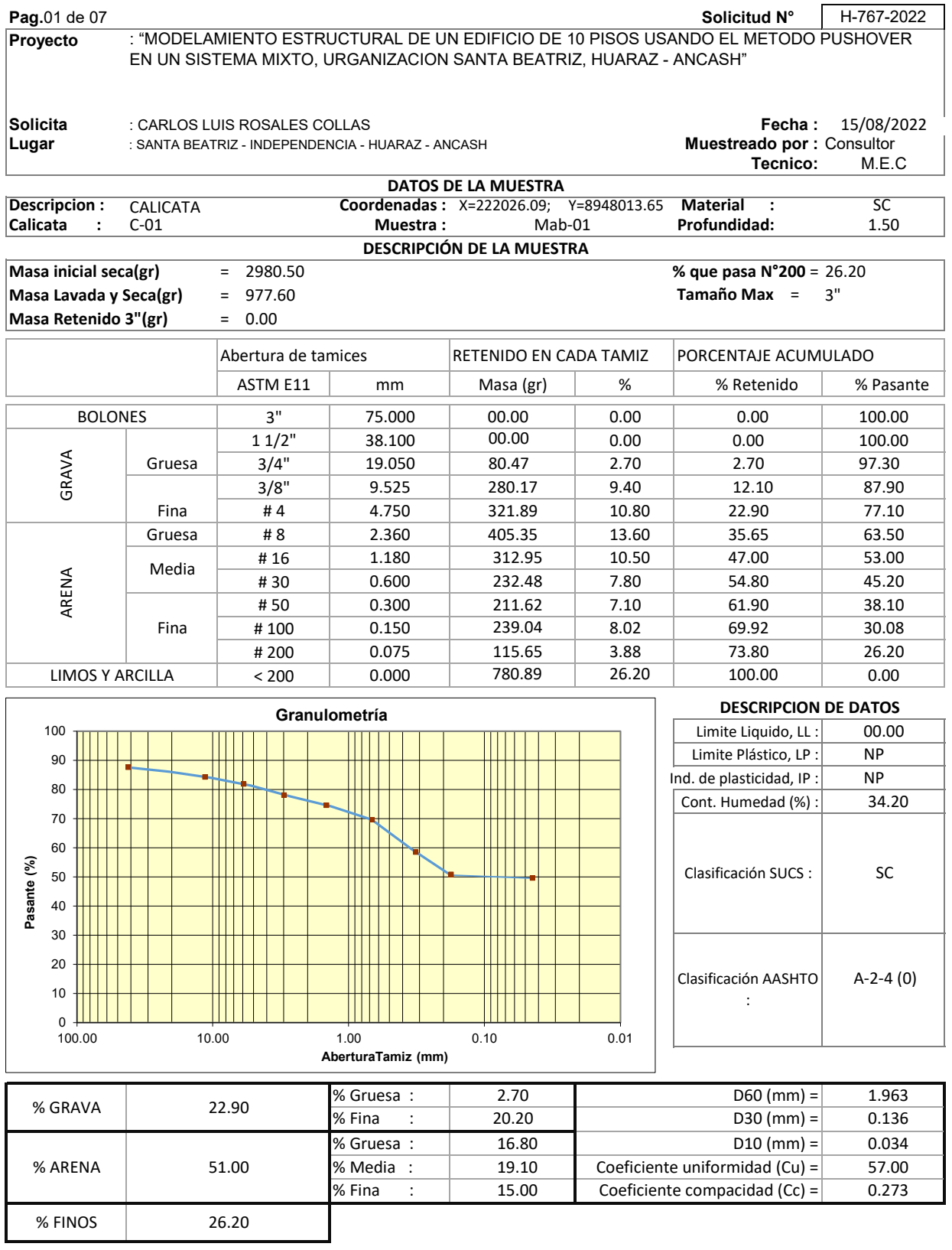

# **DETERMINACION DEL CONTENIDO DE HUMEDAD DEL SUELO**

(NTP 339.127-1998)

 $\overline{a}$ 

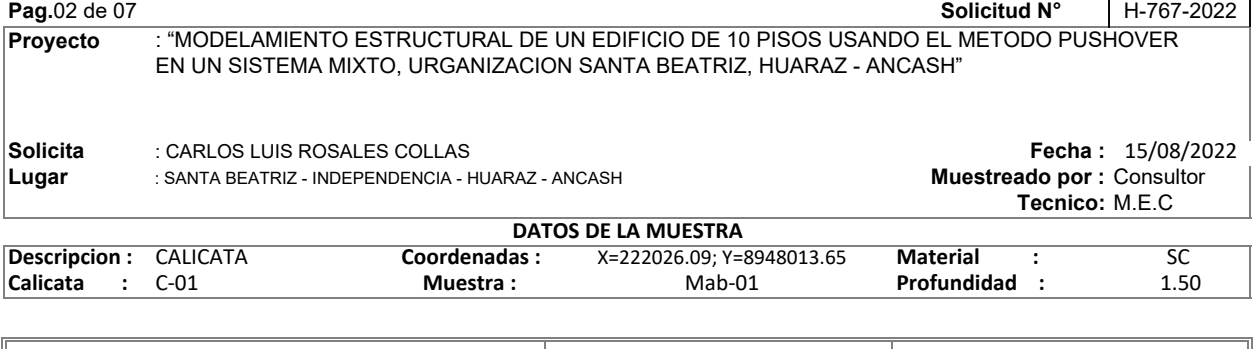

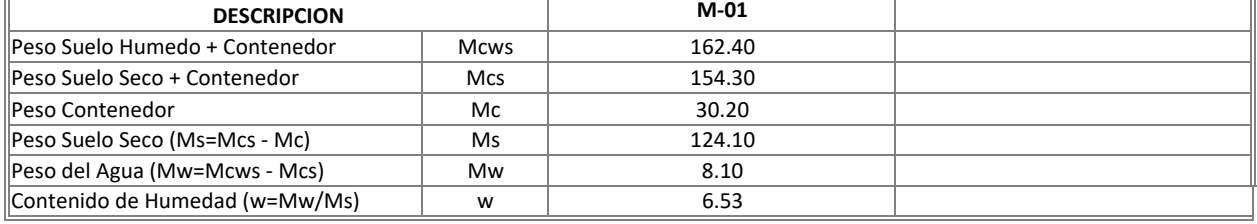

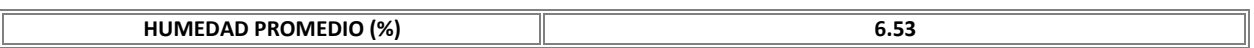

## **LÍMITE LIQUIDO, LÍMITE PLÁSTICO E INDICE DE PLASTICIDAD DE SUELOS**

(NTP 339.129-1999)

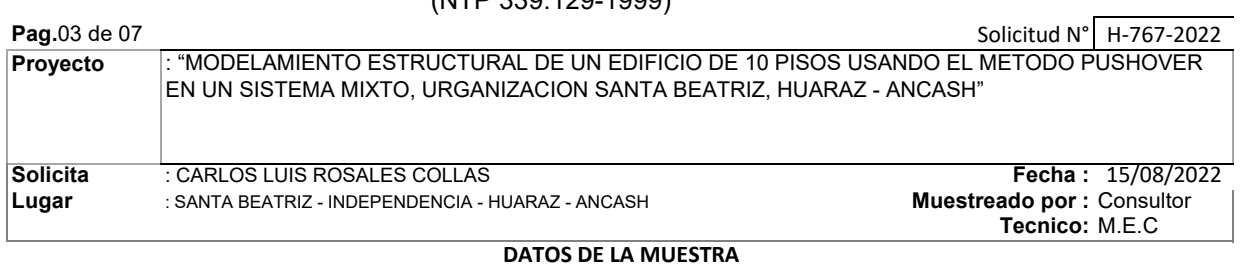

Mab-01

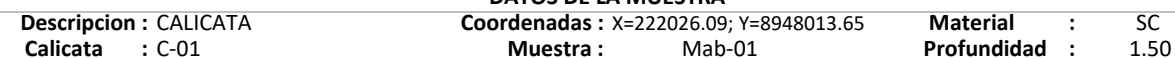

#### **DETERMINACIÓN DEL LÍMITE LÍQUIDO**

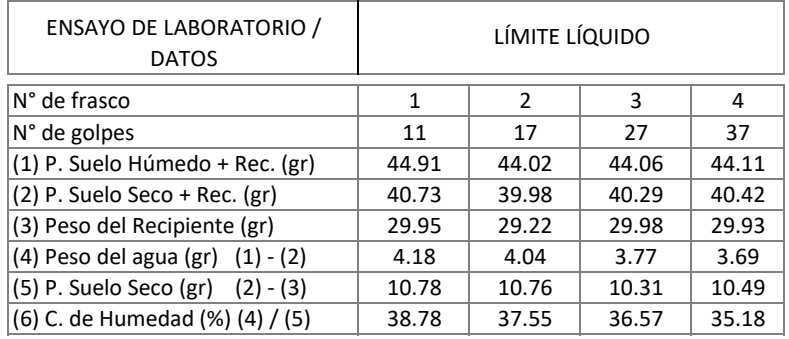

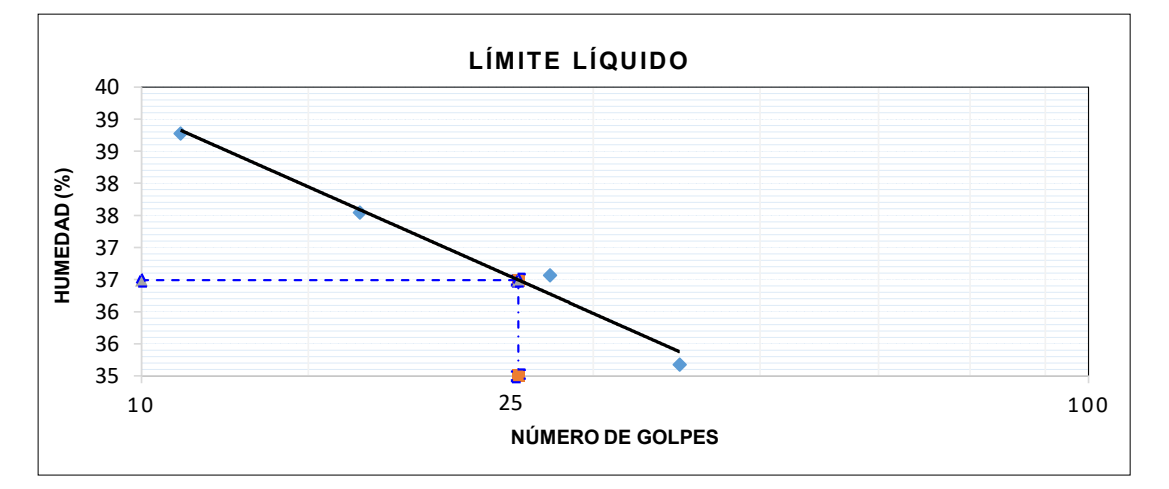

#### **DETERMINACIÓN DEL LÍMITE PLÁSTICO**

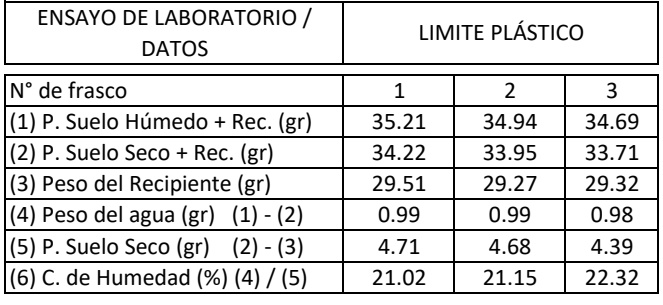

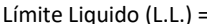

 $\overline{00.00}$  Límite Plástico (L.P.) = NP | Indice Plasticidad (I.P.) = NP

**COMA**<br>**Profundidad** :

## **PESO ESPECIFICO RELATIVO DE LAS PARTICULAS SOLIDAS DE UN SUELO**

(NTP 339.131-1998)

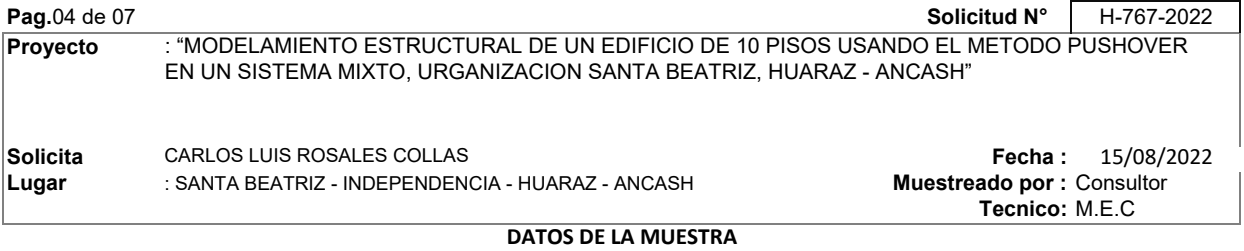

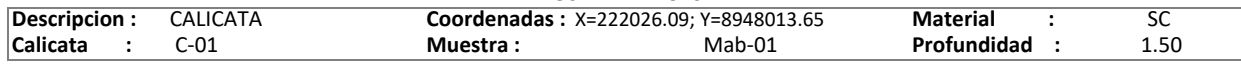

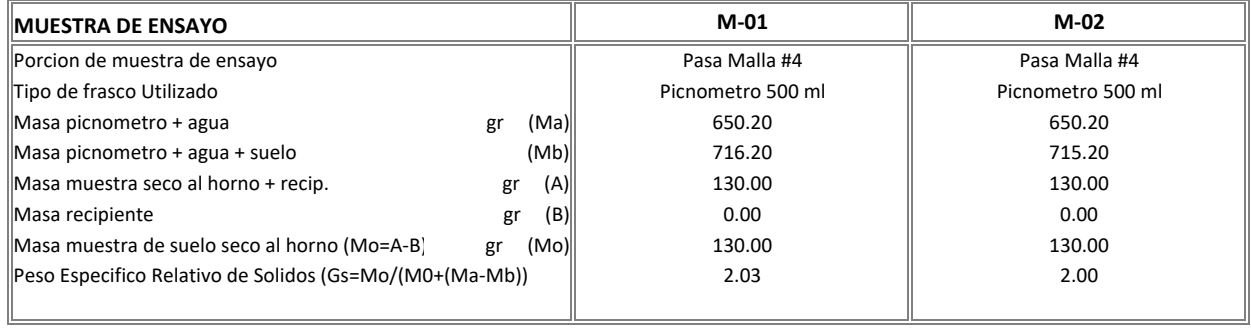

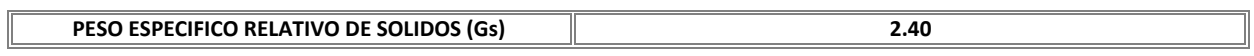

### **ENSAYO DE CORTE DIRECTO**

(ASTM D3080)

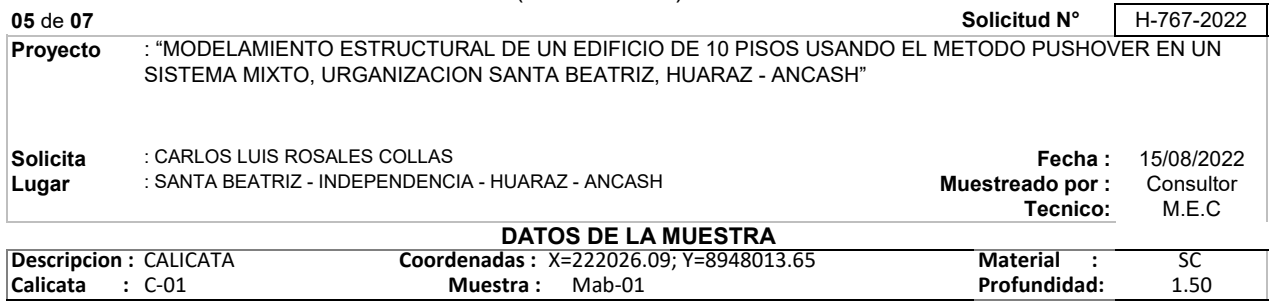

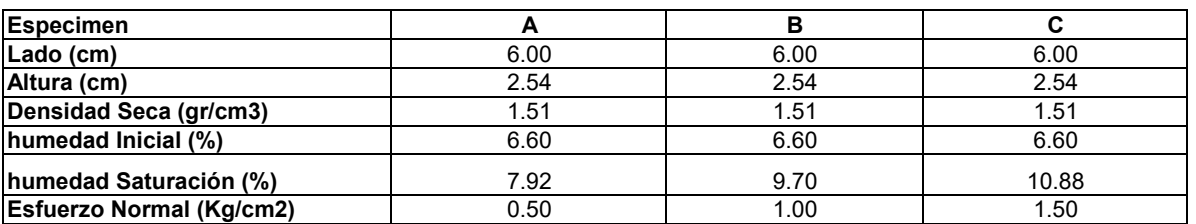

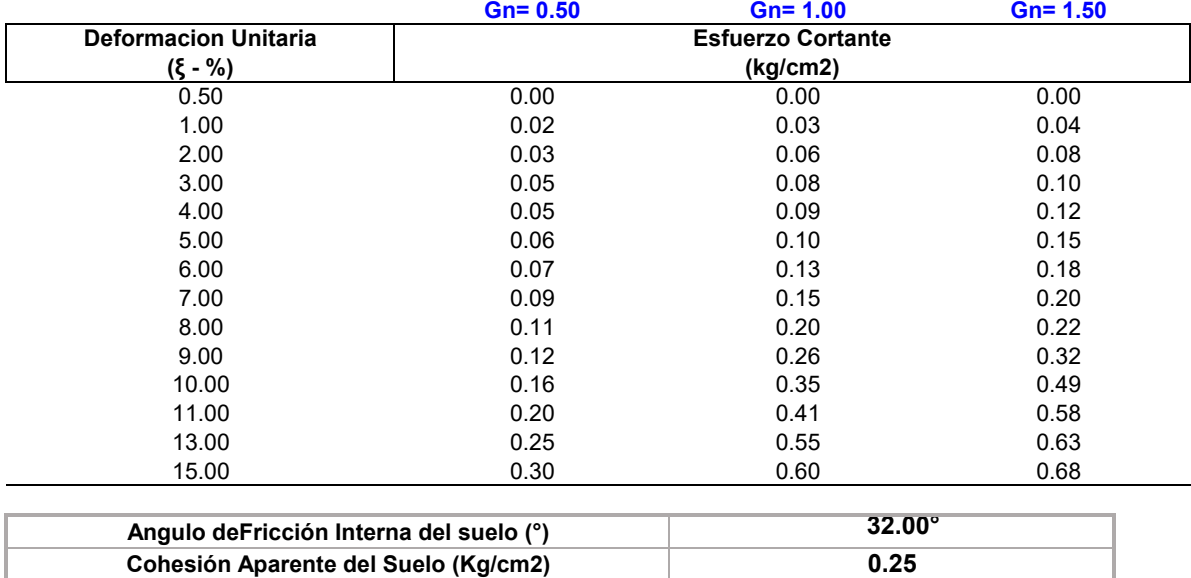

### **ENSAYO DE CORTE DIRECTO**

(ASTM D3080)

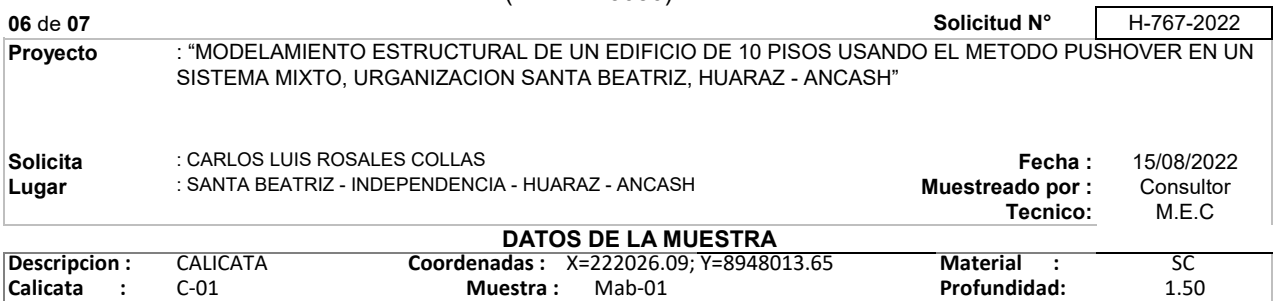

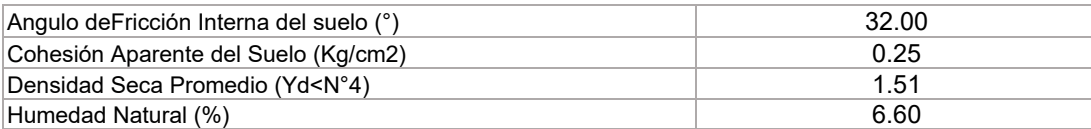

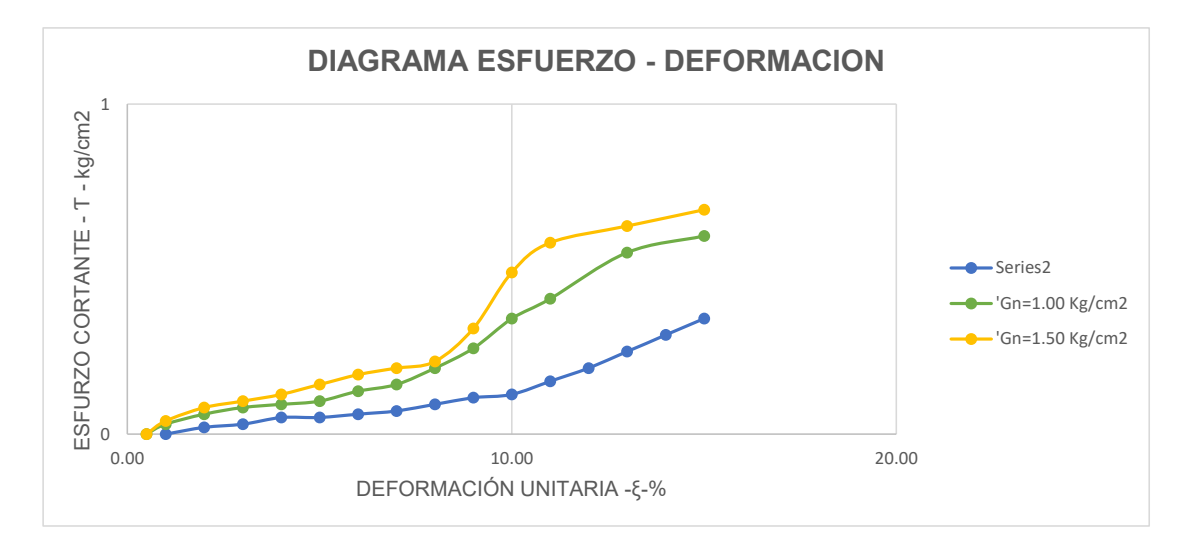

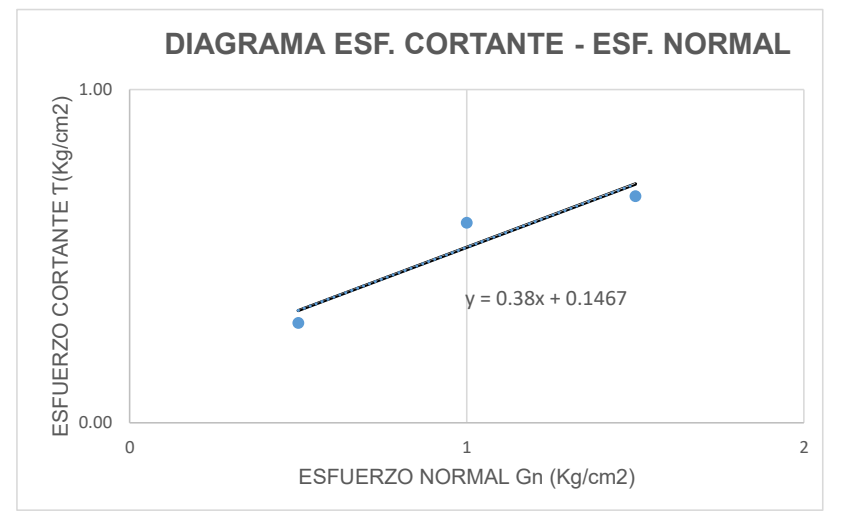

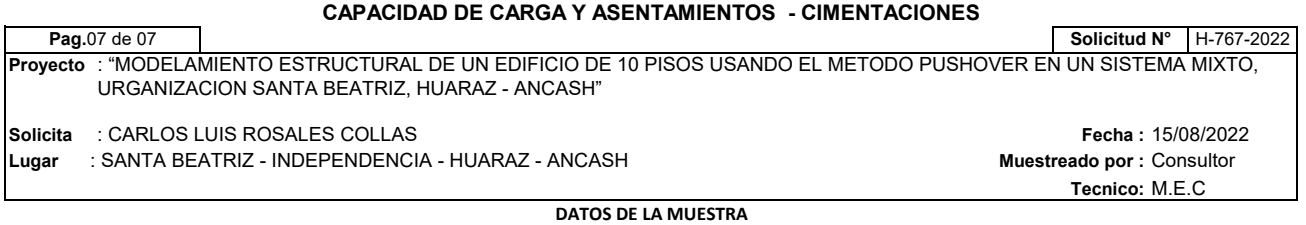

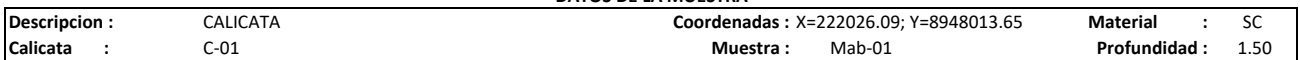

# **POR RESISTENCIA**

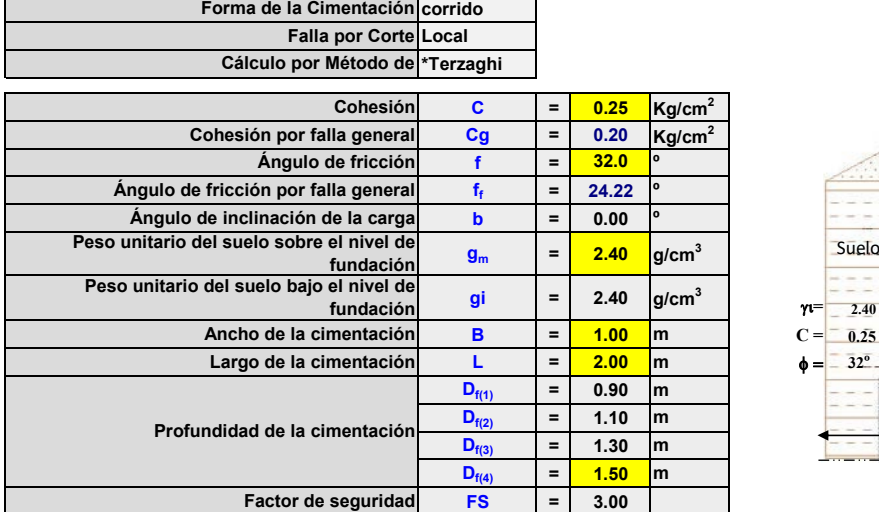

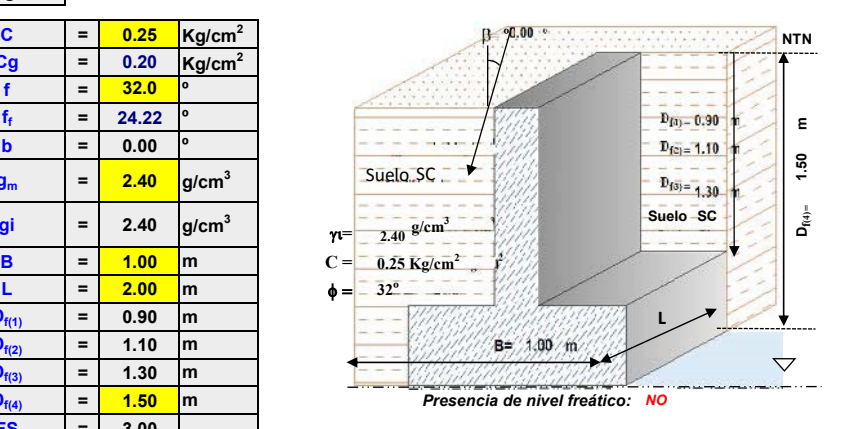

#### **0.667 0.50 ECUACIÓN PARA LA LARGA ÚLTIMA (qu) =** *cNc + 1qNq + yBNy*

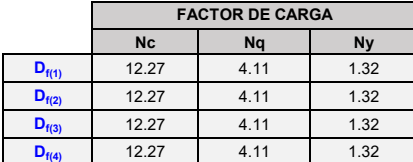

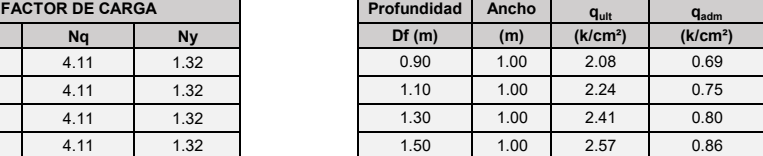

### **POR ASENTAMIENTO**

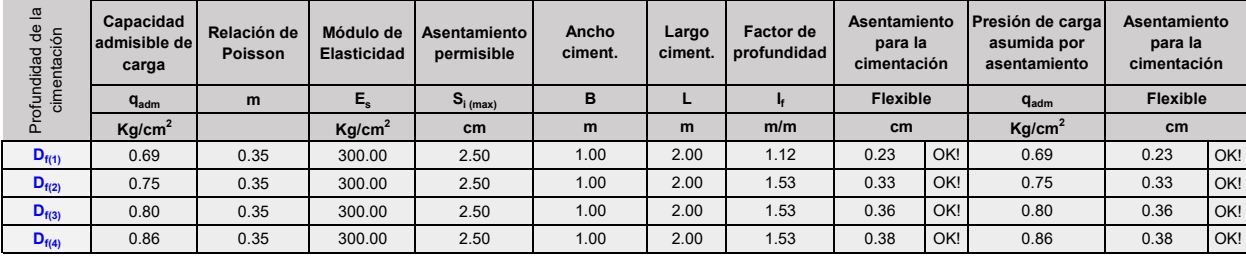

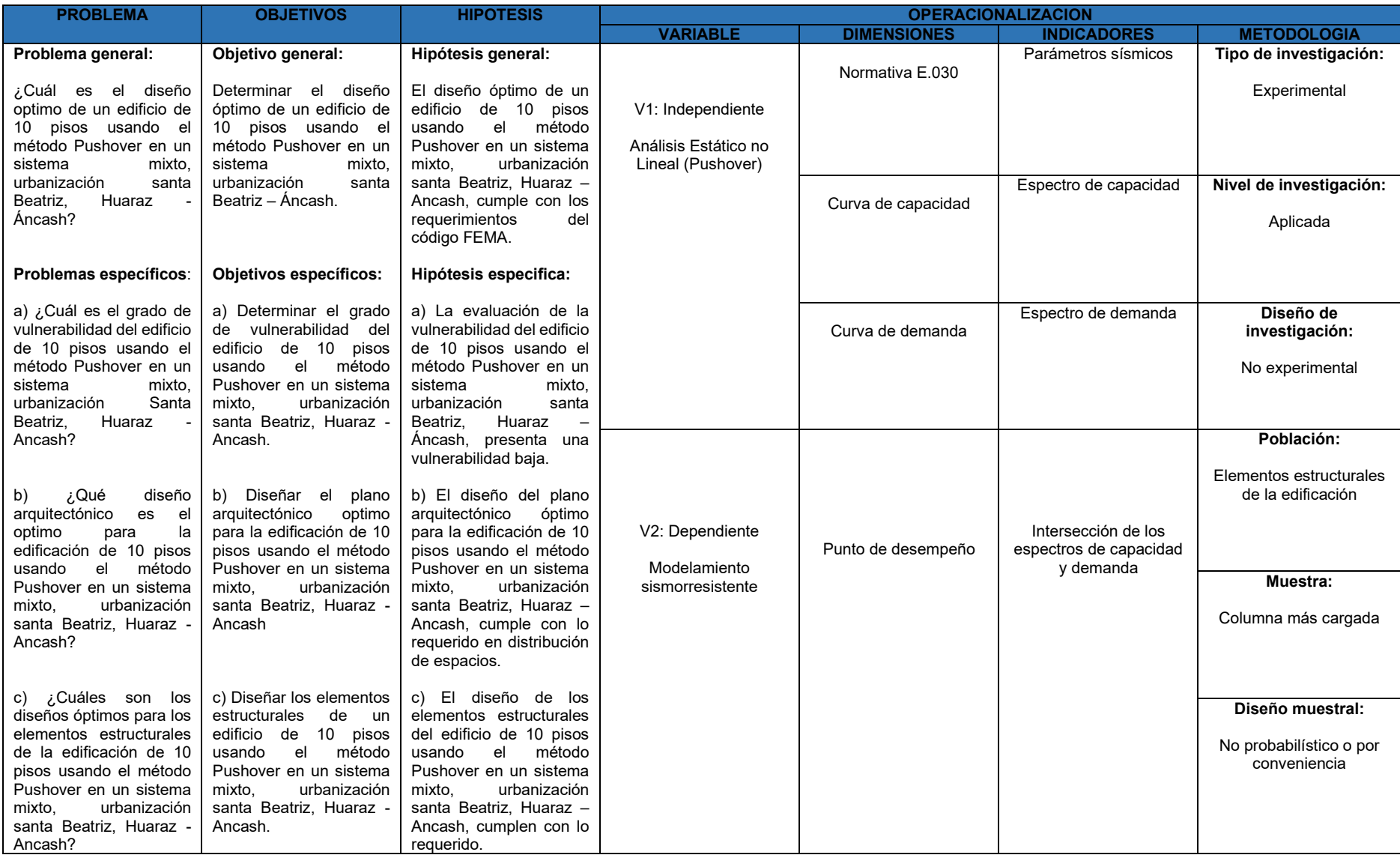

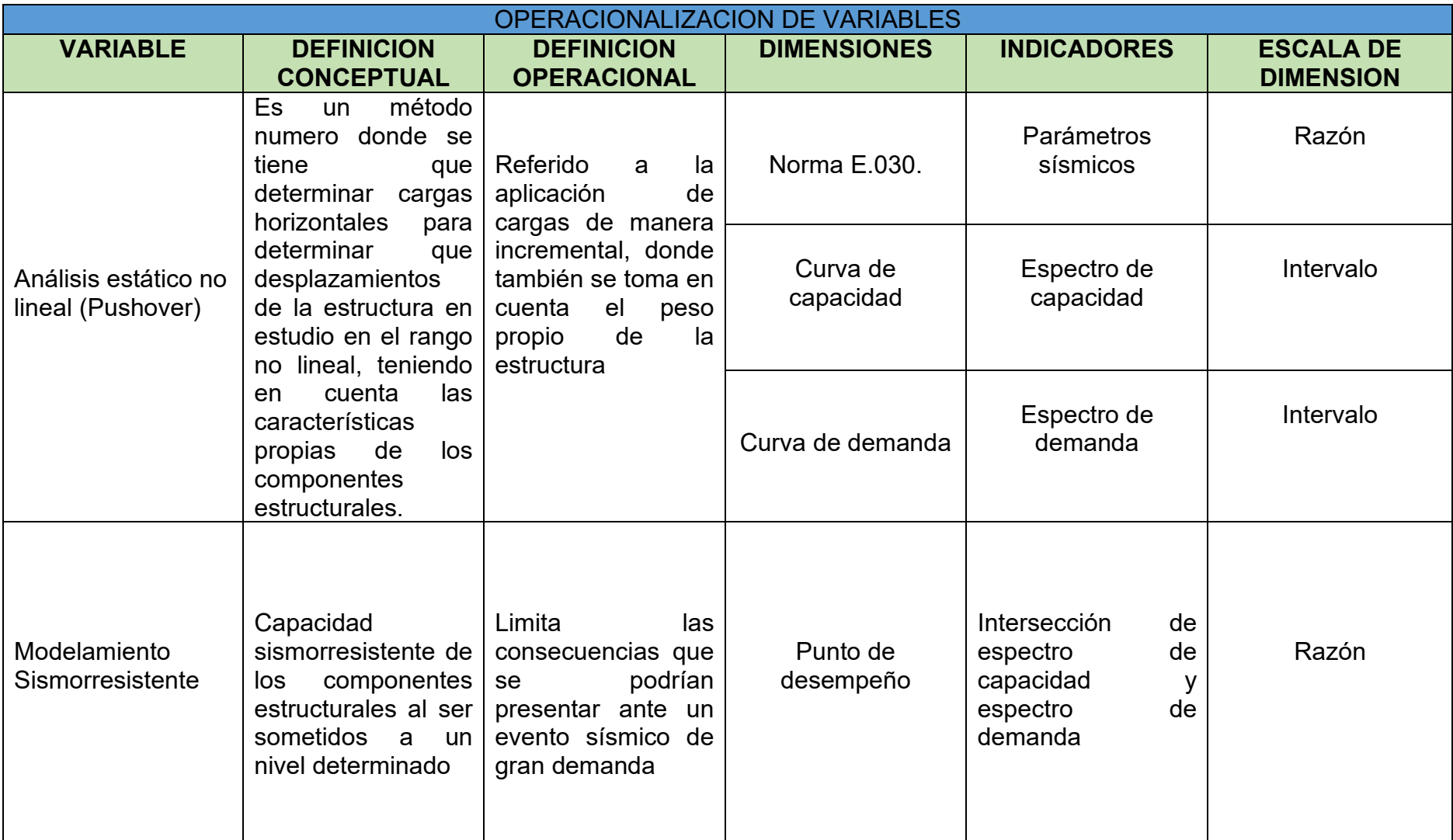

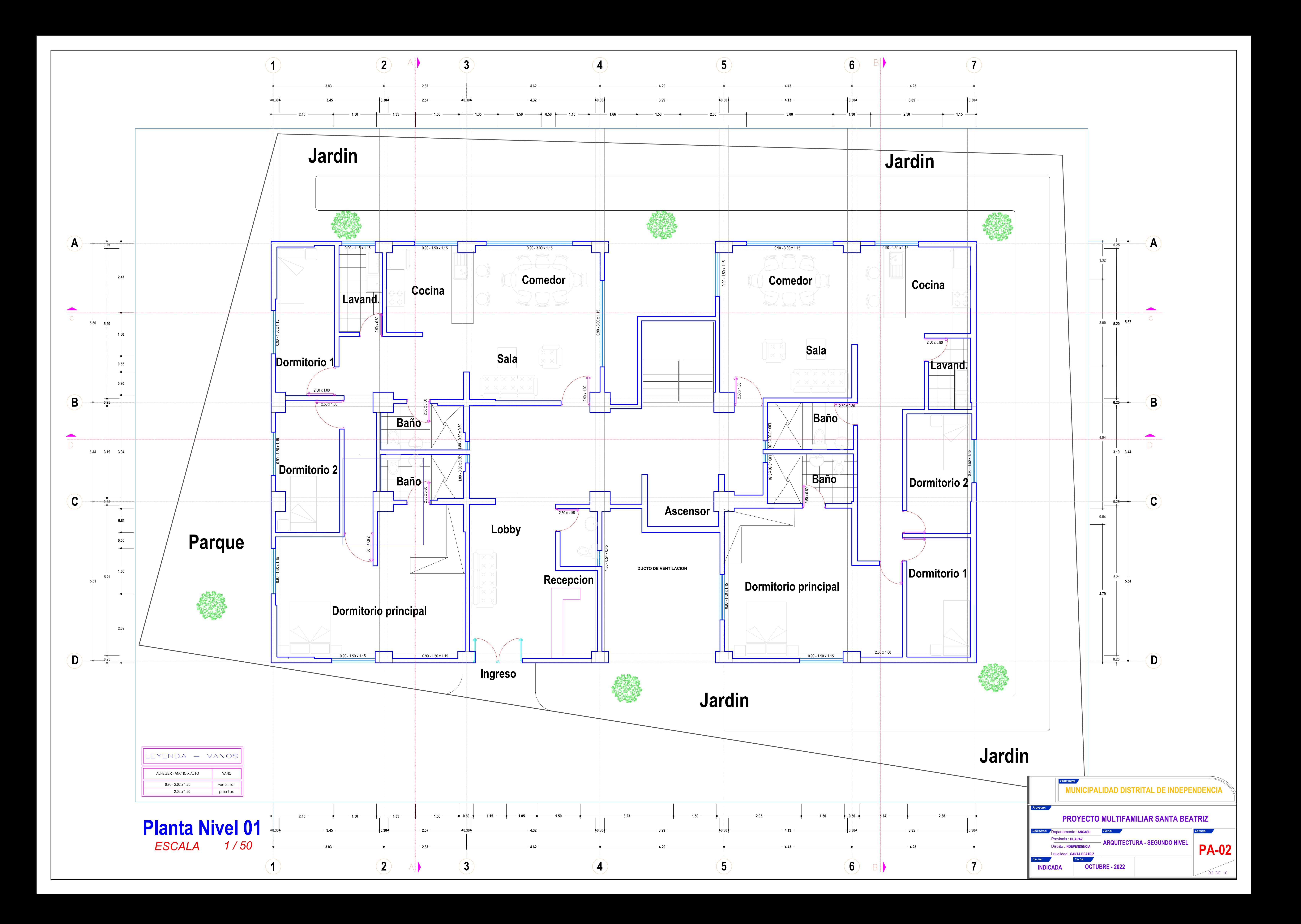

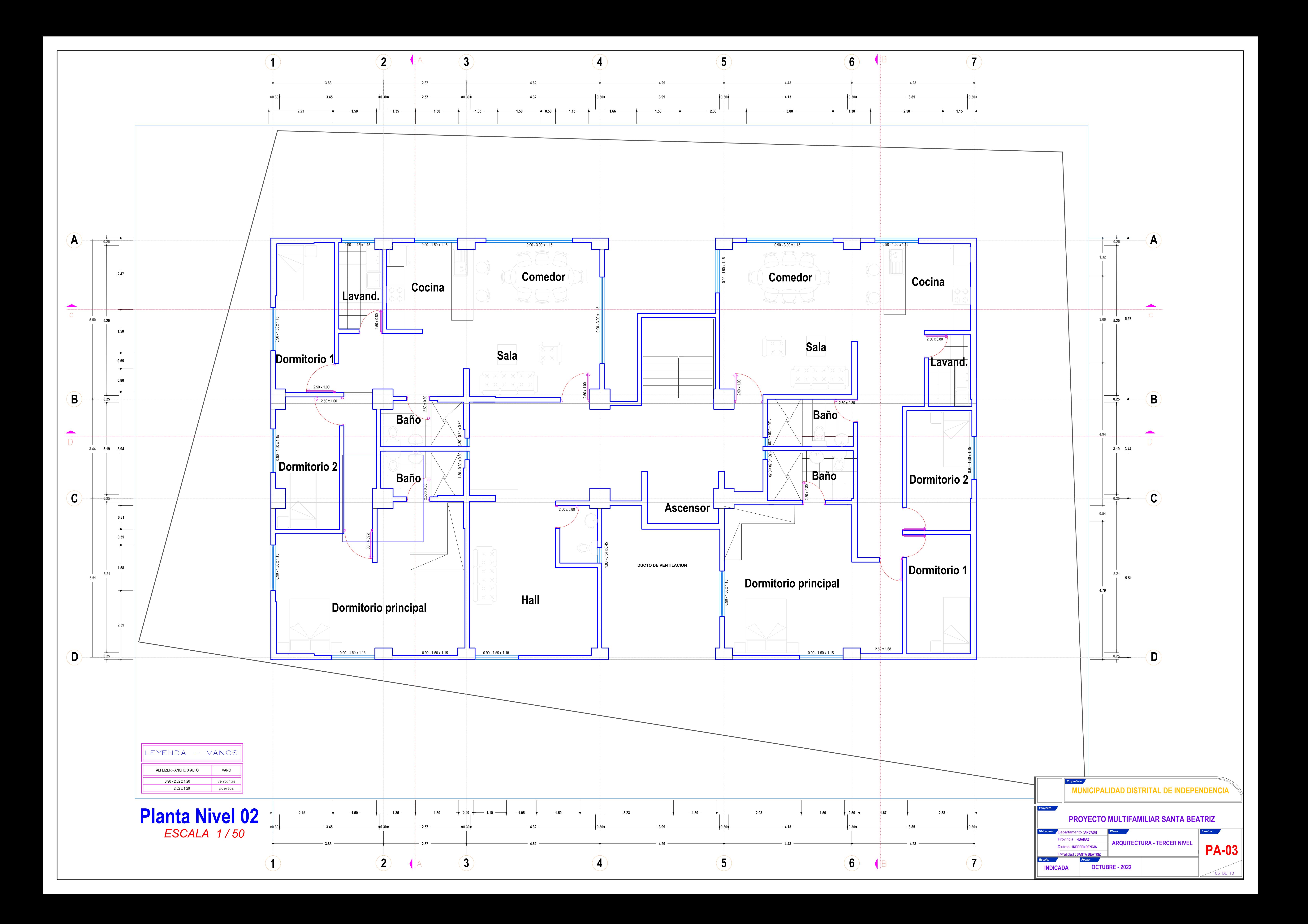

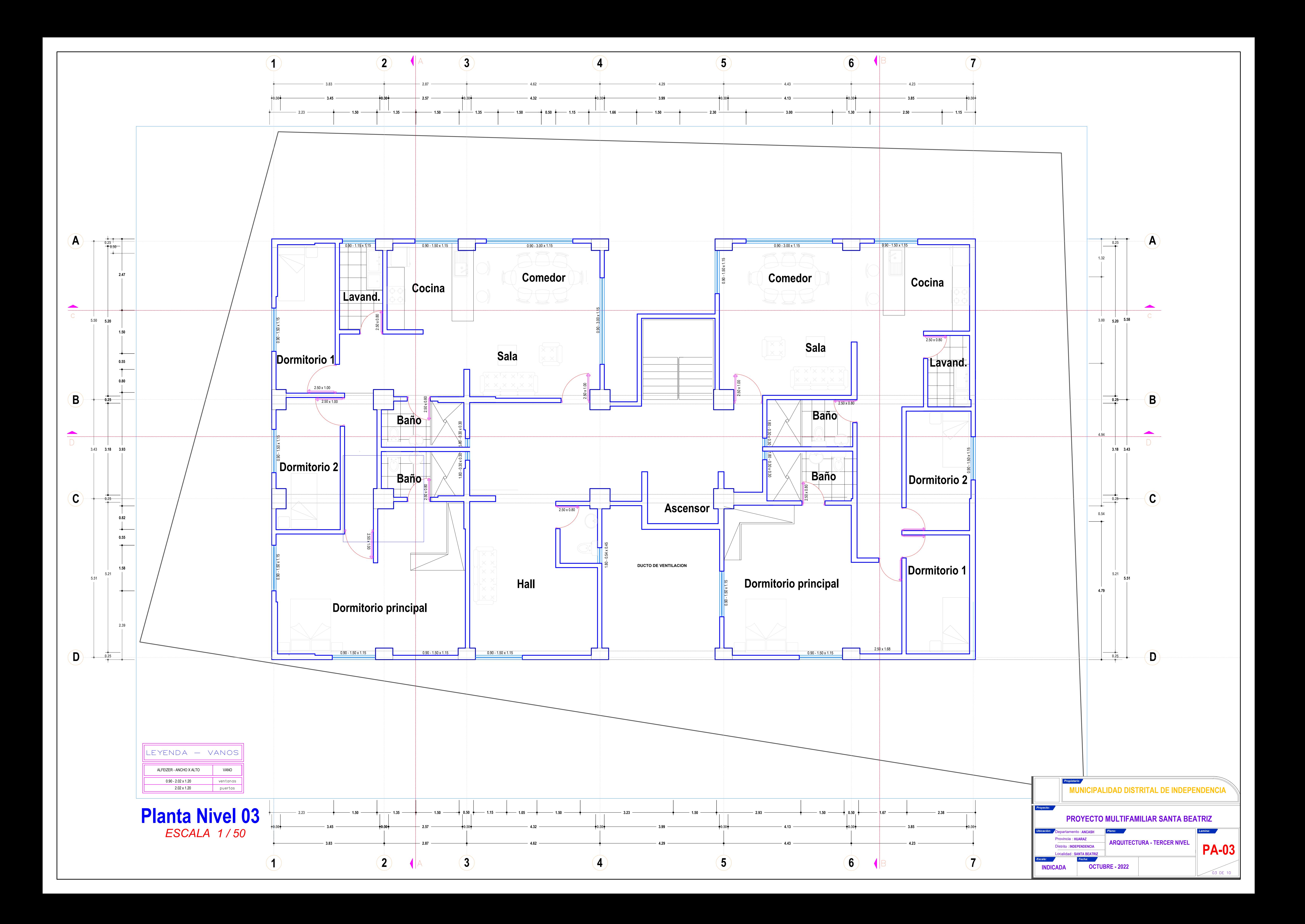

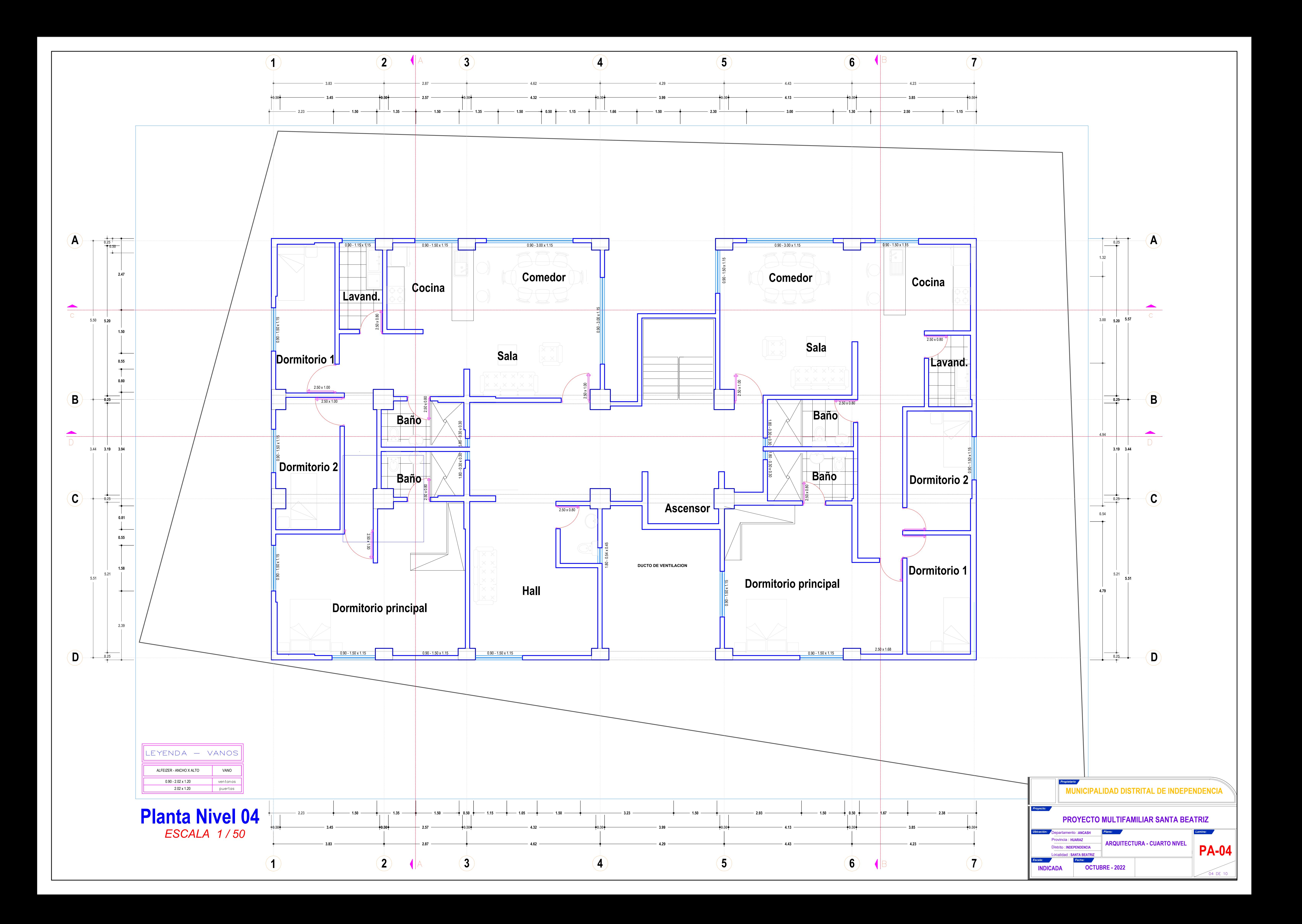

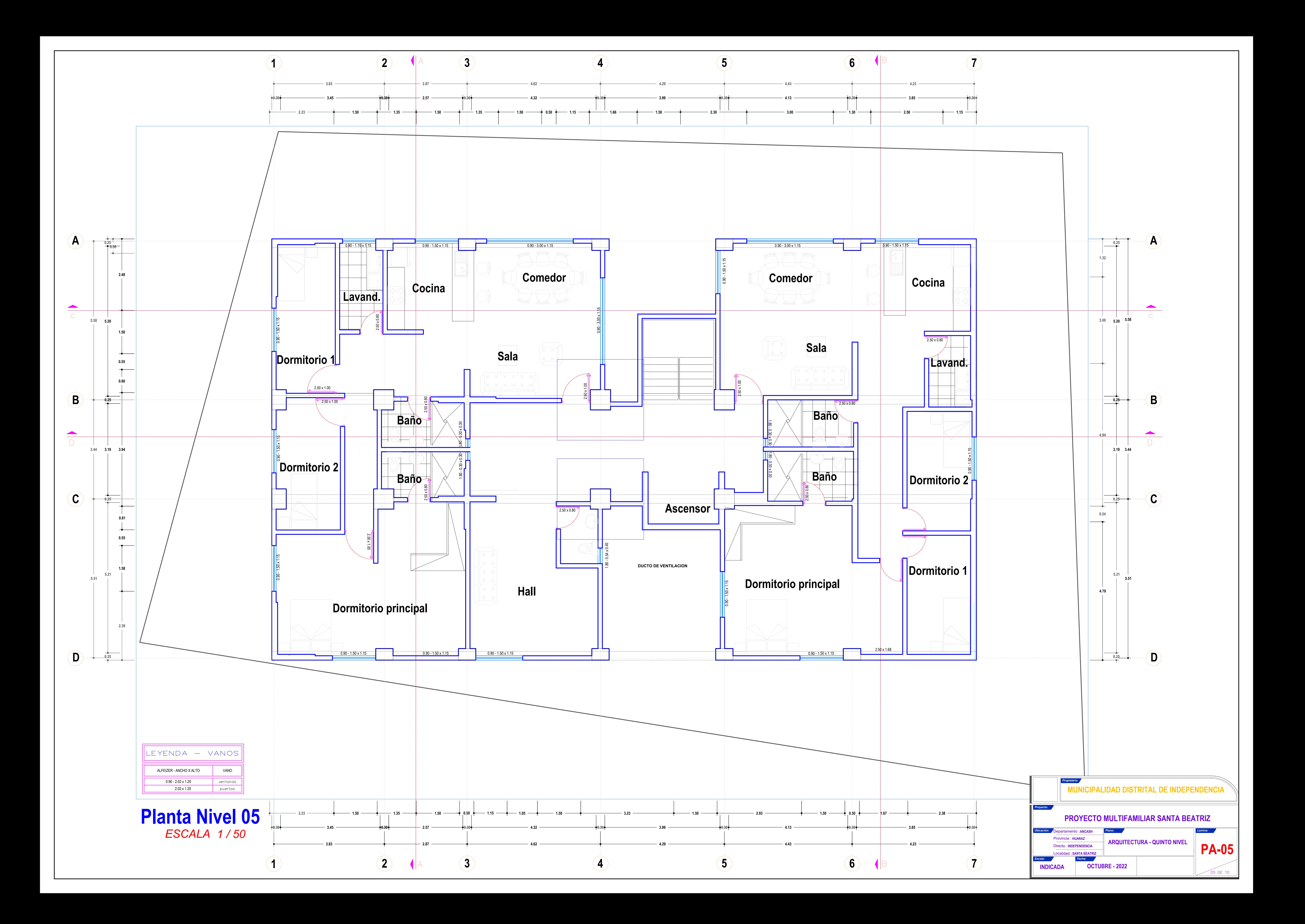

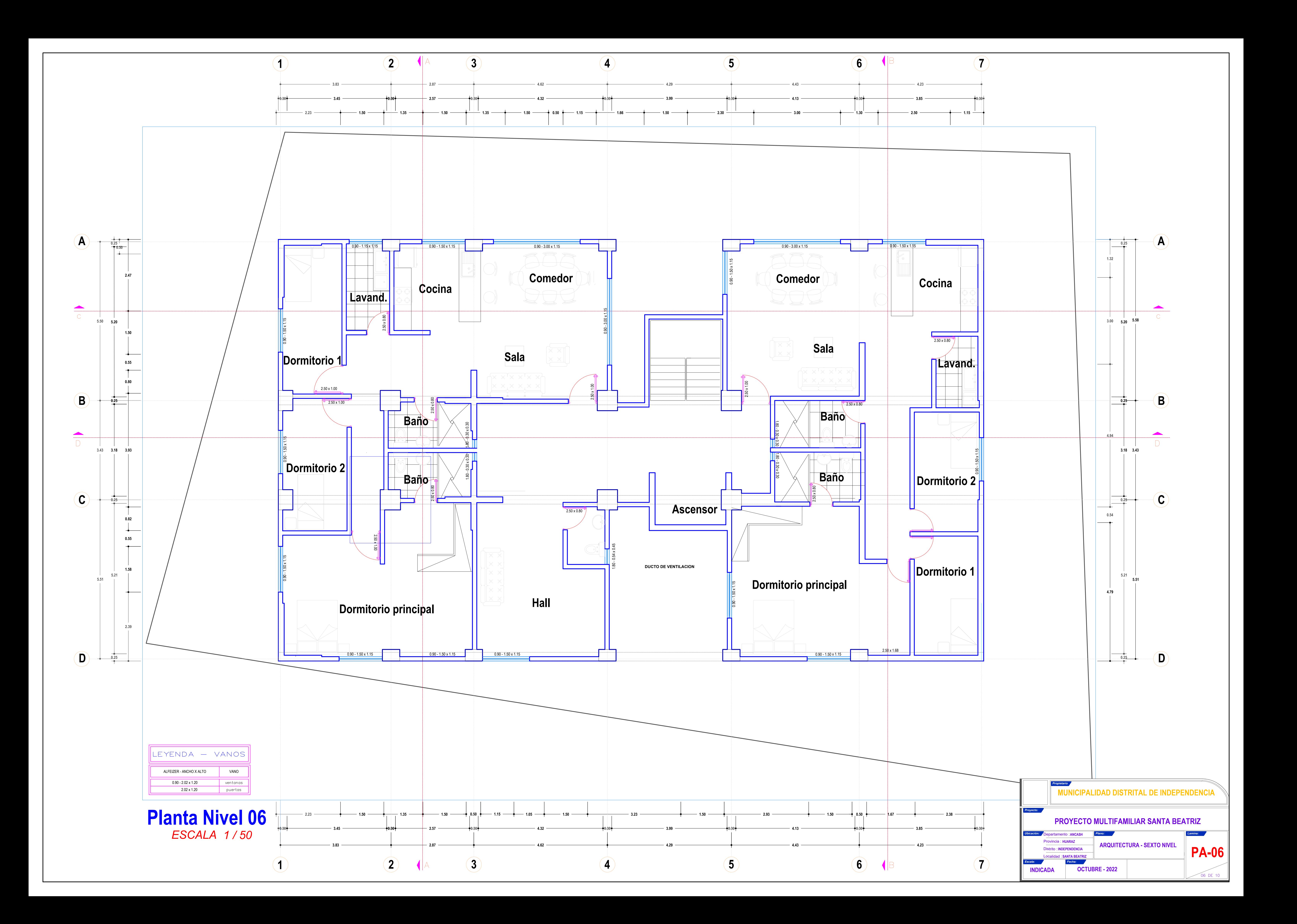

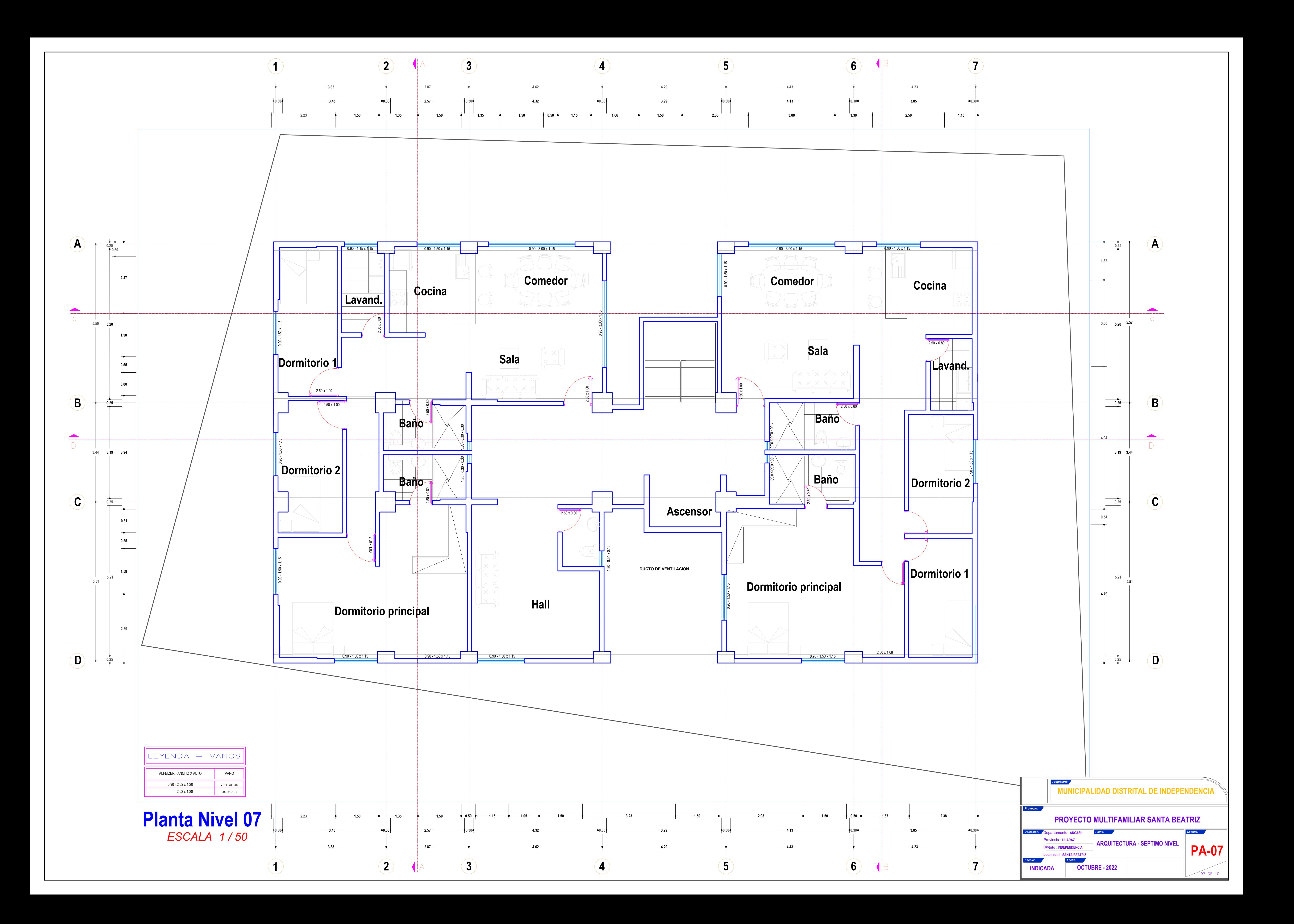

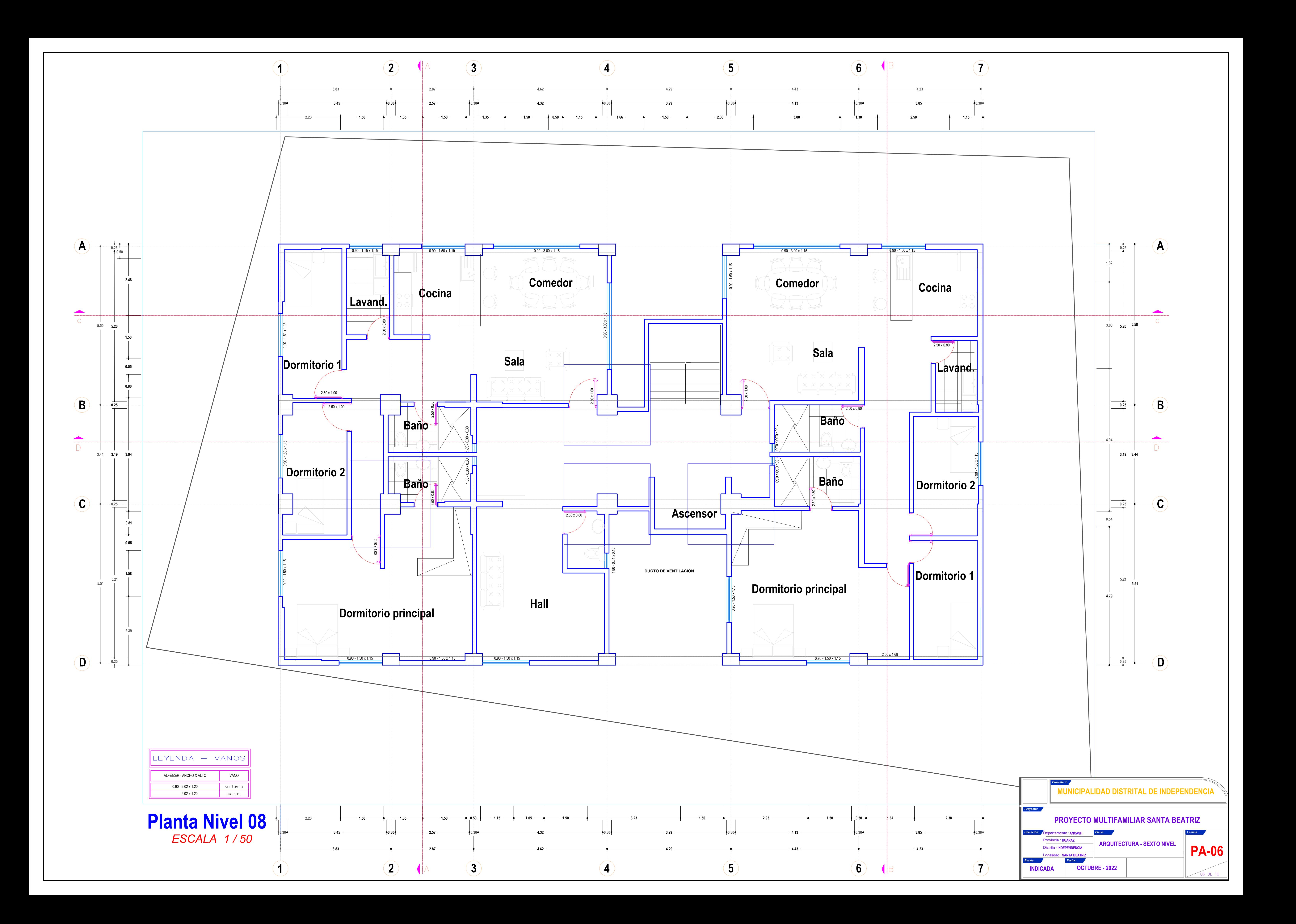

![](_page_134_Figure_0.jpeg)

![](_page_135_Figure_0.jpeg)

![](_page_136_Figure_0.jpeg)

![](_page_137_Figure_0.jpeg)

![](_page_138_Figure_0.jpeg)

![](_page_139_Figure_0.jpeg)

![](_page_140_Picture_0.jpeg)

# **FACULTAD DE INGENIERÍA Y ARQUITECTURA ESCUELA PROFESIONAL DE INGENIERÍA CIVIL**

## **Declaratoria de Autenticidad del Asesor**

Yo, HERRERA VILOCHE ALEX ARQUIMEDES, docente de la FACULTAD DE INGENIERÍA Y ARQUITECTURA de la escuela profesional de INGENIERÍA CIVIL de la UNIVERSIDAD CÉSAR VALLEJO SAC - TRUJILLO, asesor de Tesis titulada: "Modelamiento Estructural de un Edificio de 10 pisos usando el Método Pushover en un sistema Mixto, Urbanización Santa Beatriz, Huaraz – Ancash", cuyo autor es ROSALES COLLAS CARLOS LUIS, constato que la investigación tiene un índice de similitud de 25.00%, verificable en el reporte de originalidad del programa Turnitin, el cual ha sido realizado sin filtros, ni exclusiones.

He revisado dicho reporte y concluyo que cada una de las coincidencias detectadas no constituyen plagio. A mi leal saber y entender la Tesis cumple con todas las normas para el uso de citas y referencias establecidas por la Universidad César Vallejo.

En tal sentido, asumo la responsabilidad que corresponda ante cualquier falsedad, ocultamiento u omisión tanto de los documentos como de información aportada, por lo cual me someto a lo dispuesto en las normas académicas vigentes de la Universidad César Vallejo.

TRUJILLO, 17 de Noviembre del 2022

![](_page_140_Picture_439.jpeg)

Código documento Trilce: TRI - 0443799

![](_page_140_Picture_9.jpeg)